# ICO Ringing Standards

# Catalan ringing Office

# Catalan Ornithological Institute

(English Edition 3/23)

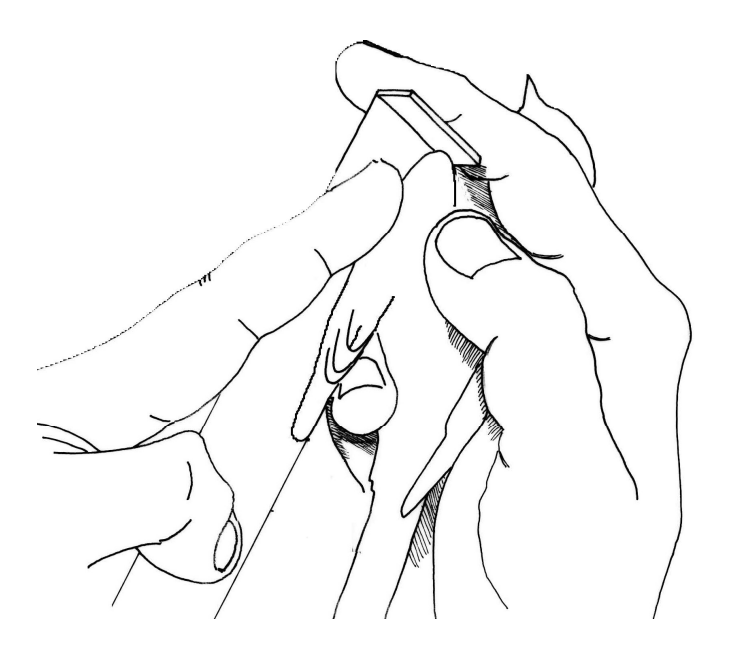

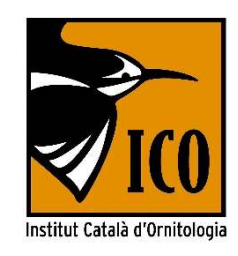

## Table of contents

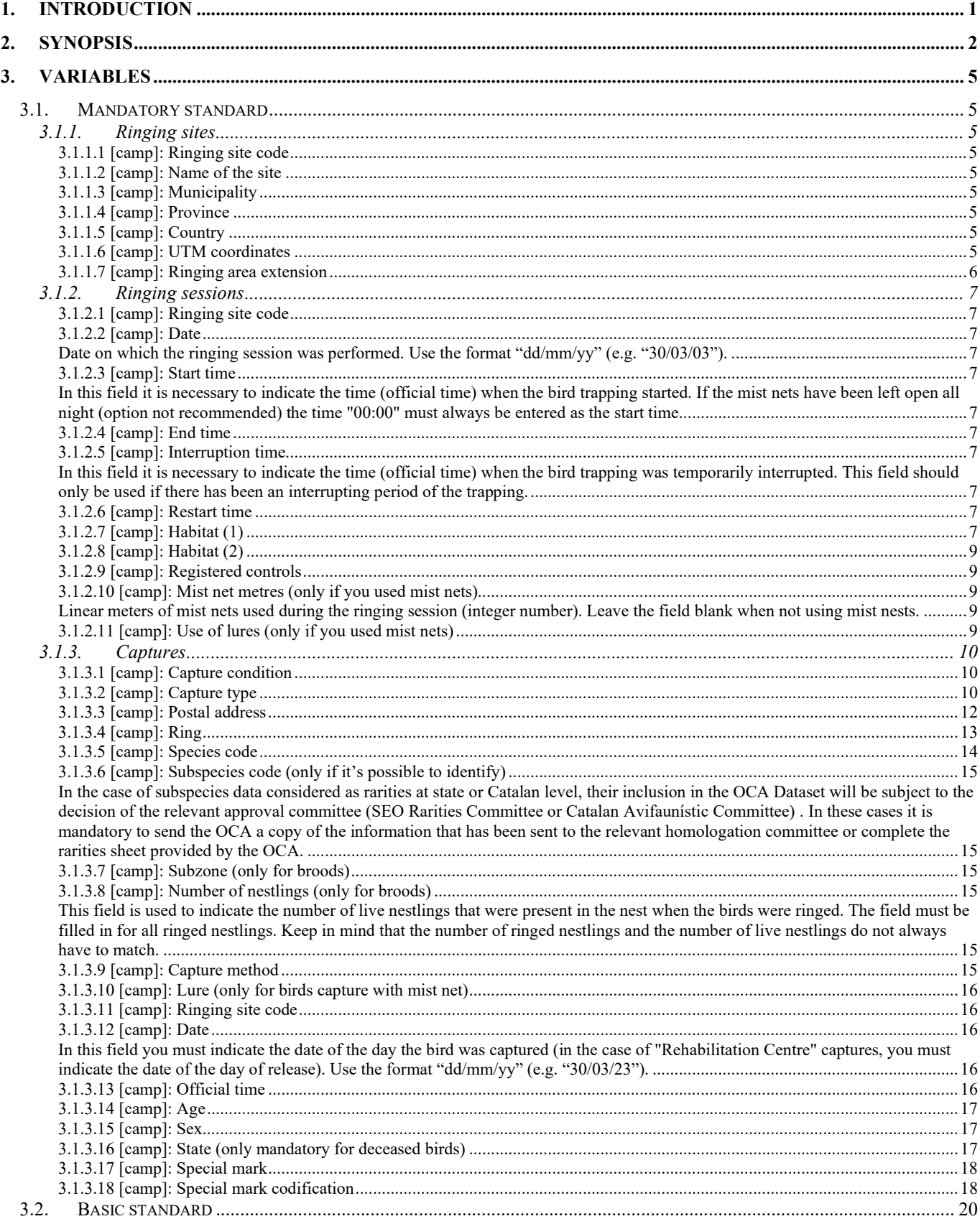

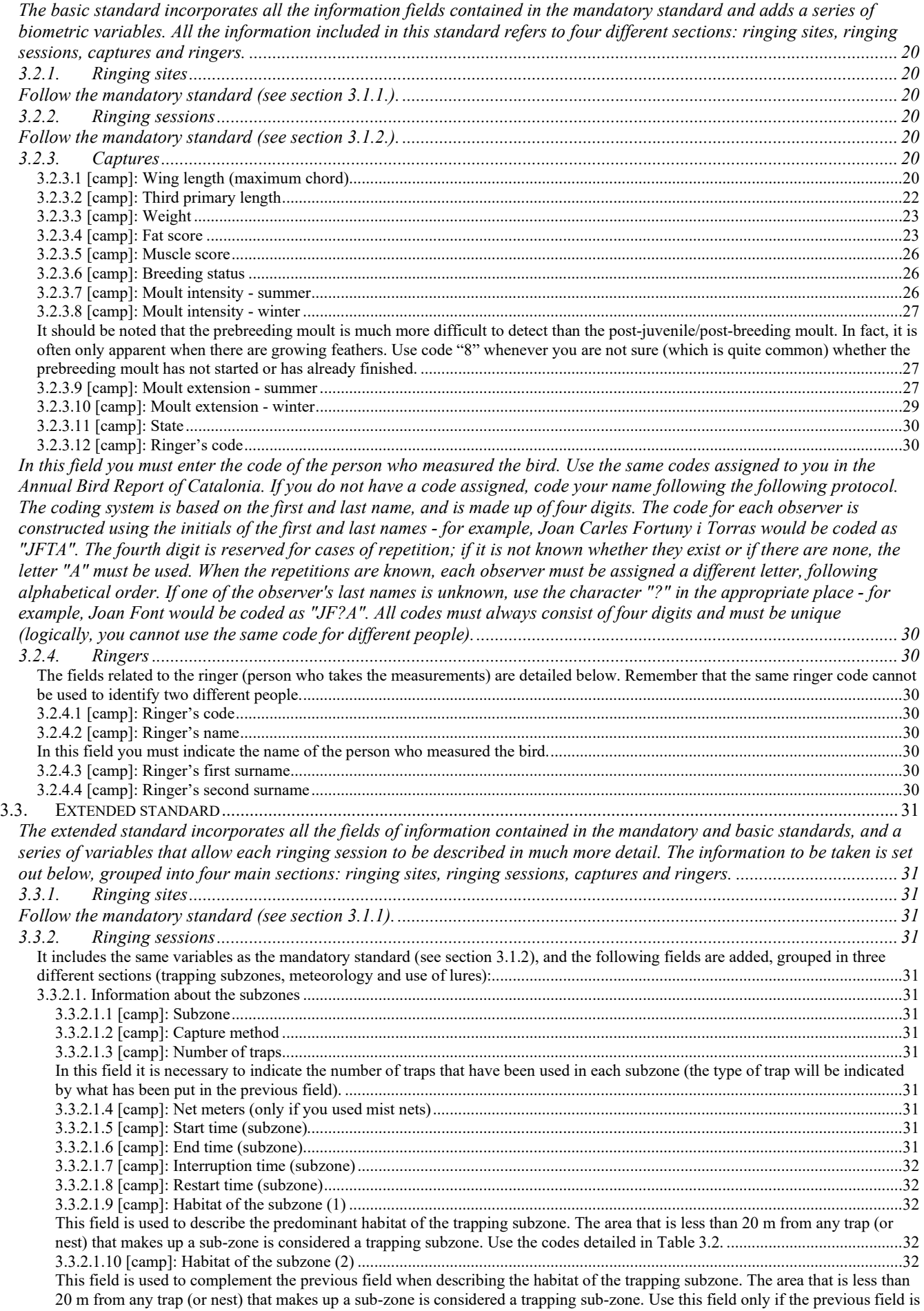

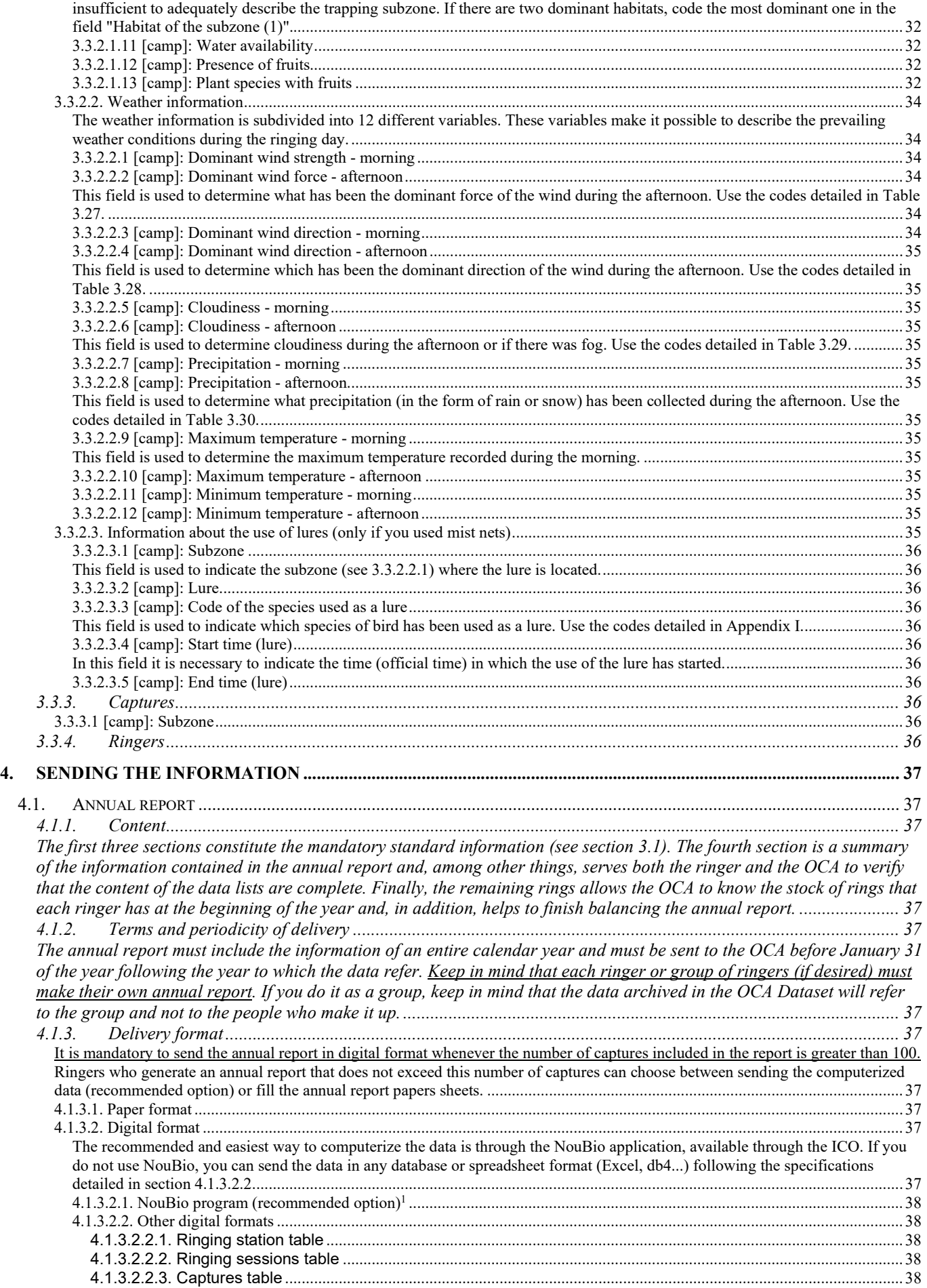

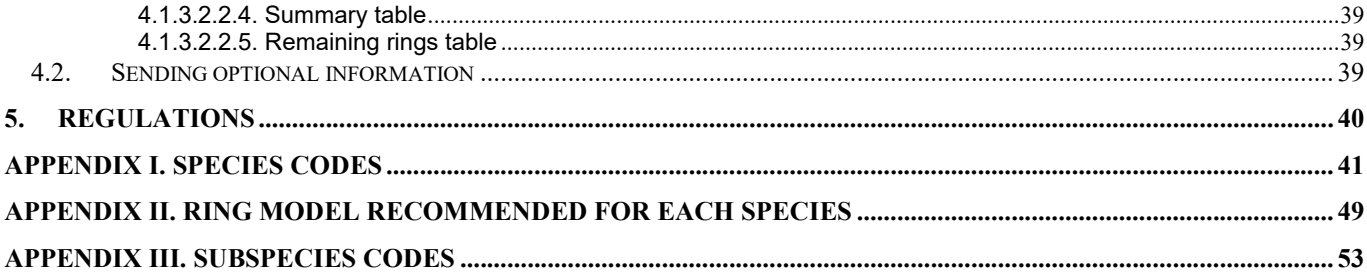

## 1. Introduction

Until a few years ago, ICO's (earlier called GCA) ringing data set only contained paper information: the only digital data were the ones referring to recoveries. Nowadays, the data set contains more than 150,000 digital records from the monitoring projects of Migració and SYLVIA, however, most of the information (more than 600,000 ringings) are still in paper format. Thus, and despite this huge amount of data, the usefulness of the Ringing Dataset is still very limited. In fact, the size, in these cases, can even become a problem rather than an advantage.

The usefulness of a dataset, especially in the long term, is to gather the best possible information and make it accessible. With computerization, the accessibility of information is solved, and, especially then, the quality and homogeneity of the information, another essential requirement, becomes particularly important. The amount and quality of information that can be stored in the Ringing Dataset is not excessively limited by space or technical reasons. The level of information it contains will essentially depend on what the ringers put into it.

ICO has been aware of this problem for several years, and has been working to find a solution. To achieve this, however, there were two fronts where work had to be done simultaneously and intensively: 1) in the dissemination of the data computerization process among the group of ringers, and 2) in the creation of working standards that would allow homogenizing and optimizing the information to the extent that it was reasonable that, ultimately, should be part of the dataset.

With regard to computerization, its diffusion has largely been achieved through the development of the NouBio program and its use by ringers, mainly collaborators in the ICO monitoring projects. The consequence is that, nowadays, most ringers use this program to computerize their data and to make the annual report. Among those who do not use NouBio, a considerable part computerizes the data with other systems (usually Excel or some database made at a private level). To sum up, currently only a minority of ICO ringers do not computerize their field data.

On the other hand, the creation of work standards has been developed over the last few years through the MIGRATION and SYLVIA projects, the two ICO monitoring programs that use ringing as a basic method of work These projects have been the perfect framework to optimize and contrast the usefulness of the different work protocols thanks to the constant feedback with those responsible for the ringing stations and the rest of the collaborators. As a result of this work, all ICO ringing projects have been using the same work protocol for several years now: the basis of the standards we present here.

Currently, therefore, with the generalization of the computerization of data and with enough experience to be able to establish solid work protocols, we are in a position to transform the Ringing Dataset into a really useful and efficient Dataset. Considering this goal, and also considering that there must be a reasonable balance between what can be asked of the ringers and the effort this represents for each of them, we have made a critical re-reading of the information exchange protocols that existed until now (i.e. essentially the protocols linked to the annual report). As a result of these considerations, we have developed the program of standards presented here, which should be the reference framework for the exchange of information between ICO ringers and the Central Databank of the Catalan Ringing Office from now on.

The Standards basically have four functions: 1) establish what information (variables) must be part of the OCA Dataset and how it must be taken and coded; 2) delimit the different degrees of importance of each of these variables and, at the same time, establish different possible levels of involvement so that each ringer can choose his own; 3) establish the information exchange protocol between the OCA and the ringers; and 4) adapt the ICO regulations to the new operating protocols.

## 2. Synopsis

The standards give the possibility to work at three levels: mandatory, basic and extended. The mandatory standard refers to the information that ringers must provide to the OCA each year and how they must provide it (see Table 2.1): that is, it refers to the content of what we know as ringing annual report. The basic standard includes all mandatory information and essentially adds biometric and physical condition variables (Table 2.2). Finally, the extended standard is basically the standard used by the ICO monitoring projects (MIGRACIÓ and SYLVIA), and is the most complete and extensive of all (Table 2.3). In addition to what the basic standard already includes, the extended work standard provides much more information about the ringing session. Note that each higher standard contains all the information from the lower standards. The information that must be taken in each case and the form in which it must be taken is specified in section 3, while section 4 indicates how this information must be sent.

 Finally, in Appendix IV you will find the description of variables that are not, strictly speaking, part of any of the predefined standards, but which may be useful in more specific projects.

#### Level of participation: which standard to choose?

All ringers must follow the protocols set by the mandatory standard (just as the minimum standard determined by the contents of the ICONA pink and blue sheets was followed until now), but they can choose to use higher standards or not. The selection of a standard does not need to be forever or for all ringing sessions. For example, a ringer may decide to follow the basic standard for a particular study or location, and use the mandatory for all other days and locations. Likewise, although it would be most advisable to use all the fields that make up a standard, the selection of the basic or extended standard does not oblige you to always use all its fields; it is enough to use some of them (remember that this is not possible in the case of the mandatory standard). What must be taken into account is that it is essential to always follow the protocols and encodings of the standard that is chosen and leave blank or use the "unknown" code in the fields that do not want to be used (if you use other codes in these fields could generate major errors in the system). For example, you can collaborate using the basic standard, but not using the "Muscle" variable. In this case, you would fill in the rest of the fields included in the standard and put a "9" in the "Muscle" field (the code that, in this case, indicates that this variable is unknown or not checked). What you should never do is use the "Muscle" field for another variable or to measure muscle with another system. If you collaborate on an ICO project, the standard to follow is always the extended one, and in this case it is indeed essential to always use it in its full extent and on all days that the study is carried out (e.g. all ringing sessions of a SYLVIA station). Finally, keep in mind that to collaborate following the basic or extended standards it is essential to computerize the data with the NouBio program (the use of other programs should be studied on a case-by-case basis).

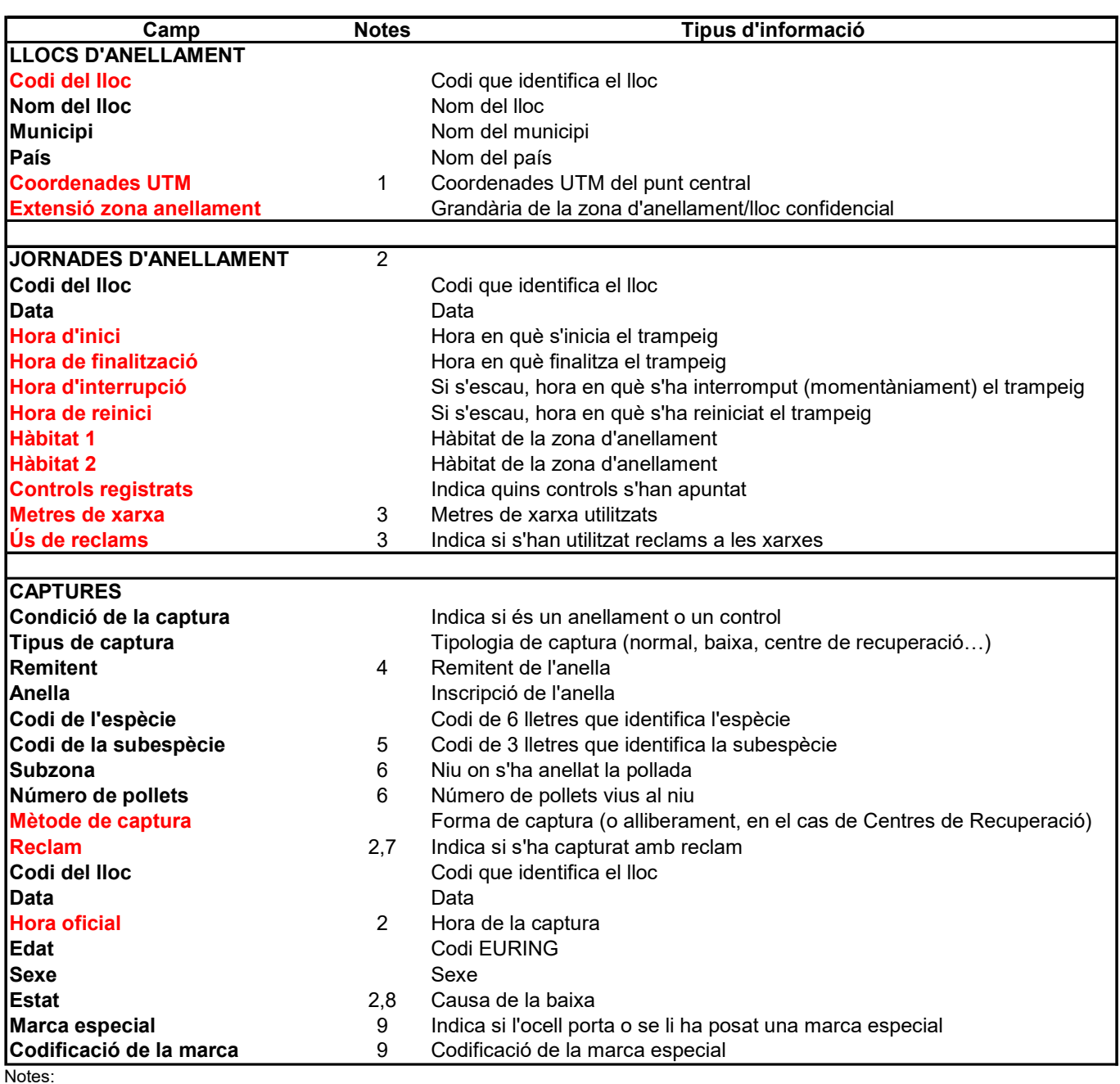

1 Only for birds captured in Catalonia.<br>2 Rehabilitation centers don't need to

2 Rehabilitation centers don't need to fill in this information.<br>3 Only if mistnets were used.<br>4 Only in case of a foreign ring.

Only if mistnets were used.

4 Only in case of a foreign ring.<br>5 Only if it can be identified with

5 Only if it can be identified with certainty.<br>6 Only for nestlings.

Only for nestlings.

7 Only for birds captured with mistnets.<br>8 Only for deceased birds. Only for deceased birds.

9 Only if the bird has or we put it.

Table 2.1. Summary in catalan of the variables (fields) that make up the mandatory standard. The variables are grouped into three sections, depending on whether they refer to the ringing site, the ringing sessions or captures. The "Site code" and "Date" fields appear more than once, as they are the variables that link the different sections. As the notes show, some fields only need to be filled in in special cases (e.g. special markings, nestling ringing). Fields that were not part of the annual report in the old system are shown in red.

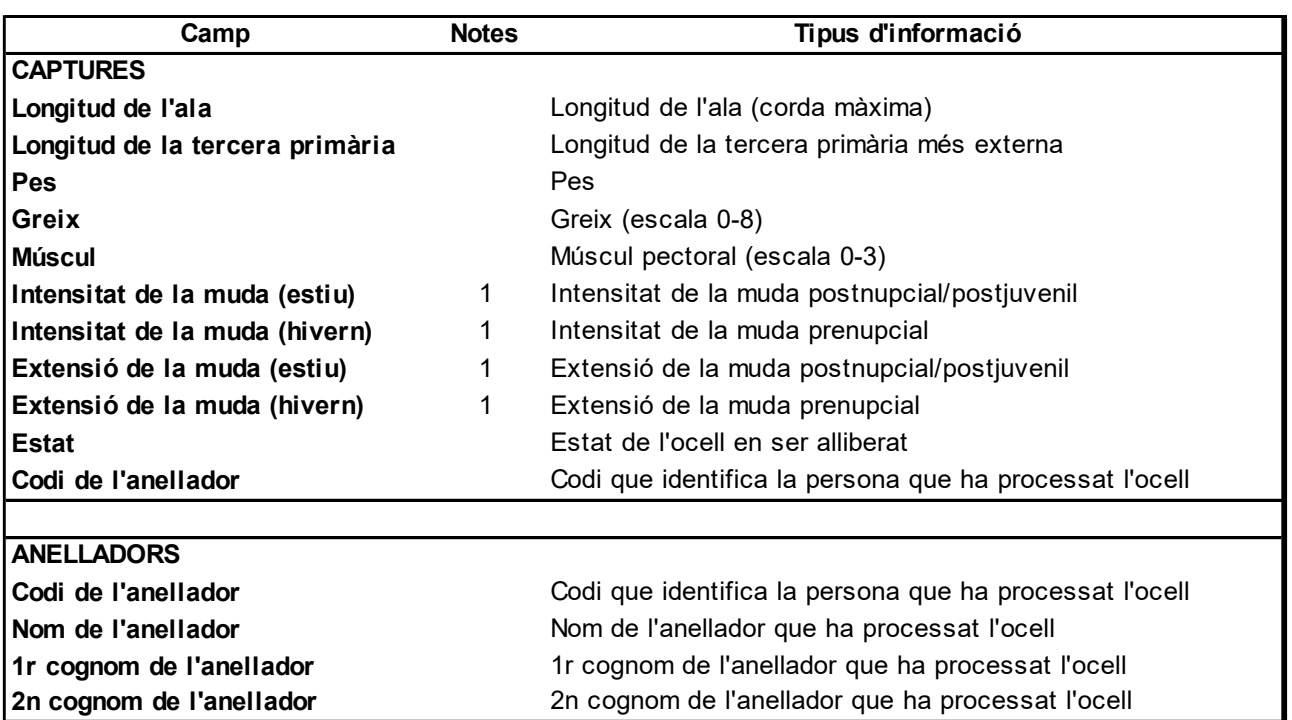

Notes:

1 It is only necessary to take these data during specific periods of the year.

Table 2.2. Summary in catalan of the variables (fields) that make up the basic standard. Only those that are not also included in the mandatory standard are shown. The variables are grouped into two sections, depending on whether they refer to captures or ringers. The "Ringer code" field appears twice, as it is the variable that acts as a link between the two sections. Remember that in this standard, the "Status" field must be used in its entirety, not just for deceased birds.

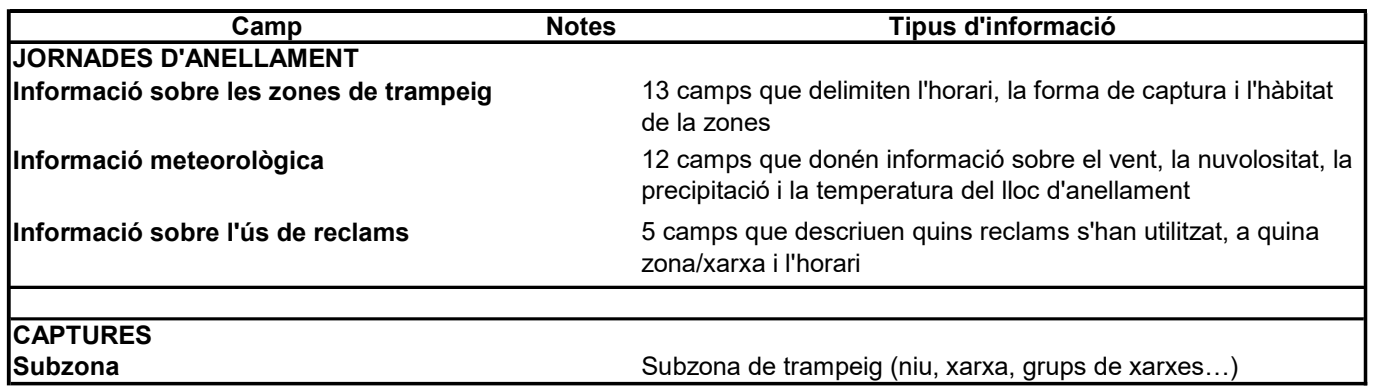

Table 2.3. Summary in catalan of the variables (fields) that make up the extended standard. Only those that are not also included in the mandatory and basic standards are shown. The variables are grouped into two sections, depending on whether they refer to the ringing session or the captures.

## 3. Variables

The different types of information that the standards collect are subdivided into four main sections: 1) information that refers to the location of ringing sites, 2) information that refers to ringing sessions, 3) the information on the captures (ringings, controls and recoveries) and 4) the information that refers to the ringers (i.e. the person who took the measurements). The variables (fields) that make up each of these four large sections for each of the three collaboration standards are detailed below.

 Note that there is no variable that refers to the person whose data it is (i.e. the ringer who is responsible for the data), as this information is provided at the time the data is submitted (each person or group send their own data). This information is stored, however, in the OCA Dataset.

## 3.1. Mandatory standard

The information that must be taken in the case of this standard refers to three main sections: the ringing sites, the ringing sessions and the captures.

## 3.1.1. Ringing sites

Fields in relation to ringing sites are the following:

## 3.1.1.1 [camp]: Ringing site code

Code that identifies the ringing area and its geographic location (UTM coordinates; see below). It must always have four digits (i.e. "ST01"; "ST" would be incorrect). This code is freely chosen by each ringer, but it must be taken into account that it cannot vary from one year to another (i.e. the same code cannot be used to refer one year to one place and another year to another place) and that cannot refer to two different places in the same year. What is possible is to use different codes to identify different projects that are developed in the same place (e.g. the codes "ST01" and "ST02" could refer to the same place (same UTM coordinate), but the first one would identify the birds captured during a SYLVIA session and the second would identify birds captured outside the SYLVIA session). The important data for the ICO is the geographical reference (UTM). The station code is only necessary to be able to easily relate the location of the ringing area with the data of the ringing session and those referring to the captures (ringings and controls) which are on different sheets (tables).

In the case of birds transported to the place of release (i.e. captures of the "Rehabilitation Centre" type), the code that must be given is the one that refers to the place of release, and not to the ringing site (in case that is different).

## 3.1.1.2 [camp]: Name of the site

Name of the ringing site. Whenever possible, it is recommended to use the name assigned to the place in the most up-to-date Catalan cartography (e.g. Series 1:25,000 or 1:50,000 of the Catalan Cartographic Institute).

## 3.1.1.3 [camp]: Municipality

Municipality where the ringing site is located. If the site is located between two or more municipalities, it is only necessary to indicate the municipality where the central point of the ringing area is located (i.e. the point indicated in the "UTM" field).

## 3.1.1.4 [camp]: Province

Province to which the municipality where the ringing site is located belongs.

## 3.1.1.5 [camp]: Country

Country where the ringing site is located.

## 3.1.1.6 [camp]: UTM coordinates

UTM coordinates of the central point where the ringing site is located (approximation of 100 m). Use the numeric format "9999-99999" (e.g. "3083-45602"). "Central point" means the centre of the area where nets, nest boxes and/or other traps are usually placed. The UTM of the station should not be recalculated every time we use a different arrangement of mist nets. Once UTM coordinates have been assigned to a ringing site, they cannot be changed. If there is a really important change in the location of the ringing station, what should be done is to give a new code to the ringing site and assign it new coordinates.

While it is important to know the exact location of the site where any ringing or control has been carried out, the location of the sites by the name of the site (often known by more than one name, and sometimes by the one that does not appear to any cartography) or by the name of the municipality (often with a considerable extension) is quite inaccurate. Determining the exact coordinates of the site easily solves this problem.

Determining UTM coordinates to an approximation of 100 m is quite easy with any cartographic map at a scale of 1:50,000 or higher. The topographic cartography of the Cartographic Institute of Catalonia at 1:25,000 and 1:50,000 scale (Atlas topographic of Catalonia 1:50,000) and the 1:50,000 series of the Servicio Geográfico del Ejército indicate the UTM coordinates every km, while the series regional 1:50,000 of the ICC gives it every 5 km. Figure 3.1. shows an example of how to determine UTM coordinates. First you need to locate the X coordinate that the map indicates every km (indicated at the top or bottom of the map with three numbers, e.g. "311"; extrapolate the intermediate values in the case of the county map) and that is just to the left or in the centre of the point we want to determine, and make the approximation to 100 m by adding one more number (0-9) according to whether the point is more or less to the right (e.g. "3117" would indicate a point located on the right of "311" and near "312"). Similarly, you need to locate the Y coordinate that the map points to every km (indicated on the sides of the map with four numbers, e.g. "4565"; extrapolate the intermediate values in the case of the county map) and that is just below or in the centre of the point we want to determine, and make the approximation to 100 m by adding one more number (0- 9) depending on whether the point is more or less above (e.g. "45652" would indicate a point located above "4565" and well below "4566"). In this case, the X-Y coordinates of the point would be "3117-45652".

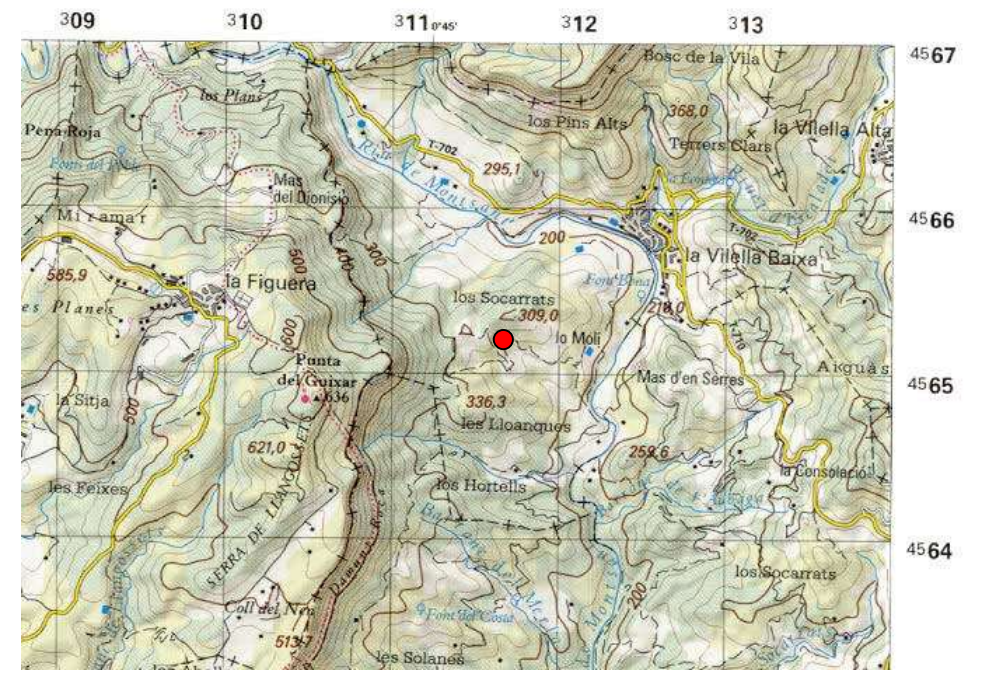

Figure 3.1. Example of locating the UTM coordinates of a point (the red dot indicates the location of the ringing station).

If you have any problems determining the UTM coordinates of a station, the Office can provide you with detailed mapping or locate the location ourselves (in any case, we hope to have a simple GIS application that allows UTMs to be located easily from the internet and from the ringing program itself). Although it may seem a little cumbersome the first time, keep in mind that we ringers usually only use a few ringing sites (often no more than 10) and they are usually the same every year. So, once the coordinates are well determined the first time, the job becomes much simpler in later years.

#### 3.1.1.7 [camp]: Ringing area extension

This variable complements the previous one ("UTM coordinates") indicating the maximum distance from the central point of the ringing area within which the birds are captured. Use the codes detailed in Table 3.1. In the vast majority of cases, code "1" is the correct one. Codes "2" and "5" should be used sparingly and only if they are really appropriate (it should be borne in mind that by assigning a larger radius the geographical referencing of the place becomes more imprecise). These codes, for example, can be useful when describing a study area made up of nest boxes that is too wide and homogeneous to be subdivided into several stations.

The "C" code is reserved for cases where you want to maintain the confidentiality of the place where the captures are made (for example, the place where the nestlings of some endangered species have been ringed) . It should be kept in mind that it is only permissible to use this code in sufficiently substantiated cases. The consultation of geographical information related to these locations (e.g. place name and UTM coordinates) will be restricted.

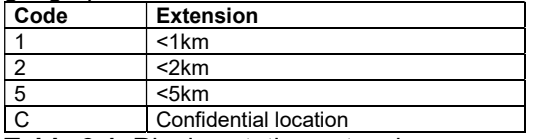

Table 3.1. Ringing station extension.

## 3.1.2. Ringing sessions

The variables that refer to the ringing sessions are detailed below. "Ringing session" means a different combination of place and date of ringing (of the same ringer). Keep in mind that you cannot repeat the same combination of place (ringing place code) and date. This section does not have to be filled in by the Rehabilitation Centres.

There may be cases where two different ringing sessions are held in the same place on the same day (i.e. with different characteristics regarding the use of lures or capture methods; e.g. a SYLVIA is done in the morning and a in the afternoon, nightjars are captured with using lures in the same place). In these cases, if you want to conveniently detail the characteristics of the two ringing sessions you should use different ringing site codes (see 3.1.1.1).

## 3.1.2.1 [camp]: Ringing site code

See section 3.1.1.1.

### 3.1.2.2 [camp]: Date

Date on which the ringing session was performed. Use the format "dd/mm/yy" (e.g. "30/03/03").

#### 3.1.2.3 [camp]: Start time

In this field it is necessary to indicate the time (official time) when the bird trapping started. If the mist nets have been left open all night (option not recommended) the time "00:00" must always be entered as the start time.

#### 3.1.2.4 [camp]: End time

In this field it is necessary to indicate the time (official time) in which the bird trapping has ended. If the mist nets have been left open all night (option not recommended) the time "23:59"<sup>1</sup> must always be entered as the end time. <sup>1</sup>Keep in mind that the time "24:00" does not exist: it corresponds to the time "00:00" of the following day.

#### 3.1.2.5 [camp]: Interruption time

In this field it is necessary to indicate the time (official time) when the bird trapping was temporarily interrupted. This field should only be used if there has been an interrupting period of the trapping.

#### 3.1.2.6 [camp]: Restart time

In this field it is necessary to indicate the time (official time) when the trapping was restarted after a period of interruption. This field should only be used if there has been an interrupting period of the trapping.

#### 3.1.2.7 [camp]: Habitat (1)

This field and the next ("Habitat (2)") serve to describe very briefly the habitat of the ringing area. Consider the ringing area as the circular area that covers the entire area where the captures are made (mist nets, nest boxes...). Use the codes detailed in Table 3.2.

This field must always be completed. Use the "Habitat 2" field only if a single field is not enough to adequately describe the area. The habitat of a ringing station can change over time, although it usually does not change significantly enough (given the coding used) to detect relevant changes over the course of a year. So, in general, you will be able to directly reuse the habitat codes assigned during a ringing session on the other sessions in which you ring in that same place during that year. In other cases, however, significant and sudden disturbances can occur (e.g. a fire) that force the habitat codes to change from one session to the next.

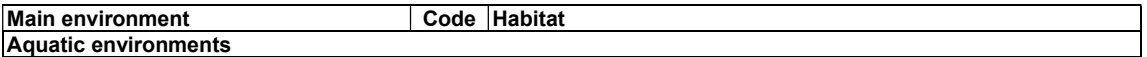

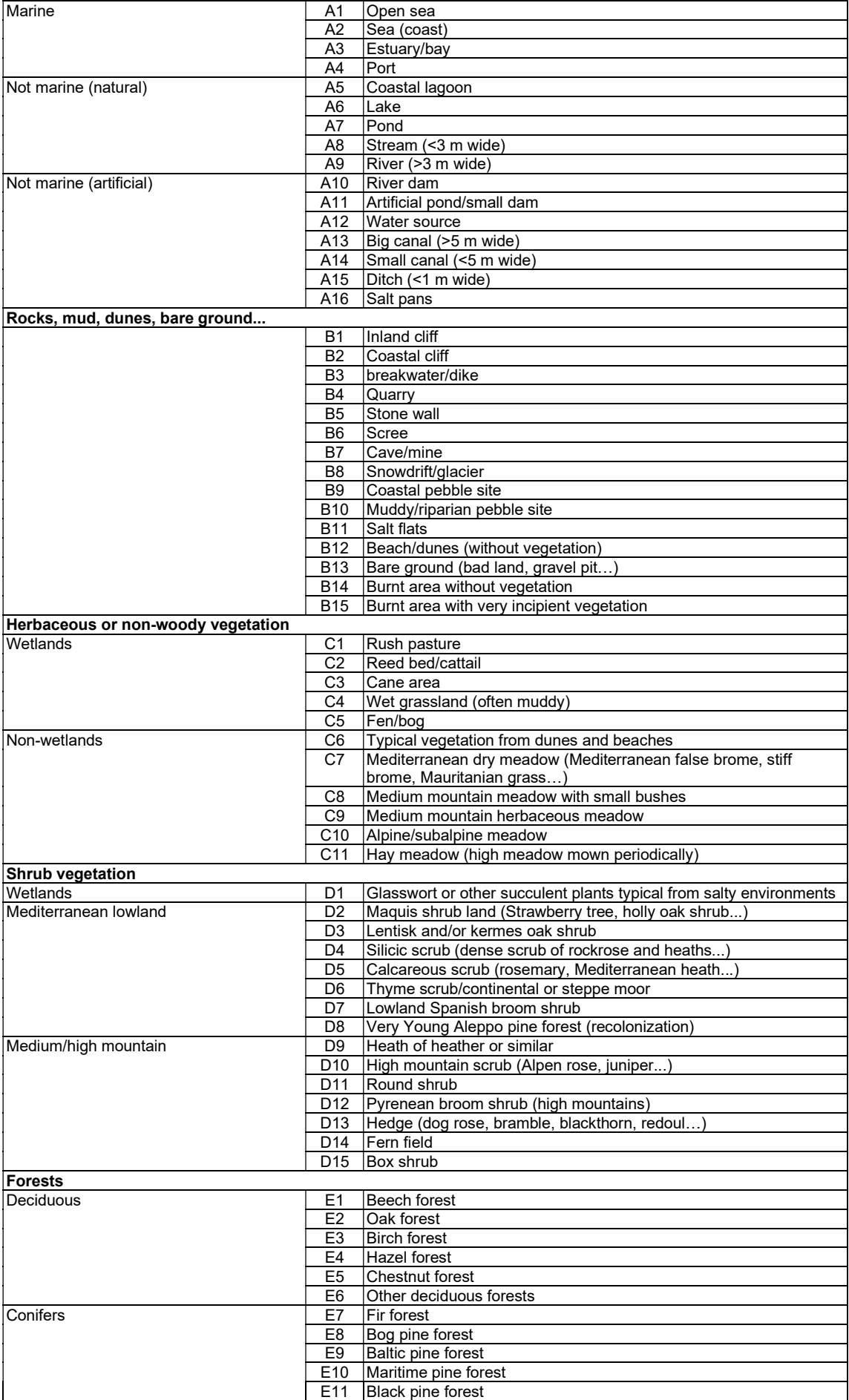

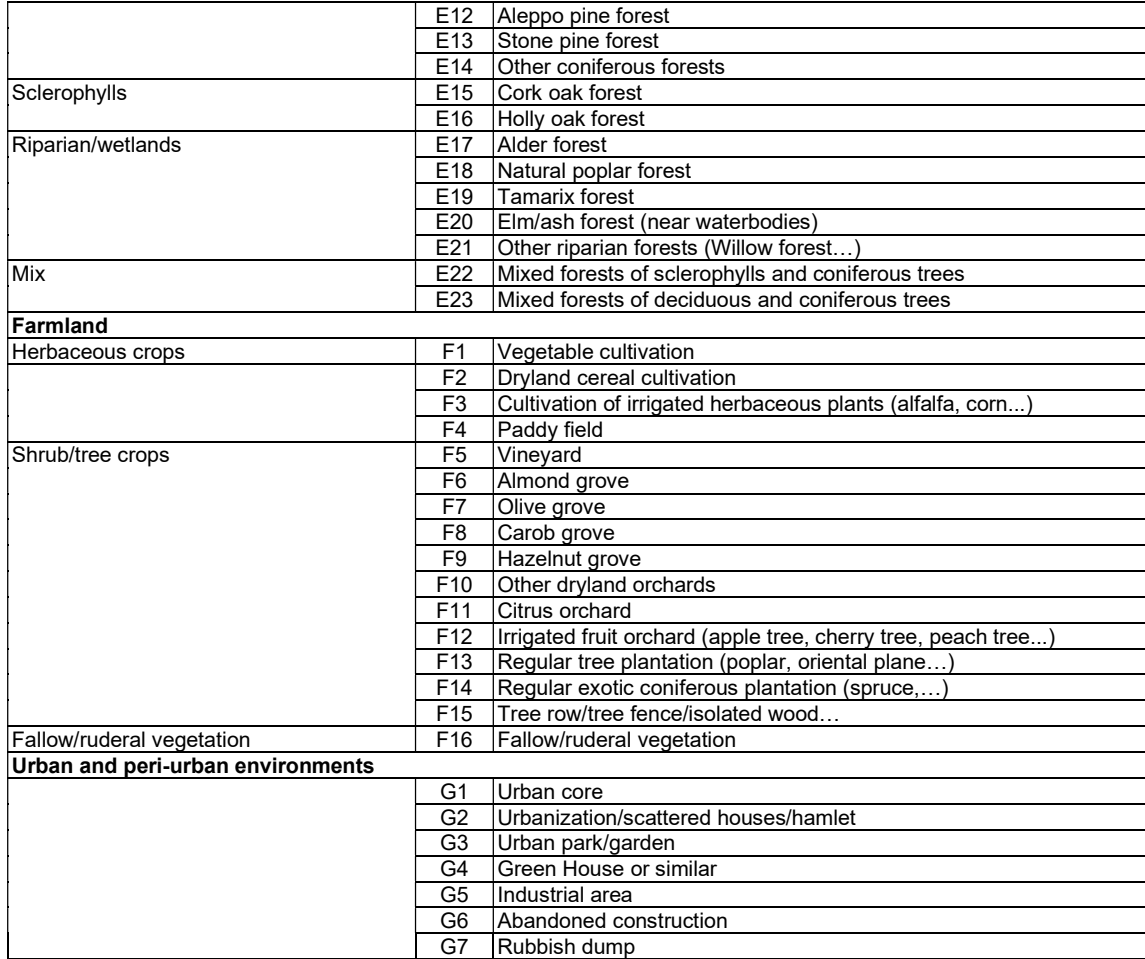

Table 3.2. Habitat codes.

## 3.1.2.8 [camp]: Habitat (2)

This field and the previous one serve to describe very briefly the habitat of the ringing area. As a ringing area, consider the circular area that covers the entire area where the captures are made (mist nets, nest boxes...). Use the codes detailed in Table 3.2.

Use this field only if the previous field is not enough for you. If there are two dominant habitats, code in the "Habitat 1" field the one that is more dominant.

#### 3.1.2.9 [camp]: Registered controls

This field is used to know which controls have been registered. Use the codes detailed in Table 3.3. At the moment, it is mandatory to send all controls to OCA except for the ones from the same day (see 3.1.3.). This

field makes it possible to differentiate those ringing session in which all the controls have been recorded from those in which the controls from the same day have not been recorded (an important fact that must be taken into account when making some types of analysis).

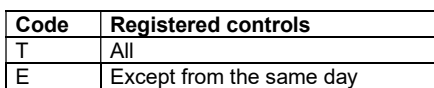

Table 3.3. Registered controls.

#### 3.1.2.10 [camp]: Mist net metres (only if you used mist nets)

Linear meters of mist nets used during the ringing session (integer number). Leave the field blank when not using mist nests.

#### 3.1.2.11 [camp]: Use of lures (only if you used mist nets)

This field is used to know if lures have been used to attract birds to mist nets. Use the codes detailed in Table 3.4. Leave the field blank when not using mist nets.

"Lure" is understood from the recording of voices and songs, to the use of water, light or food, as long as it is water (e.g. temporary artificial troughs), light or food "set" in purpose to be used as a lure (e.g. a fig tree full of ripe figs attracts birds, but it is not a lure).

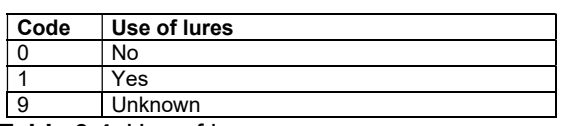

Table 3.4. Use of lures.

## 3.1.3. Captures

This section refers to the information obtained from each capture. In addition to ringed and deceased birds, it is also mandatory to record all controls except for controls of birds already caught previously during the same session. Although it is considered the most recommended option to always record the daily checks, doing so is optional. Keep in mind that you can never repeat the same combination of place (ringing site code), date, time and ring. The variables that need to be taken from each bird, whether they are ringings or controls, are the following:

#### 3.1.3.1 [camp]: Capture condition

This field is simply used to determine whether the capture is a ringing or a control. Use the codes detailed in Table 3.5.

Keep in mind that ringings include unringed deceased birds (birds that died before they could be ringed) and lost rings (see also 3.1.3.2). The term control includes any capture of a bird that was already ringed, i.e. your own selfcontrol and controls of birds ringed by another ringer or ringing scheme (recaptures).

Unlike what was done until now, it is not necessary to send the deaths separately. The deaths of birds that were not ringed arrive as captures with code "A" in the "Condition" field, code "B" in the "Type of capture" field (see next section) and with the cause of death coded in the "Status" field (see 3.1.3.17), while the deaths of already ringed birds are processed as captures with the code "C" in the "Condition" field and with the cause of death coded in the "Status" field ".

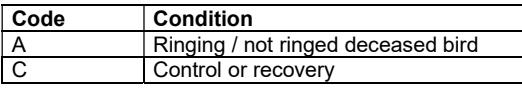

Table 3.5. Capture condition.

All controls and recoveries processed by ringers using the standards must be carried out by ringers in the course of their normal ringing activity. This may seem obvious, but it's not. These standards refer exclusively to the exchange of information generated by ringers while performing ringing activities and the OCA. Ringers, as everyone knows, are not the only ones who generate bird recoveries: hunters, for example, also send in data from ringed birds. These standards do not contemplate the coding of recoveries that take place outside of normal ringing activity. In other words: it is not the means to report the sighting of a bird with a PVC ring (e.g. a seagull) or to report a recovery of a bird found dead in the field. This type of recoveries must be communicated directly to the OCA, where they are processed and coded following a different route.

#### 3.1.3.2 [camp]: Capture type

This field determines the basic capture type. Essentially, its function is to differentiate the birds that are part of the normal ringing activity ("Normal Captures") from those that come from "Rehabilitation Centres" or are "Non-ringed deceased" (birds that died before having ringed them). Use the codes detailed in Table 3.6. Considerations:

1) Type "Normal capture"

It is not mandatory to indicate the subtype for normal type captures. In other words, if we do not want to indicate the subtype, all captures of this typology will be assigned the code "N".

#### 2) Type "Rehabilitation centre"

This type is assigned to any bird that has been kept in captivity for more than 24 hours before its release or that has been released more than 10 km from the place of original capture. Keep in mind, therefore, that there may be cases in which a capture must be assigned to "Rehabilitation Centre", despite not having been handled in what we know as a rehabilitation centre (e.g. the Vallcalent centers or Torreferrusa). Whenever the capture of a bird corresponds to this generic type of capture, the subtype that best fits must be indicated. If you find that more than one subtype applies (which is quite common) you should always assign the code found above in Table 3.6.

#### 3) Type "Normal capture: with two rings"

This code should only be used in the extremely rare case of capturing a bird with more than one metal ring (remember that it is absolutely forbidden to put two metal rings on the same bird). If you are the one who mistakenly ringed the bird twice, but the data has not yet been sent to the OCA, you can fix the problem by removing the ring that was placed second and reporting the original ring. Sometimes, however, you may find that both rings are foreign, and in such cases it would not be lawful to remove either of them (we do not know which was put on first). In these cases strictly follow the following protocol: enter the two rings as if they were two different bird controls and assign the type code "2" to both cases. It is very important that you check that both controls are assigned the same capture date and time (which will allow you to later recognize that the two records refer to the same bird).

#### 4) Type "Normal capture: ring changed"

This code should only be used in the extremely unusual case of having to exchange an old ring for a new one. Note that this is only allowed when absolutely justified: for example, when the old ring is so worn that it is very difficult to read, is so thin that it could break or could damage the bird. In these cases strictly follow the following protocol: enter the old ring as a control (condition code "C") assigning it the type code "C" and the new ring as a ringing (condition code "A" ), but also with the "C" type code. It is very important that you check that both the control and the ringing have the same date and time of capture assigned to them (this will allow you to later recognize that the two records refer to the same bird).

#### 5) Type "Normal capture: without ringing"

This code is used to identify birds that have been captured but could not be ringed due to physical problems (e.g. scabies on the legs) or because it is a species that cannot be ringed (because no suitable ring exists). In this case, the "Model" and "Ring" fields (see below) must be left empty.

Keep in mind that by not ringing them, these birds can be recaptured again without knowing that it is the same individual. In any case, it is important to register these cases in order to preserve the information obtained from them. Do not use this code for birds that have escaped your trap or while you were handling them (these types of captures should not be recorded).

#### 6) Type "Deceased bird not ringed"

This code is used to identify birds that have died before being ringed (in this case, the "Model" and "Ring" fields (see below) should be left blank). Keep in mind that whenever it is a deceased bird, you must also indicate the reason in the "Status" field (see below).

Keep in mind that this code should not be used for previously ringed deceased birds (controls or recoveries). These deceased birds must be entered as any control (generally with the "N" type code) and choose the code from the "Status" field that is most appropriate.

#### 7) Type "Ring lost"

This code is used to identify rings that have been removed before placement (due to poor condition) or that have been lost. In these cases, in addition to the "Type of capture" field, you only need to fill in the "Condition of the capture", "Ring" and "Date" fields.

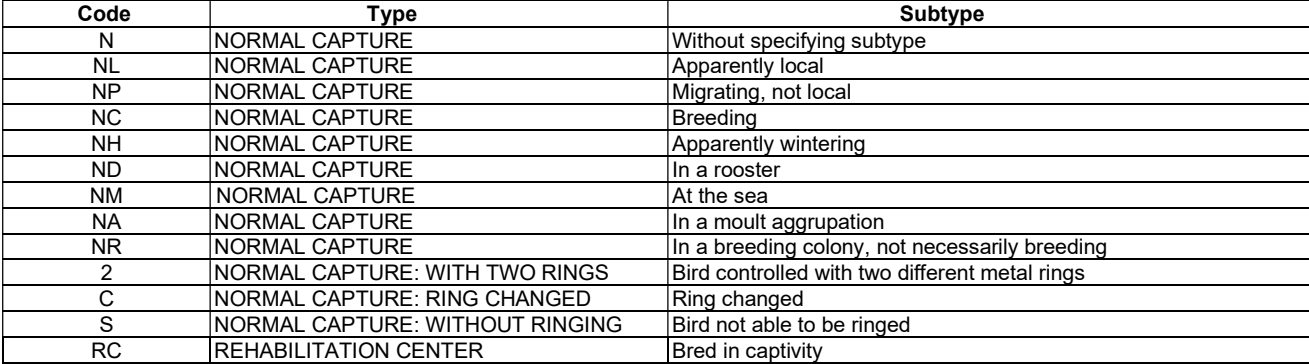

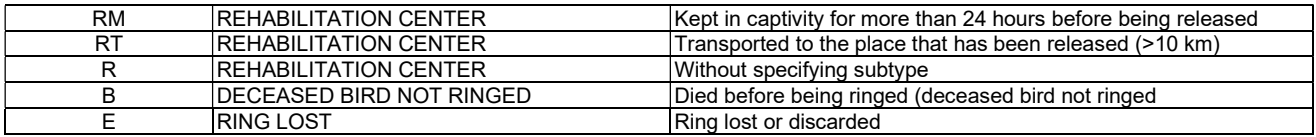

Table 3.6. Capture type.

### 3.1.3.3 [camp]: Postal address

This field is used to assign the postal address of the ring. However, for practical reasons, you only need to indicate this on the field sheets in the case of recoveries of birds with foreign rings (when the data is computerized, the postal address must always be noted). Use the codes detailed in Table 3.7.

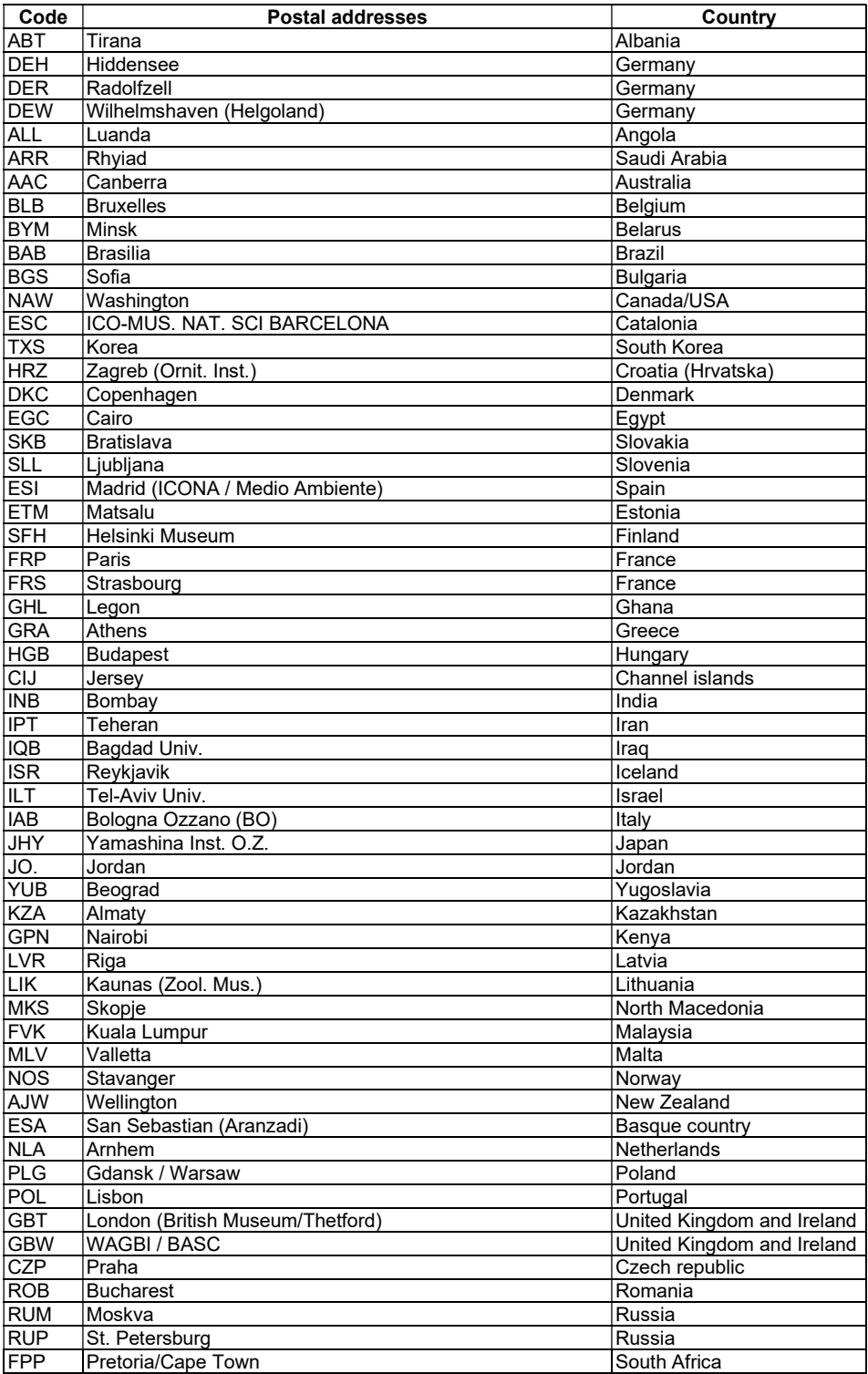

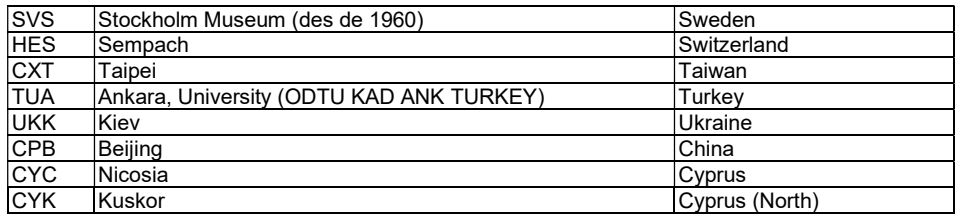

Table 3.7. Postal adresses.

## 3.1.3.4 [camp]: Ring

In this field you must write the complete inscription (except the postal address, obviously) of the ring (including the letters, if any). Do not leave blank spaces or put dashes between different parts of the ring (e.g. between letters and numbers). If it is a control and there are any digits that cannot be read (e.g. the ring is extremely old), use the symbol "\*" to indicate the position of each number or letter that cannot be read (e.g. "L456\*\*\*").

Table 3.8 shows the characteristics of the different models of existing rings with postal address "ICO-MUS. NAT. SCI BARCELONA". Appendix II indicates which ring model is indicated for each species. Use the indicated model except in exceptional cases (e.g. excessively thick or thin tarsus).

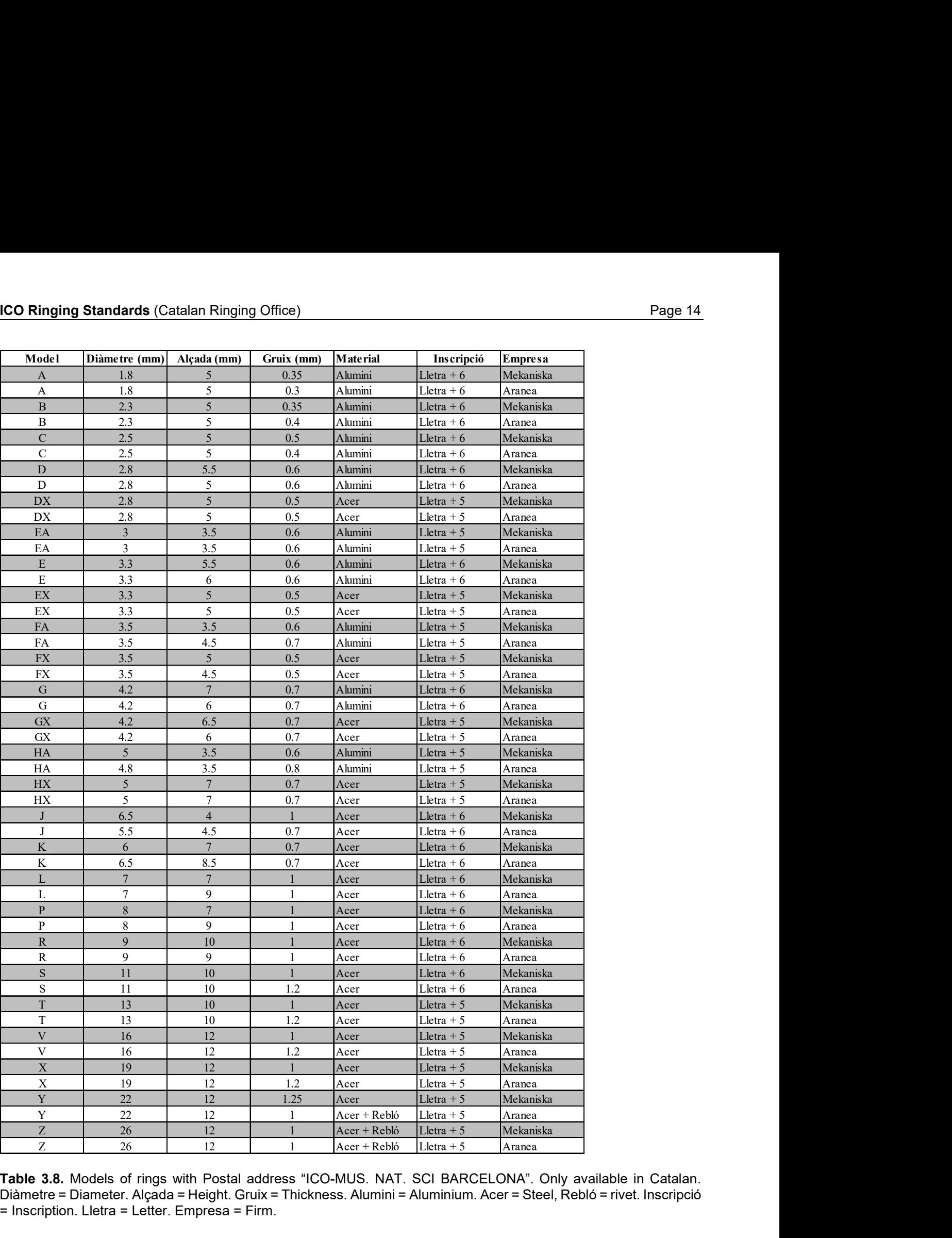

Table 3.8. Models of rings with Postal address "ICO-MUS. NAT. SCI BARCELONA". Only available in Catalan. Diàmetre = Diameter. Alçada = Height. Gruix = Thickness. Alumini = Aluminium. Acer = Steel, Rebló = rivet. Inscripció = Inscription. Lletra = Letter. Empresa = Firm.

#### 3.1.3.5 [camp]: Species code

The species code must be indicated in this field. Use the six-letter code detailed in Appendix I. Do not make up codes: the number of coded species is very large. Even so, if you can't find the code for a certain species (e.g. an exotic), ask the OCA to provide it to you.

Follow exclusively the taxonomic sequence that appears in Appendix I (or updates that are subsequently made public). Any updates to the list will be announced in advance and will be effective from the first of January following the date on which they are made public. So, note that the taxonomic list to be used throughout the year will always be the same.

 In the case of species considered as rarities at state or Catalan level, the way in which the record will end up being included in the OCA Dataset will be subject to the decision of the relevant homologation committee (SEO Rarities committee or Catalan Avifaunistic Committee). In these cases, it is mandatory to send the OCA a copy of the information that has been sent to the relevant approval committee.

Remember that, except in the case of juvenile spotless and common starling birds, it is not allowed to ring a bird if the species is not known. There is, however, a special case where the unknown species code "XXXXXX" is particularly pertinent: the deaths of unringed birds that, due to their condition, cannot be identified. Note, on the other hand, that there is a special code for spotless/common starling juveniles ("VULUNI"; see Appendix I).

## 3.1.3.6 [camp]: Subspecies code (only if it's possible to identify)

In this field you must indicate the code of the subspecies (only if it can be identified with sufficient reliability). Use the three letter code detailed in Appendix III. Don't invent codes: if you can't find the code for a subspecies, ask the OCA to provide it.

Note that the vast majority of the time it is impossible to identify the subspecies to which an individual belongs. Never assign a bird to a breed for geographic reasons (i.e. taking into account where the bird was captured). It is only lawful to indicate the subspecies when the bird presents characters that allow us to identify it at a subspecific level unequivocally. Keep in mind that for the determination of subspecies to be of any use, it is essential to be as careful in their identification as we are when it comes to a species.

Follow exclusively the taxonomic sequence that appears in Appendix III (or updates that are subsequently made public). Any updates to the list will be announced in advance and will be effective from the first of January following the date on which they are made public. So, note that the taxonomic list to be used throughout the year will always be the same.

In the case of subspecies data considered as rarities at state or Catalan level, their inclusion in the OCA Dataset will be subject to the decision of the relevant approval committee (SEO Rarities Committee or Catalan Avifaunístic Committee) . In these cases it is mandatory to send the OCA a copy of the information that has been sent to the relevant homologation committee or complete the rarities sheet provided by the OCA.

## 3.1.3.7 [camp]: Subzone (only for broods)

This field is used to indicate the subzone (net/s, trap/s or nest/s where the bird was captured). In this standard, however, it is only mandatory to use it to indicate which nestlings belong to the same brood. Its function is the same as the key previously drawn on the report sheets and which linked the nestlings that were part of the same brood. You can use up to 4 digits (letters and numbers) to identify the nest. Use different combinations for each nest, so that there can be no confusion when determining which nestlings belong to each nest (for example, avoid repeating the same combination in the same year or use them on different days: e.g. for first and second broods from the same nest box).

## 3.1.3.8 [camp]: Number of nestlings (only for broods)

This field is used to indicate the number of live nestlings that were present in the nest when the birds were ringed. The field must be filled in for all ringed nestlings. Keep in mind that the number of ringed nestlings and the number of live nestlings do not always have to match.

## 3.1.3.9 [camp]: Capture method

In this field you must indicate the method used to capture the bird. Use the codes detailed in Table 3.9. Rehabilitation centres do not have to indicate how the bird was captured, but the way it was released. Codes starting with "R" are reserved for these cases.

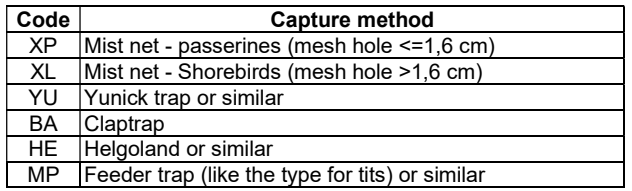

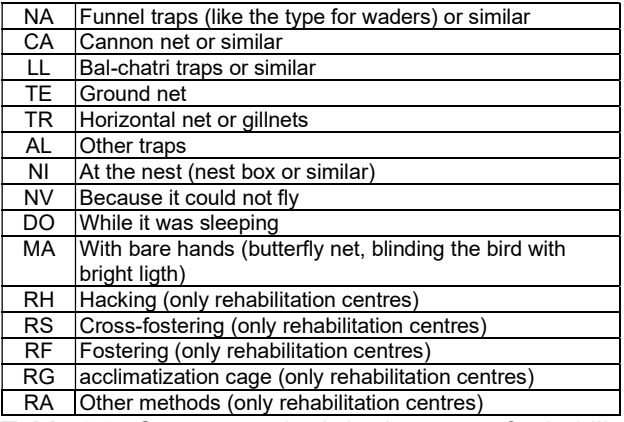

Table 3.9. Capture method. In the case of rehabilitation centres, the method refers to the form of release (codes starting with "R").

#### 3.1.3.10 [camp]: Lure (only for birds capture with mist net)

In this field it is necessary to indicate whether the bird has been caught with the help of a lure or not. It is only necessary to indicate this when the bird has been caught with mist nets (leave the field blank when not using mist nets). This field does not need to be completed by rehabilitation centres. Use the codes detailed in Table 3.10 always following the following considerations:

- Code "2" should only be used to identify birds caught in the net (or contiguous nets, if it is a battery of nets) where a voice recording (or live lure) is used and which, moreover, belong to the same species (or group of species) as the one used as a lure. Obviously, it is impossible to know whether all these birds have actually been caught thanks to the lure; however, all must be assigned a "2".
- You must assign a "1" to all birds that you think have probably been attracted by the lure and for which what is specified in the previous section does not apply. Here you must include birds caught in nets where there was no lure, but which you believe were still likely to have been attracted by the lure (whether or not they belonged to the species used as the lure). Birds caught in the net where the lure is located and which, although not of the same species as the one used as the lure, you think are likely to have been attracted by the lure must also be included (e.g. Sand martins caught using Barn swallow lure). Obviously, birds that you think have probably been caught thanks to the use of food or water (e.g. artificial watering hole) should also be assigned as "1".

Both the recording of voices and songs as well as the use of water, light or food are considered lures, as long as the water (e.g. artificial troughs), light or food have been specifically placed to be used as a lure (e.g. a fig tree full of ripe figs attracts birds, but it is not a lure).

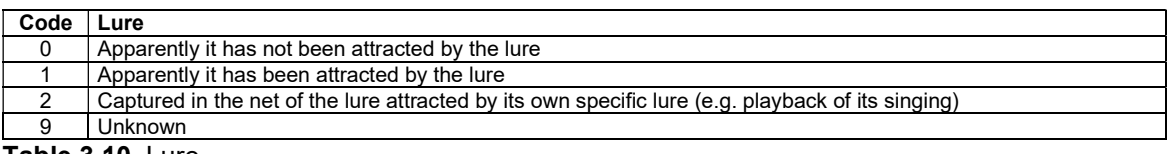

Table 3.10. Lure.

## 3.1.3.11 [camp]: Ringing site code

See section 3.1.1.1.

## 3.1.3.12 [camp]: Date

In this field you must indicate the date of the day the bird was captured (in the case of "Rehabilitation Centre" captures, you must indicate the date of the day of release). Use the format "dd/mm/yy" (e.g. "30/03/23").

## 3.1.3.13 [camp]: Official time

In this field you must indicate the official time of capture of the bird (never use solar time). For reasons of homogenization, the start time of the net check in which the bird is caught must be considered as the time of capture. Enter the time in "hh:mm" format (e.g. "18:30"). This field does not need to be completed by rehabitation centres.

### 3.1.3.14 [camp]: Age

In this field you must indicate the age of the bird. Use the code detailed in Table 3.11.

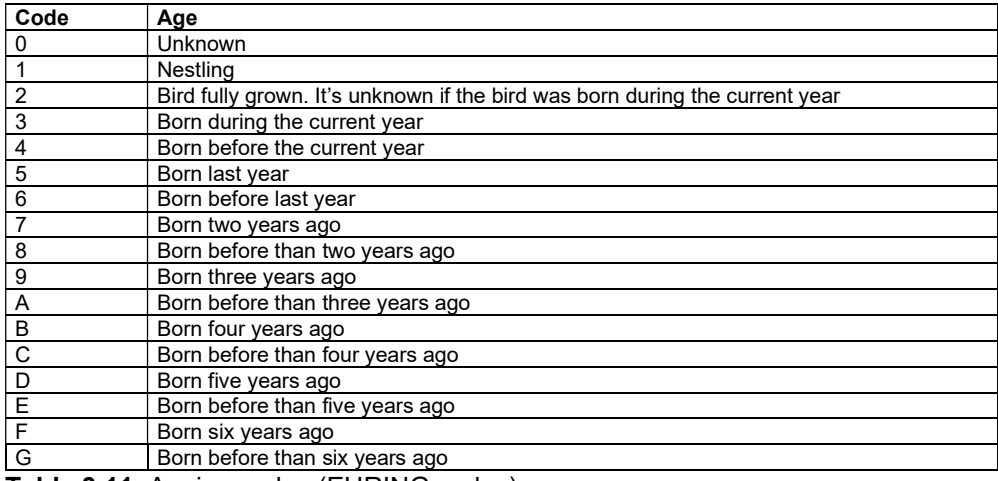

Table 3.11. Ageing codes (EURING codes).

### 3.1.3.15 [camp]: Sex

In this field you must indicate the sex of the bird. Use the codes detailed in Table 3.12. Leave the field blank if you don't know the sex of the bird.

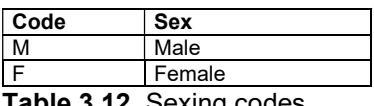

Table 3.12. Sexing codes.

#### 3.1.3.16 [camp]: State (only mandatory for deceased birds)

In this field it is necessary to indicate the state of the bird at the time of release. It is recommended to use this code on all captures, but it is only mandatory to do so in the case of deceased birds. When it is not a deceased bird, if you do not use the rest of the codes (i.e. do not use this field for the rest of the cases) leave the field blank (keep in mind that it would be completely wrong to use the code "B0" indiscriminately for all birds that are not deceased: the condition of these birds need not always be completely good). Use the codes detailed in Table 3.13. This field does not need to be completed by rehabilitation centres.

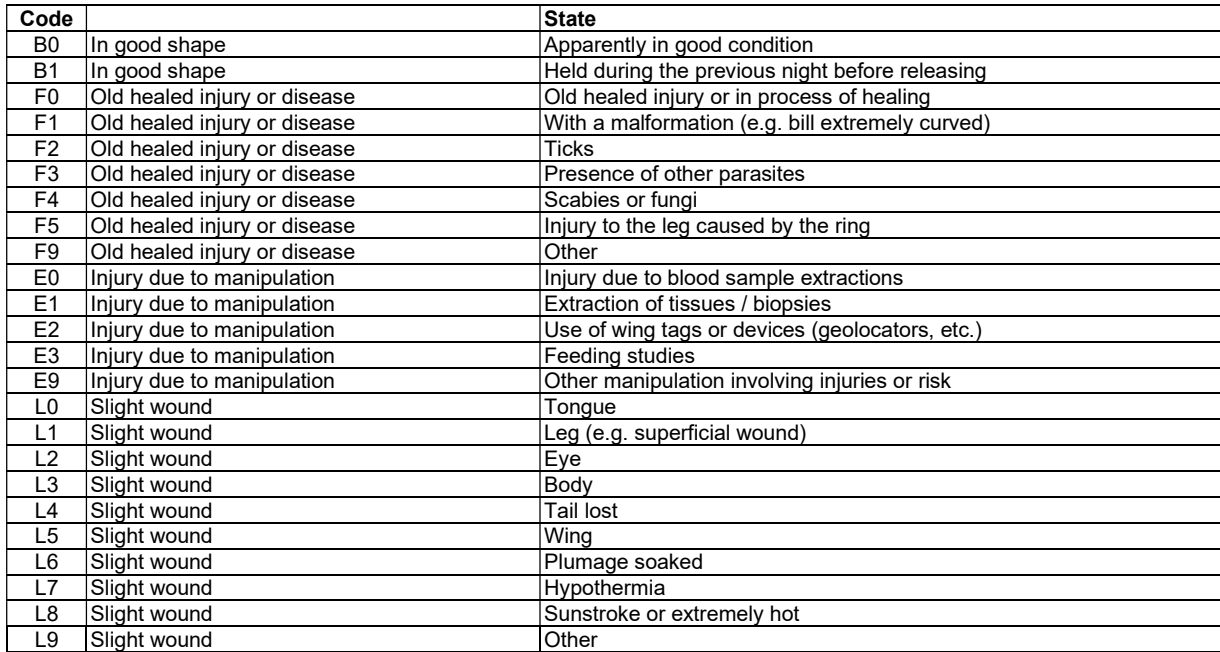

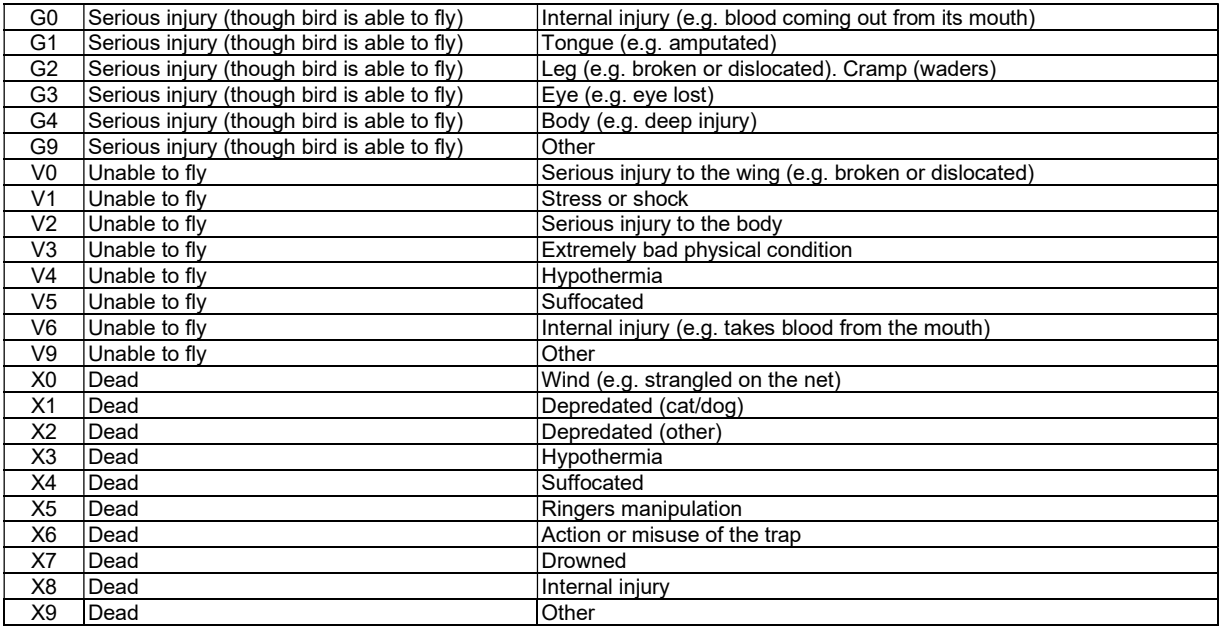

Table 3.13. State of the bird codes.

#### 3.1.3.17 [camp]: Special mark

In this field it is necessary to indicate what type of special mark was or has been placed on the bird (indicate the code in the "Special mark coding" field; see the next section). Use the codes detailed in Table 3.14. If the bird does not have special marks, leave the field blank. Please note that this field is mandatory whether you are the one placing the special marks or if you are controlling a bird that already had them. The code starts with an "A" if the mark was put on by you and with a "C" if it was already placed. Remember that to make any special marking you need an authorization from the ICO.

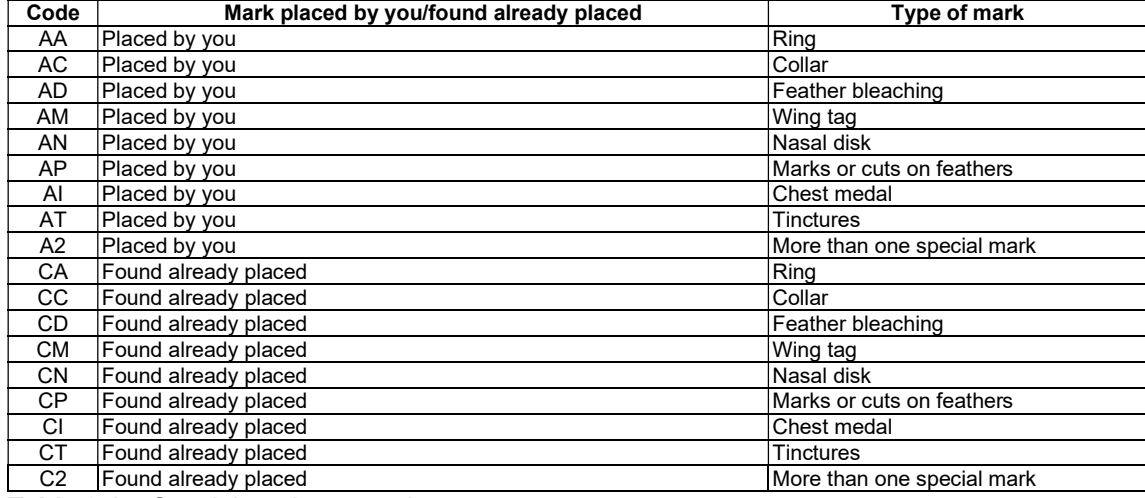

Table 3.14. Special mark type codes.

#### 3.1.3.18 [camp]: Special mark codification

In this field you must code the special mark. Unfortunately, there is no universal system for coding special marks. Each marking project often follows different coding protocols and, in many cases, uses formulas that cannot be conveniently computerized. For reasons of homogenization, regardless of what coding system you use in your work (whether it's personal or part of a larger project), when transmitting special marking information to the OCA, use only the encoding described here. If you tag a lot of birds and have been using other coding systems, contact the OCA to see how your system can be eased into the standard.

To code the marks always follow the following protocol (see the codes in Tables 3.15-3.18 and the examples described below): 1) indicate the place and, if necessary, the side<sup>1</sup> (always in this order) where a mark or the official ring is (keep in mind that the location of the official metal ring must also always be indicated), 2) put a colon ":", 3) indicate the colour and, only if necessary, the shape<sup>2</sup> of the mark (always in this order), 4) indicate in brackets (normal

or square) the inscription of the special mark, if present. Use square brackets for alphanumeric entries and regular brackets for barcode entries.

Other considerations to keep in mind:

- 1) If there is more than one mark per place and side, indicate first the upper mark, and then, followed by a comma "," (and without repeating steps 1 and 2), the lower mark.
- 2) Separate the mark encoding of each site and side with a semicolon ";".
- 3) When the same mark has more than one colour, each colour must be indicated starting from the top and separating the different colours with the "-" sign. If there is a colour band that is thicker than the others, this must be indicated by adding a "+" sign after the colour code.
- 4) If the mark inscription is not alphanumeric (letters and/or numbers), but is in the form of a barcode (sequence of thin and thick bars similar to barcode labels), use a "1" to indicate a thin bar, a "2" for a thick bar and a "0" to indicate the absence of a bar. Always start at the top of the mark.
- 5) Note that the type of special mark is given by position (see Table 3.15). For the coding of tinctures and other types of markings that cannot be conveniently coded using the system described here contact the OCA.
- 6) If you cannot conveniently code the special mark with this coding, contact the OCA to find out how to do it.

<sup>1</sup> It is always necessary to indicate the actual side of the mark on the bird (i.e. its right leg, its left wing...).

 $^{\rm 2}$  The shape is only used in very specific cases, such as in certain types of wing or nasal markings.

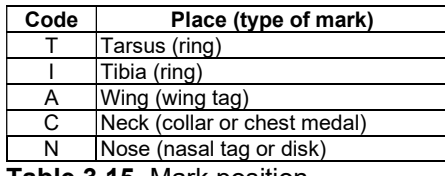

Table 3.15. Mark position.

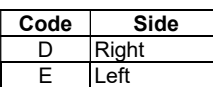

Table 3.16. Site where you place the mark.

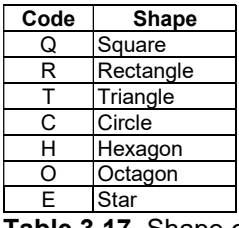

Table 3.17. Shape of the mark.

| Code      | <b>Colours</b>      |  |  |
|-----------|---------------------|--|--|
| &         | Official metal ring |  |  |
| ME        | Metal ring          |  |  |
| BN        | White               |  |  |
| GR        | Yellow              |  |  |
| <b>TA</b> | Orange              |  |  |
| VM        | Red                 |  |  |
| VI        | Violet              |  |  |
| <b>RS</b> | Pink                |  |  |
| <b>BC</b> | Light blue          |  |  |
| BF        | Navy blue           |  |  |
| VC        | Light green         |  |  |
| VF        | Dark green          |  |  |
| МA        | <b>Brown</b>        |  |  |
| GS        | Grev                |  |  |
| NE        | Black               |  |  |

Table 3.18. Colour of the mark.

## 3.2. Basic standard

The basic standard incorporates all the information fields contained in the mandatory standard and adds a series of biometric variables. All the information included in this standard refers to four different sections: ringing sites, ringing sessions, captures and ringers.

## 3.2.1. Ringing sites

Follow the mandatory standard (see section 3.1.1.).

## 3.2.2. Ringing sessions

Follow the mandatory standard (see section 3.1.2.).

## 3.2.3. Captures

It is necessary to follow the protocol described by the mandatory standard (see section 3.1.3.) and add the variables described below. However, keep the following considerations in mind:

- 1. In this standard it is mandatory to record all captures, including controls on the same day (keep in mind that in the case of the mandatory standard it is optional to register the daily controls, even though it is the recommended option).
- 2. All the variables described in this section must be taken from all the birds, whether it is ringing or controls. The only exception is same-day controls: in this case, follow the instructions in Table 3.19.

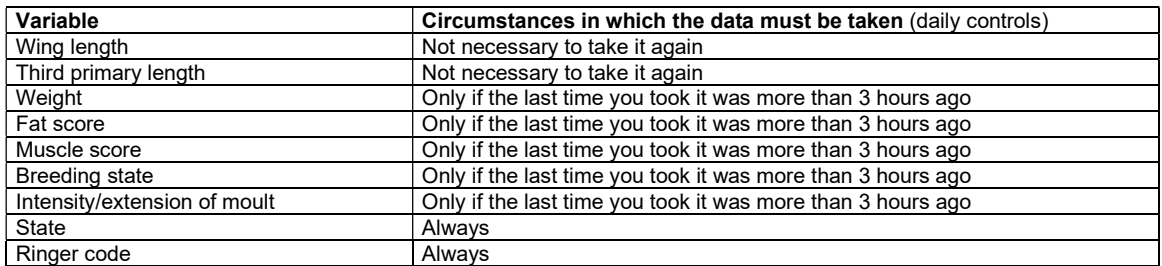

Table 3.19. Circumstances in which it is necessary to take each variable in the case of daily controls. If you have time (e.g. there are few birds) and you are not in a delicate moment (e.g. breeding season) it may be useful to take these variables more frequently.

3. When retaking the variables described in this section on the same bird (control) you should never look at the data taken previously (the data taking runs should be as independent as possible).

## 3.2.3.1 [camp]: Wing length (maximum chord)

The maximum chord is the maximum distance, when the wing is closed, between the elbow (proximal end of the carpus-metacarpus) and the tip of the longest primary. Note that when the wing is closed in its natural position, the "hand" (metacarpal head) and the "arm" of the wing (radius and ulna) form an acute angle (Figure 3.1). A very common mistake consists in measuring the length of the wing without keeping it closed and creating a right angle between the "hand" and the "arm" (Figure 3.1). This way of measuring the wing always gives higher values than the maximum chord (approximately 2-2.5 mm more in small passerines!). It has been observed that many ringers make this mistake, believing that by obtaining higher numbers, their measurements are closer to the maximum chord. To measure the maximum chord correctly, the following steps must be followed scrupulously (the numbers in parentheses refer to the numbers that appear in Figure 3.2):

- 1. Grab the bird in the standard way (Figure 3.3).
- 2. Place the wing, keeping it in its natural closed position and separating it as little as possible from the body of the bird, on the ruler with stopper. Slide it up until the elbow of the wing touches the stopper of the ruler. Use the thumb of the hand holding the bird to keep the wing flat on the ruler and to ensure that the elbow of the wing is in contact with the ruler stopper (1) at all times.
- 3. Press with the index finger of the hand that is not holding the bird on the primary coverts in the direction of the bird's body, so that the natural curvature of the outer edge of the wing is reduced (2). Use your ring and little fingers to keep the wing from coming off the ruler (3).
- 4. With the thumb of the hand that is not holding the bird, straighten the longest primaries, pulling them towards the tip while pressing them against the ruler, so that you get their maximum length.
- 5. Read the measurement value to the nearest 0.5 mm. It is essential that at all times 1) the wing remains flat and its elbow touches the ruler stopper, 2) that the lateral pressure on the primary covers reduces as much as possible the lateral curvature of the wing, 3) that the primaries are well stretched and 4) that the wing is held in the closed position as naturally as possible: the "hand" and "arm" of the wing must form an acute angle, and all the remiges (including tertiary) must be within the rule.

When measuring the wing keep the following considerations in mind:

- 1. This measure should not be taken when the primaries that form the tip of the wing are growing (moult or juvenile growth) or when the tips of the feathers are broken or excessively worn.
- 2. Never take this measurement holding the bird upside down; in this position the movements of the bird's body are not so well controlled and, consequently, the manipulation of the wing entails more danger.
- 3. Do not use rulers without a stopper to take the maximum chord. While the index finger could be used as a stopper on a tail ruler, it is clear that the flesh of the finger does not form as flat and hard a surface as the metal stopper of the ruler, and it is therefore a way of increasing the possibility of error.

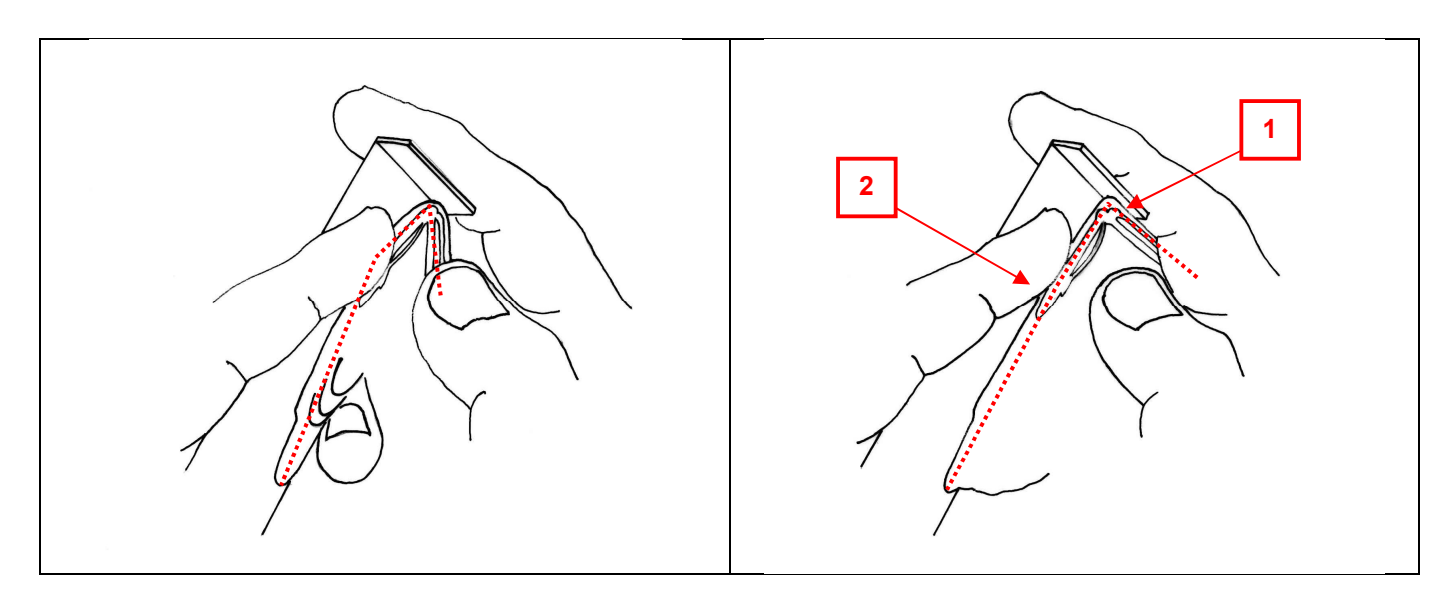

Figure 3.1. Position of the "hand" and "arm" bones of the wing when the length of the wing is measured holding it closed in the natural position (left; correct way to take the maximum chord), and when measured holding the wing open (right; incorrect way). Note that when the length of the wing is taken incorrectly, the radius is placed above the "elbow" (1) and the natural curvature of the outer edge of the wing disappears completely (2; an impossible fact if the wing is closed). This is the reason why the wing length can give markedly higher values when this type of error is made.

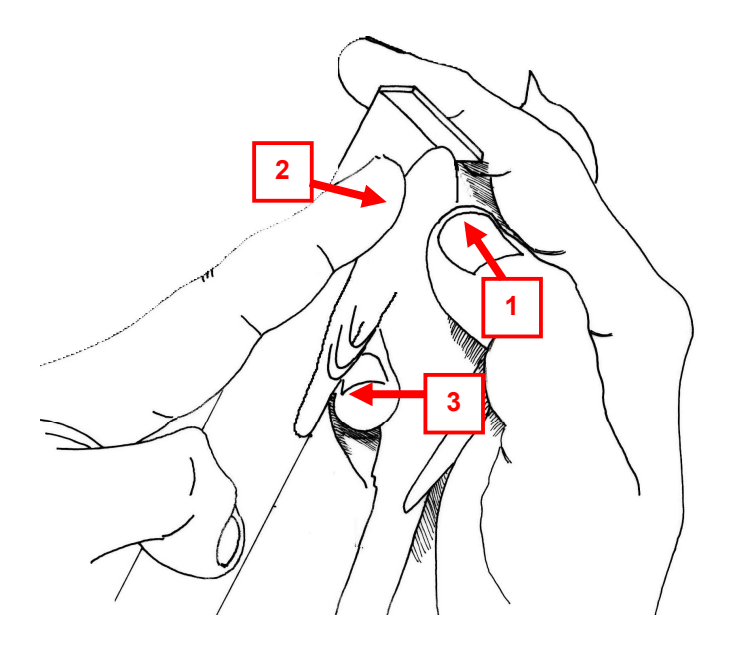

Figure 3.2. Correct way to measure wing length (maximum chord).

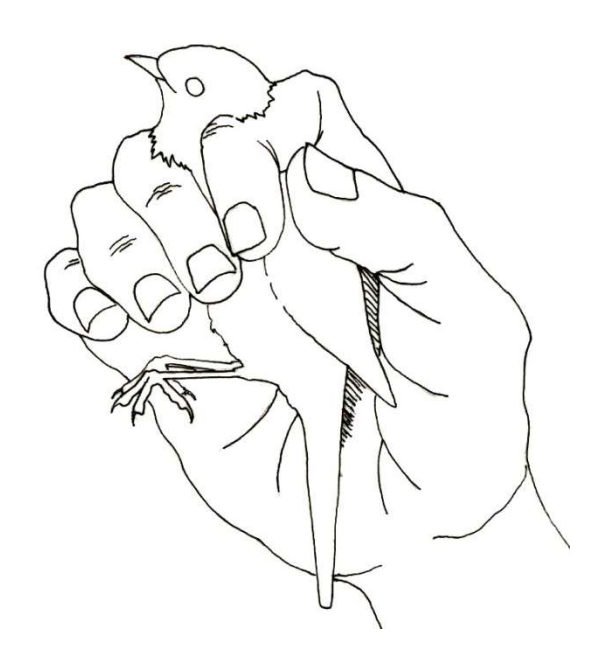

Figure 3.3. Standard way of grabbing a bird.

## 3.2.3.2 [camp]: Third primary length

The length of the third primary is the distance between the tip of the outermost third primary and its base (the point where it is inserted into the skin).

To measure the third primary correctly, you must follow the following steps (the numbers in parentheses refer to the numbers that appear in Figure 3.4):

- 1. Grab the bird in the standard way (Figure 3.3).
- 2. Grasp the wing between the elbow and the base of the primaries using the thumb and forefinger of the hand holding the bird and keeping the outer primaries slightly apart (1).
- 3. Insert a ruler (without a stopper) between the second and third primary (counting from the outside) until it touches the skin of the base of the primaries (2). The base of the primaries is a well-defined and easy-to-locate point - do not apply more pressure than necessary to ensure that the ruler touches this point, or you could damage the base of the feathers. Make sure that the ruler does not get stuck with the primary covers, and especially that it does not rest at the base of the outermost primary cover instead of touching the base of the second and third primaries.
- 4. Straighten the third primary by pulling it towards the tip while flattening it against the ruler, so that its maximum length is obtained (3). Don't pull too hard, as it could tear the feather off.
- 5. Read the measurement value to the nearest 0.5 mm. Make sure that the ruler always touches the base of the primary and that the third primary is straight and stretched.

 $1$ It is necessary to use a ruler without a stopper, flush at 0, with a thickness of 0.5 mm.

When taking this measure, the following considerations must be taken into account:

- 1. This measure should not be taken when the outermost third primary is growing (moulting or juvenile growth) or when the tip is broken or excessively worn.
- 2. Avoid taking this measurement by holding the bird upside down; in this position the movements of the bird's body are not so well controlled and, consequently, the manipulation of the wing entails more danger.
- 3. Do not use nail rules. It is well known that nail rules damage the membranes of the outer primaries and the rachis of the primary coverts. In small birds – with very little space between the bases of the second and third primaries – the excessive thickness of the nail (1.4 mm) can damage the feather bases (as Lars Svensson says, apply pressure with a metal nail of 30mm thick between a person's fingers in order to measure their finger length doesn't seem like it should be comfortable at best! (Svensson, L. 1992. Identification Guide to European Passerines. Stockholm). Thin (up to 0.5 mm thick) rulers (without a stopper) allow measuring the length of the third primary without separating the membranes of the primaries or damaging the primary covers, while their smaller thickness prevents the bases of the second and third primary beyond what would be acceptable.

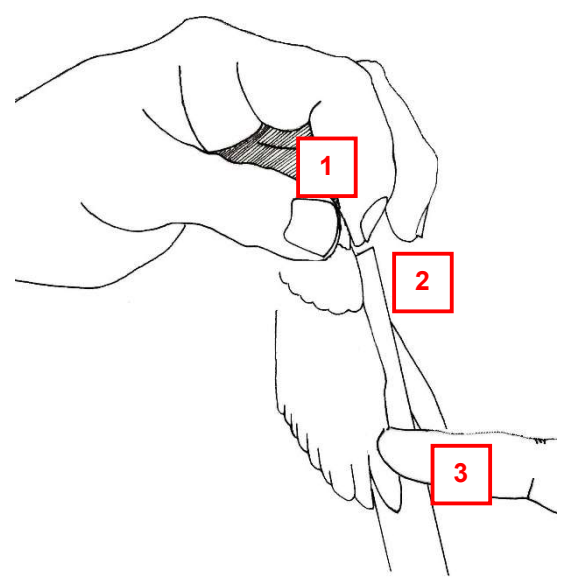

Figure 3.4. Correct way to measure the third primary.

## 3.2.3.3 [camp]: Weight

Record the weight to the accuracy detailed in Table 3.20. Keep in mind, however, that the accuracy of weight recording will depend on the scale used. It is necessary to use scales that match the type of birds that are captured or to use scales of different capacities and resolutions.

| Ranges       | accuracy |  |
|--------------|----------|--|
| 0-50         | 0.1      |  |
| 50-100       | 0,5      |  |
| 100-300      | 1.0      |  |
| 300-1.000    | 5.0      |  |
| 1.000-10.000 | 50.0     |  |

Table 3.20. Recommended minimum accuracy according to different weight ranges (in grams).

When it comes to weighing birds, there are two main options: use spring scales (dynamometers) or electronic scales. Spring scales are highly recommended for their good quality/price ratio and for their robustness and ease of use. Electronic scales are a more expensive option and require greater care, both in terms of use and maintenance. In prolonged campaigns and in those situations where we have a stable, well-conditioned ringing site, electronic scales are the best option, as they allow the birds to be weighed more quickly.

In any case, when weighing a bird, the following considerations must be taken into account:

- 1. Read the instructions on your scale you will avoid many mistakes.
- 2. Always remember to subtract the weight of the cone or paper envelope when using a spring scale that does not have a tare option. If you use an electronic scale, remember to tare it whenever necessary.
- 3. Check what tare capacity your scale has. Not taking into account the tare capacity of the scales is one of the most common and important sources of weighing error. All scales have a tare limit: the weight of the container we use to put the birds on the scale cannot exceed the tare capacity of the scale. Otherwise, the weights we get will be completely wrong. Fortunately, spring scales don't tend to cause major upsets (nor do they have great tare facilities). Unfortunately, however, it is common to see calibration errors among users of electronic scales.
- 4. All scales must be calibrated regularly.
- 5. Wind affects all scales, and especially electronic scales (the flat and relatively large surface on which birds are weighed is extremely sensitive to wind). Always weigh the birds out of the wind (e.g. by placing the scale inside a box).
- 6. The position of the scale is very important. In the case of electronic scales, be careful to place them on completely flat surfaces. If you use a spring scale, always hold it by the hook or ring, never by the tube.

## 3.2.3.4 [camp]: Fat score

This field allows you to code the amount of fat reserves that the bird has. To conveniently estimate fat, follow these steps:

1. Place the bird with its back resting on the palm of your hand.

- 2. Pull its head back and slightly separate its neck by holding its beak between thumb and forefinger. In this way, the wishbone space is conveniently exposed.
- 3. With the hand that is not holding the bird, spread the legs to the sides (not back or up, as the fat deposits could be moved).
- 4. Estimate the score corresponding to the wishbone and abdominal regions separately following the codes described in Figure 3.5, then average it and round it to a whole number. Remember that fat has a yellowish coloration while flesh is reddish. It is important to have good light conditions to be able to appreciate fat deposits.

|   |  | <b>Wishbone depression</b>                                      | <b>Abdomen</b>                                                                               |
|---|--|-----------------------------------------------------------------|----------------------------------------------------------------------------------------------|
|   |  | No fat/barest trace, very<br>narrow stripe                      | No fat                                                                                       |
|   |  | About half of the area is<br>covered with fat                   | Trace, stripes smaller<br>than intestinal loops                                              |
|   |  | Area completely covered /<br>deeply concave shape               | Slips of visceral fat, area<br>between intestinal loops<br>completely filled                 |
|   |  | Moderate fat reserves<br>cover ends of<br>intercavicles concave | The fat forms a continuous<br>thin plate (part of the liver<br>and intestines still visible) |
|   |  | Filled up to distal portion<br>of interclavicles                | Conspicuously bulging<br>(liver sometimes visible)                                           |
|   |  | Convex bulge, just<br>covering flight muscles                   | Extreme convex bulge,<br>increasing thickness                                                |
| 0 |  | Fat covering the top and bot-<br>tom flight muscles             |                                                                                              |
|   |  | 3/4 of the flight muscles covered                               |                                                                                              |
| 8 |  | Flight muscles not visible<br>and fully covered                 |                                                                                              |
| 9 |  | Unknown                                                         |                                                                                              |

Figure 3.5. Fat scores.

#### 3.2.3.5 [camp]: Muscle score

This field allows you to code the size of the pectoral muscle. Use the scores detailed in Figure 3.6. The muscle can be measured by visual inspection (recommended option) or by passing the tip of the thumb over the sternum. Avoid using this option whenever possible, as excessive pressure on the breast can be dangerous for the bird.

 Keep in mind that when the bird has a lot of fat (more than a code 5), determining the muscle may not be feasible. If you cannot estimate it with sufficient certainty, use the code "9" (unknown).

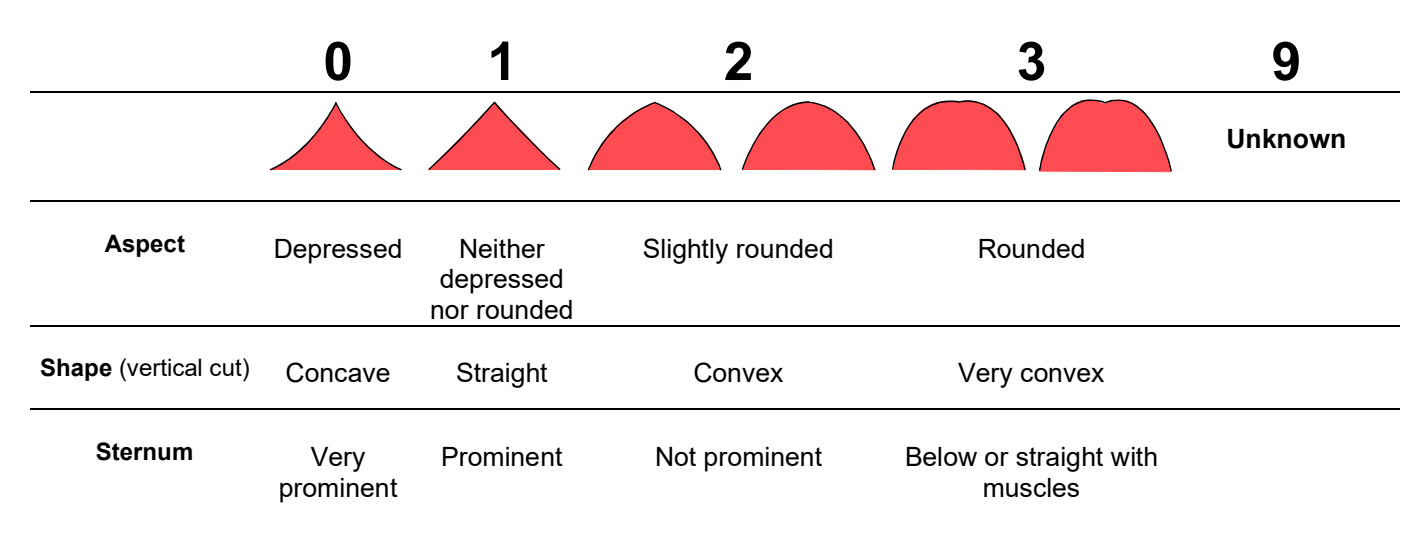

Figure 3.6. Pectoral muscle coding. The drawings represent a vertical cut of the pectoral area.

### 3.2.3.6 [camp]: Breeding status

This field allows you to indicate the breeding status of the bird. Use the coding detailed in Table 3.21, taking into account the following considerations:

- 1. Except for code "7" (which refers to the cloacal protuberance), the rest of the codes refer to the degree of development of the brood patch.
- 2. Code "6" ("Signs of having an egg") takes preference over the rest of the codes. In other words, whatever the state of the brood patch, whenever a bird shows signs of carrying an egg it should be assigned the code "6".
- 3. If a male has a cloacal protuberance and has also developed a brood patch, enter the brood patch code.
- 4. Code "7" refers only to a well-developed cloacal protuberance. It is understood as such a large, bulb-shaped protuberance with a centre wider than or as wide as the base. Note that the code "0" only indicates that the bird has no brood patch (it says nothing about the protuberance). Therefore, it must be taken into account that this coding only allows the identification of birds that have a cloacal protuberance, but not those that do not.
- 5. Do not confuse the "nest patch" of juvenile birds (ventral area without feathers that the juveniles of many species of birds have when they leave the nest) with a brood patch. In this field, the state of the "nest patch" of the juveniles must not be indicated.
- 6. Don't leave the field blank. If you have not determined breeding status, use code "9" to indicate that it is unknown.

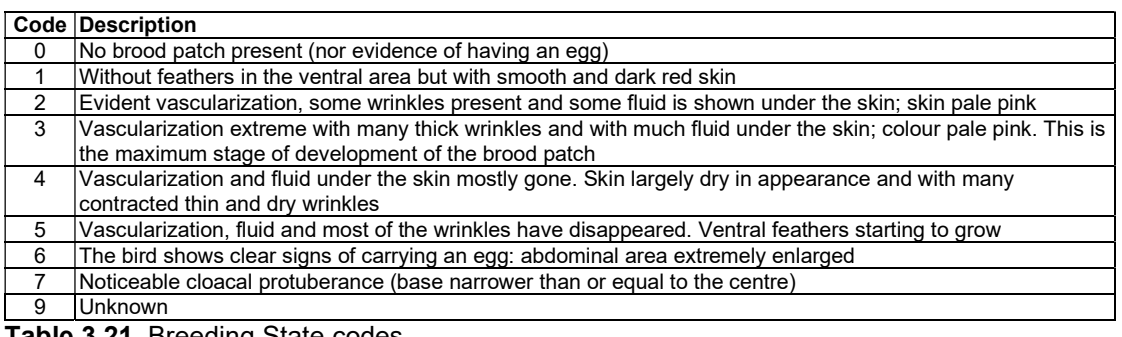

Table 3.21. Breeding State codes.

### 3.2.3.7 [camp]: Moult intensity - summer

This field allows you to indicate the intensity of the post-juvenile/post-nuptial moult and, in the case of juvenile birds, it also allows you to collect some information about their degree of development (code "6"). Use the coding detailed in Table 3.22.

This field only needs to be filled in between May 1 and December 15. During this period, however, it is important to always look at the moulting intensity of all birds. Keep in mind that species such as the long-tailed tit Aegithalos caudatus can start the post breeding moult at the end of May! If you do not check at the moulting status of a bird, use the code "9". Do not assign the code "0" to a bird that you assume has not started moulting when in fact you have not checked!

"Summer moult" means the post-juvenile/post-breeding moult of the current year. For example, during the summer of 2023 the summer moult that is coded is the one that can take place in the summer/autumn of 2023, not the one in 2022!

Do not confuse the post-juvenile moult with the growth of juvenile feathers. When leaving the nest, juvenile birds of many species have the ventral area and sides of the body (under the armpits) without feathers; later, they grow feathers in these areas, but this is not a moult and therefore should not be taken into account when determining the number of feathers that are moulting (i.e. growing)! Note that it is not uncommon for juvenile feather growth and the onset of post-juvenile moult to overlap. Remember that the post-juvenile moult often starts on the sides of the chest or in the middle of the back.

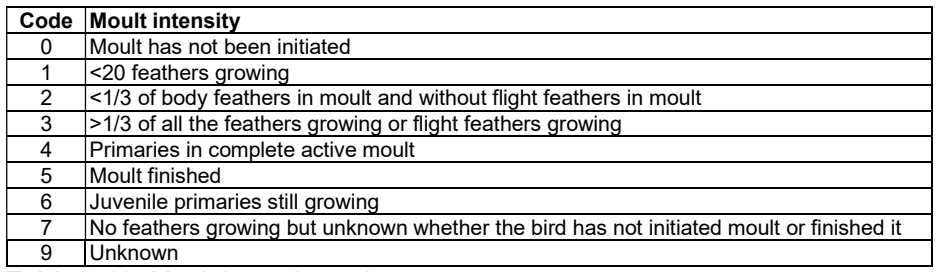

Table 3.22. Moult intensity codes.

Notes:

- 1. "Flight feathers" are understood to mean the tail feathers and remiges (tertiary, secondary and primary). All non-flight feathers (body feathers, wing coverts, etc.) are considered to belong to the "body".
- 2. "Complete moult sequence" means a moult that has been initiated by the innermost primary during the moult period being coded (postjuvenile/post-breeding or pre-breeding) and from there has progressed towards on the outside of the wing feather by feather (i.e. in strict descending sequence).
- 3. Codes 1-4 are designed in such a way that, if there is more than one that applies to the same bird, you must always assign the highest one (e.g. you must always assign a code "4 " to a bird that moults primaries following the full moult sequence, regardless of whether codes "1", "2" or "3" also apply to it).
- 4. Code "6" (growing youth primaries) has priority over the rest of the codes (e.g. if a bird has started the post-juvenile moult, but still has juvenile primaries growing, the indicated code is "6";). This code refers to juveniles who still have some growing juvenile primaries. Do not confuse this with the growth of feathers that are moulting.
- 5. It should be noted that, regardless of its age, as long as a bird is actively moulting primaries following the typical sequence of complete moult, it will need to be assigned the code "4". Also, regardless of its age, if the bird has a primary moult in any other way (e.g. an eccentric moult) it will need to be assigned the code "3".
- 6. In some species, when the birds are not in active moult, it is difficult to know whether the moult has already finished or has not started (e.g. the genera Hippolais and Acrocephalus...). In such cases do not try to go beyond what you can see: you have the option of using the code "8" ("Not in active moult. It is unknown if they have not started or if they have finished ").

## 3.2.3.8 [camp]: Moult intensity - winter

This field allows you to indicate the intensity of the prebreeding moult. Use the coding detailed in Table 3.22.

This field only needs to be filled in between September 1 and May 31. During this period, however, it is important to always look at the moulting intensity of all birds. Bear in mind that species such as the Penduline tit Remiz pendulinus may start prebreeding moulting in early autumn, while the Cisticola Cisticola juncidis may still be moulting well into spring! If you don't check at a bird's moulting status use code "9", don't code "0" for a bird you assume hasn't started moulting when in fact you haven't checked! "Winter moult" means the prebreeding moult that can take place between September 1 and May 30. For example, during the winter of 2022-2023, the prebreeding moult that is coded is the one that can take place between the autumn/winter of 2022 and the spring of 2023.

It should be noted that the prebreeding moult is much more difficult to detect than the post-juvenile/post-breeding moult. In fact, it is often only apparent when there are growing feathers. Use code "8" whenever you are not sure (which is quite common) whether the prebreeding moult has not started or has already finished.

#### 3.2.3.9 [camp]: Moult extension - summer

This field allows you to indicate the post-juvenile/post-breeding moult progression status (i.e. how much of the bird's plumage has already been moulted, this includes feathers that are growing or that have finished to grow during the corresponding moult).

This field only needs to be filled in between May 1 and December 15. During this period, however, it is important to always check at the moulting extent of all birds. "Summer moult" means the post-juvenile/post-breeding moult of the current year. For example, during the summer of 2023 the summer moult that is coded is the one that can take place in the summer/autumn of 2023, not the one in 2022!

The assignment of the extension code varies depending on whether the birds are in a typical complete moult<sup>1</sup> or a partial moult<sup>1</sup>. If the moult is complete, follow the coding detailed in Table 3.23. According to this coding, if the bird has, for example, 7 moulted primaries (including, of course, those that are growing), its extension code would be "4". If the bird does a partial moult, the code must be assigned according to the diagram in Figure 3.7.

In some species it is very difficult to determine the extent of moult (e.g. members of the genera *Hippolais* and Acrocephalus...). Do not assign extension codes by deducing them from what would be usual for the species: if you cannot correctly determine a bird's moult extension, assign the code "9". It is better to use this code often (even always, in the case of species in which you do not have enough experience or when it is practically impossible to determine) than to put wrong or deduced codes.

<sup>1</sup> "Complete moult" means a moult that has been initiated by the innermost primary during the moult period being coded (post-juvenile/postbreeding or prebreeding) and, from here, has progressed towards the outside of the wing feather by feather (i.e. in strict descending sequence). "Partial moult" means any other type of moult.

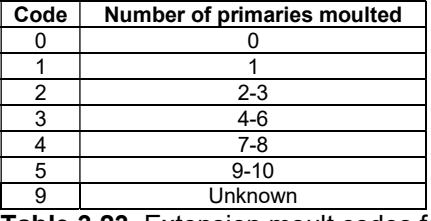

Table 3.23. Extension moult codes for birds that do a complete moult.

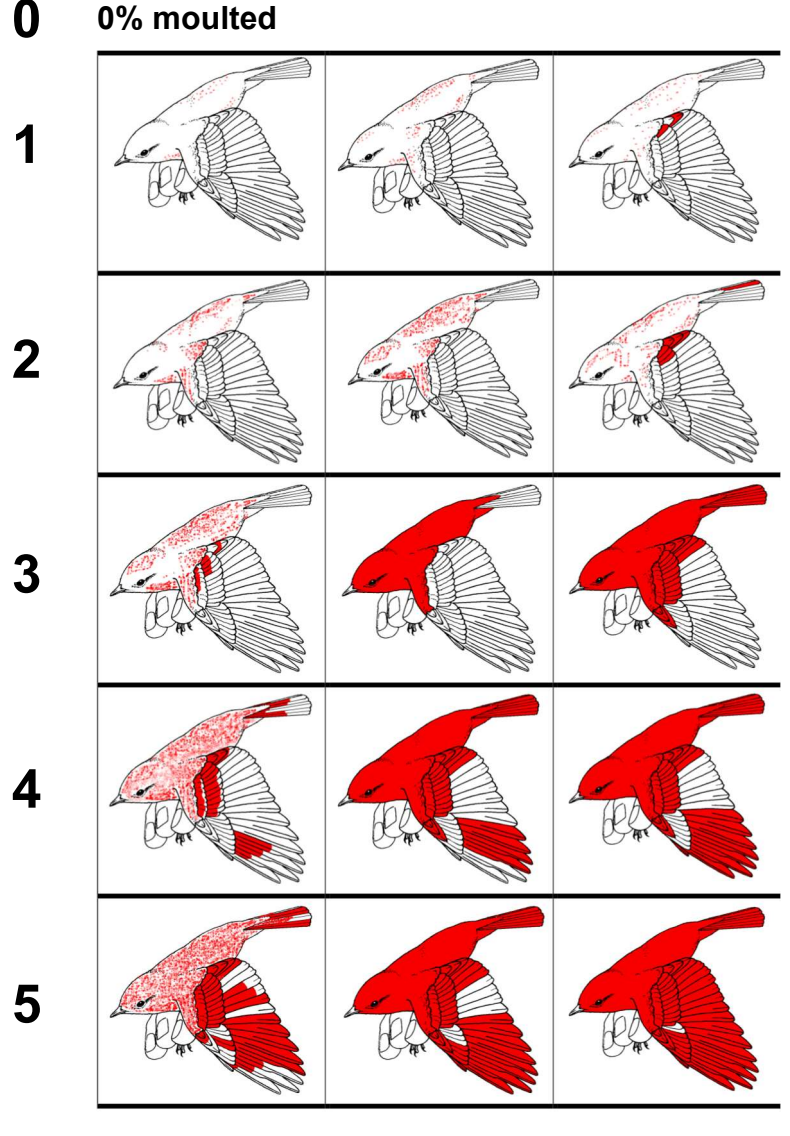

9 Unknown

Figure 3.7. Extension moult codes for birds that do a partial moult. Use the code "0" to indicate no feathers have been moulted and "9" when you do not know its extension.

#### 3.2.3.10 [camp]: Moult extension - winter

This field allows you to indicate the progress status of the pre-breeding moult (i.e. the part of the bird's plumage that has already been moulted, this includes feathers that are growing or have already finished growing during the relevant moult ).

This field only needs to be filled in between September 1 and May 31. During this period, however, it is important to always look at the moulting extension of all birds. "Winter moult" means the prebreeding moult that can take place between September 1 and May 30. For example, during the winter of 2022-2023, the prebreeding moult that is coded is the one that can take place between the autumn/winter of 2022 and the spring of 2023.

The assignment of the extension code varies depending on whether the birds are in a typical full moult<sup>1</sup> or a partial moult<sup>1</sup>. If the moult is complete, follow the coding detailed in Table 3.23, while if it is partial, assign a code according to the diagram in Figure 3.7.

<sup>1</sup> "Complete moult" means a moult that has been initiated by the innermost primary during the moult period being coded (post-juvenile/postbreeding or prebreeding) and, from here, has progressed towards the outside of the wing feather by feather (i.e. in strict descending sequence). "Partial moult" means any other type of moult.

### 3.2.3.11 [camp]: State

In this field you must indicate the state of the bird at the time of release. Use the codes detailed in Table 3.14. Unlike the mandatory standard, in this standard it is necessary to use the coding in its entire extent (i.e. not only for the deceases). Do not use the code "B0" as default. Use this code only when you have checked that the bird is really well and no other code corresponds to it; otherwise we would artificially increase the number of birds that are in "good conditions".

If there is more than one code that applies to the same bird, assign the code that determines the most severe condition (usually the one found further down in Table 3.13). If you forgot to rate the condition of a bird, leave the field blank.

## 3.2.3.12 [camp]: Ringer's code

In this field you must enter the code of the person who measured the bird. Use the same codes assigned to you in the Annual Bird Report of Catalonia. If you do not have a code assigned, code your name following the following protocol. The coding system is based on the first and last name, and is made up of four digits. The code for each observer is constructed using the initials of the first and last names - for example, Joan Carles Fortuny i Torras would be coded as "JFTA". The fourth digit is reserved for cases of repetition; if it is not known whether they exist or if there are none, the letter "A" must be used. When the repetitions are known, each observer must be assigned a different letter, following alphabetical order. If one of the observer's last names is unknown, use the character "?" in the appropriate place - for example, Joan Font would be coded as "JF?A". All codes must always consist of four digits and must be unique (logically, you cannot use the same code for different people).

## 3.2.4. Ringers

The fields related to the ringer (person who takes the measurements) are detailed below. Remember that the same ringer code cannot be used to identify two different people.

#### 3.2.4.1 [camp]: Ringer's code

See section 3.2.3.12.

## 3.2.4.2 [camp]: Ringer's name

In this field you must indicate the name of the person who measured the bird.

#### 3.2.4.3 [camp]: Ringer's first surname

In this field you must indicate the first surname of the person who measured the bird.

#### 3.2.4.4 [camp]: Ringer's second surname

In this field you must indicate the second surname of the person who measured the bird.

## 3.3. Extended standard

The extended standard incorporates all the fields of information contained in the mandatory and basic standards, and a series of variables that allow each ringing session to be described in much more detail. The information to be taken is set out below, grouped into four main sections: ringing sites, ringing sessions, captures and ringers.

## 3.3.1. Ringing sites

Follow the mandatory standard (see section 3.1.1).

## 3.3.2. Ringing sessions

It includes the same variables as the mandatory standard (see section 3.1.2), and the following fields are added, grouped in three different sections (trapping subzones, meteorology and use of lures):

## 3.3.2.1. Information about the subzones

Information on trapping subzones is subdivided into 13 different variables. These variables make it possible to describe in detail what each subzone is like, which capture method has been used and what the trapping schedule has been. Keep in mind that it is very important to record information on all subzones used on each ringing session, and not just those where birds have been captured.

#### 3.3.2.1.1 [camp]: Subzone

This field is used to identify different trapping sub-units within the same ringing station/site. You can use up to four digits (letters and numbers) to identify each trap zone or unit. A subzone can consist of a single net or a set of nets or other traps, but may also identify different natural nests or nest boxes. What is not possible is to create a subzone where different trapping methods are used. If you use mist nets, it is most common to subdivide the ringing area so that each mist net or battery of mist nets forms a single subzone. In the ICO monitoring programs (SYLVIA and MIGRACIÓ), each mist net identifies a different subzone (e.g. subzones 1,2,3,4...).

#### 3.3.2.1.2 [camp]: Capture method

In this field it is necessary to indicate the method used to capture birds in each subzone. Use the codes detailed in Table 3.9. It should be noted that different capture methods cannot be mixed in the same subzone.

If you divide the ringing site into different subzones and determine the capture method used in each of them in the ringing session section of the field sheet, you do not need to indicate on the capture sheet which method was used to capture each bird: it is sufficient to indicate in which subzone it was captured. When the data is computerized with the NouBio, once the data is entered in the "Subzone" field, the "Capture method" field is automatically filled in with the code that has been assigned to this subzone in the corresponding section at the ringing sessions. This saves time in the data collection and computerization processes.

#### 3.3.2.1.3 [camp]: Number of traps

In this field it is necessary to indicate the number of traps that have been used in each subzone (the type of trap will be indicated by what has been put in the previous field).

#### 3.3.2.1.4 [camp]: Net meters (only if you used mist nets)

In this field, you must indicate the total net meters used in each subzone.

#### 3.3.2.1.5 [camp]: Start time (subzone)

In this field it is necessary to indicate the time (official time) when bird trapping in the subzone began. If the mist nets have been left open all night (option not recommended) the time "00:00" must always be entered as the start time. You do not need to fill in this field if it matches the schedule detailed in the "Schedule" section (section 3.1.2.3).

#### 3.3.2.1.6 [camp]: End time (subzone)

In this field it is necessary to indicate the time (official time) in which bird trapping in the subzone has ended. If the mist nets are left open all night (option not recommended) the time "23:59" must always be entered as the end time. You do not need to fill in this field if it matches the schedule detailed in the "Schedule" section (section 3.1.2.4).

#### 3.3.2.1.7 [camp]: Interruption time (subzone)

In this field it is necessary to indicate the time (official time) when bird trapping in the subzone was temporarily suspended. This field should only be used if there has been a period of interruption during trapping. You do not need to fill in this field if it matches the schedule detailed in the "Schedule" section (section 3.1.2.5).

#### 3.3.2.1.8 [camp]: Restart time (subzone)

In this field it is necessary to indicate the time (official time) when trapping was restarted after a period of interruption. This field should only be used if there has been a period of interruption of trapping. You do not need to fill in this field if it matches the schedule detailed in the "Schedule" section (section 3.1.2.6).

#### 3.3.2.1.9 [camp]: Habitat of the subzone (1)

This field is used to describe the predominant habitat of the trapping subzone. The area that is less than 20 m from any trap (or nest) that makes up a sub-zone is considered a trapping subzone. Use the codes detailed in Table 3.2.

#### 3.3.2.1.10 [camp]: Habitat of the subzone (2)

This field is used to complement the previous field when describing the habitat of the trapping subzone. The area that is less than 20 m from any trap (or nest) that makes up a sub-zone is considered a trapping sub-zone. Use this field only if the previous field is insufficient to adequately describe the trapping subzone. If there are two dominant habitats, code the most dominant one in the field "Habitat of the subzone (1)".

#### 3.3.2.1.11 [camp]: Water availability

This field is used to determine if there is water in the trapping subzone and in what condition. Use the codes detailed in Table 3.24.

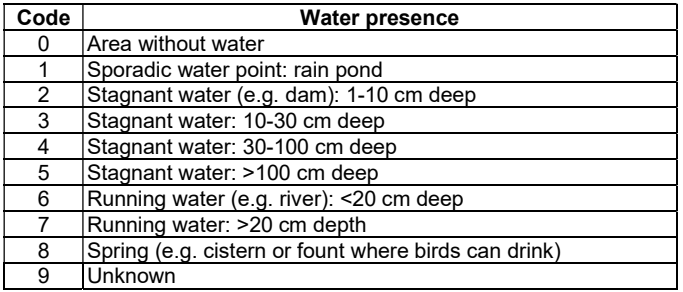

Table 3.24. Trapping subzone water presence codes.

#### 3.3.2.1.12 [camp]: Presence of fruits

This field is used to determine if there are ripe fruits in the trapping subzone and in what abundance. Use the codes detailed in Table 3.25.

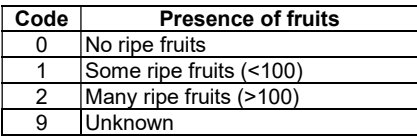

Table 3.25. Trapping subzone ripe fruits presence codes.

#### 3.3.2.1.13 [camp]: Plant species with fruits

This field is used to determine which plant species with mature fruits dominates the trapping subzone. Use the codes detailed in Table 3.26.

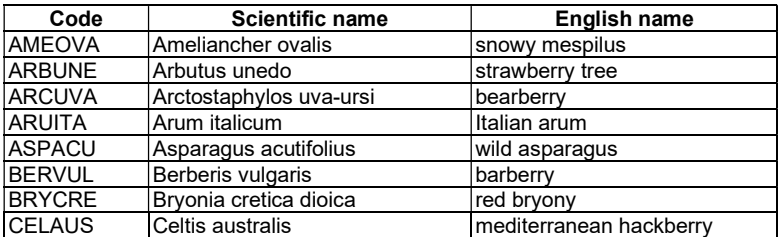

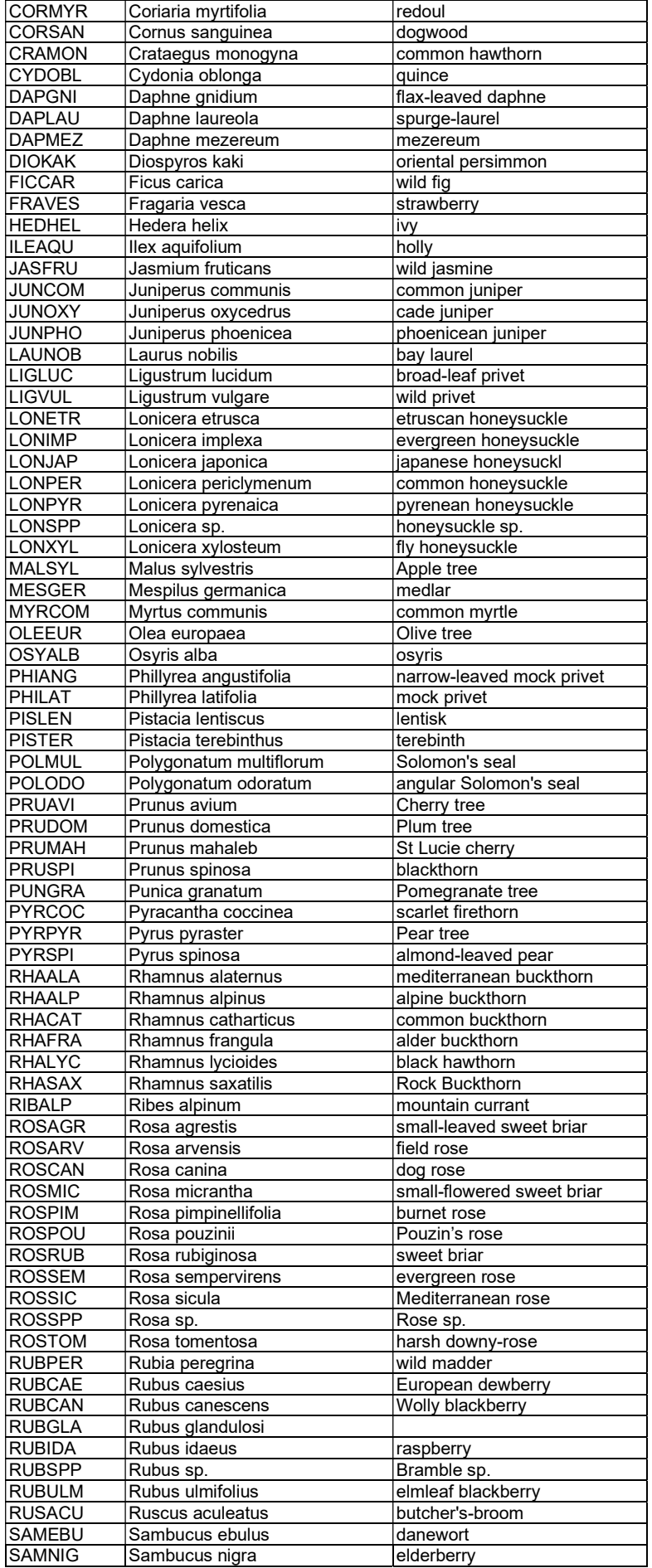

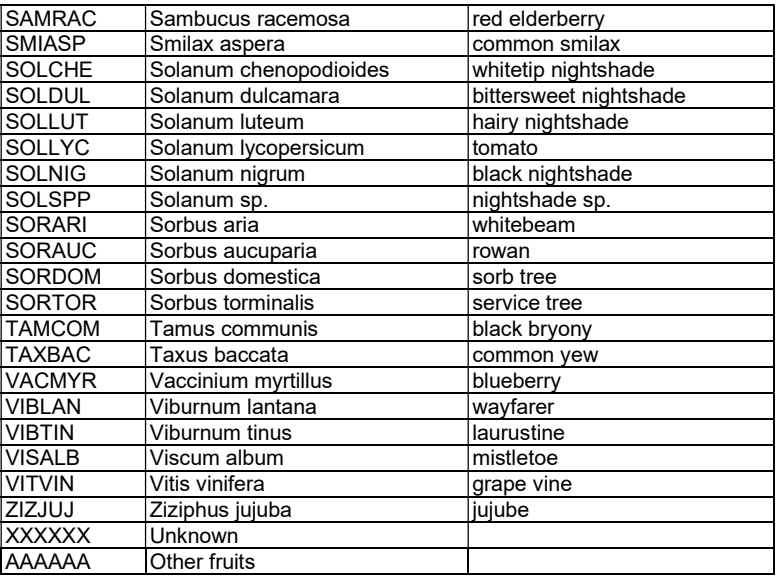

Table 3.26. Coding of plant species that produce fruits.

#### 3.3.2.2. Weather information

The weather information is subdivided into 12 different variables. These variables make it possible to describe the prevailing weather conditions during the ringing day.

#### 3.3.2.2.1 [camp]: Dominant wind strength - morning

This field is used to determine what the dominant wind force was during the morning. Use the codes detailed in Table 3.27.

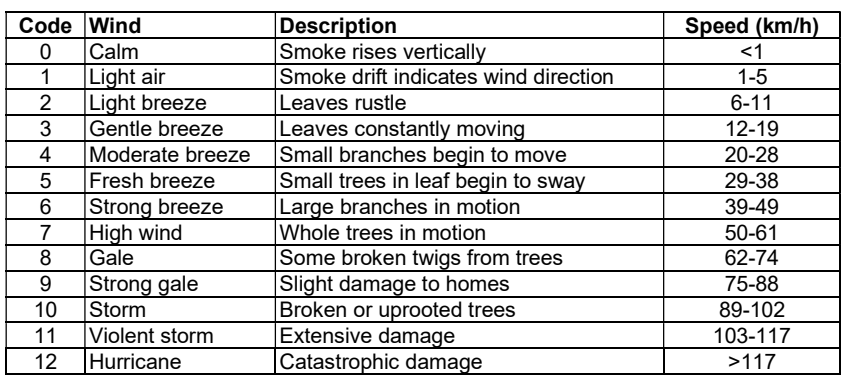

Table 3.27. Wind force coding.

#### 3.3.2.2.2 [camp]: Dominant wind force - afternoon

This field is used to determine what has been the dominant force of the wind during the afternoon. Use the codes detailed in Table 3.27.

#### 3.3.2.2.3 [camp]: Dominant wind direction - morning

This field is used to determine which has been the dominant direction of the wind during the morning. Use the codes detailed in Table 3.28.

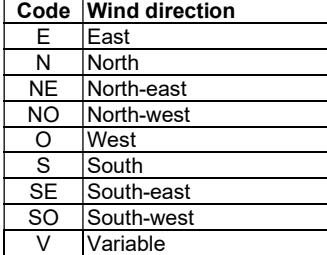

Table 3.28. Wind direction coding.

#### 3.3.2.2.4 [camp]: Dominant wind direction - afternoon

This field is used to determine which has been the dominant direction of the wind during the afternoon. Use the codes detailed in Table 3.28.

#### 3.3.2.2.5 [camp]: Cloudiness - morning

This field is used to determine cloudiness during the morning or if there was fog. Use the codes detailed in Table 3.29.

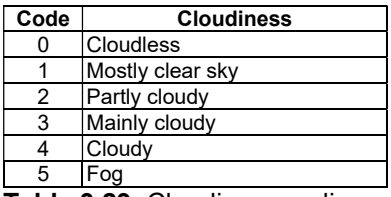

Table 3.29. Cloudiness coding.

#### 3.3.2.2.6 [camp]: Cloudiness - afternoon

This field is used to determine cloudiness during the afternoon or if there was fog. Use the codes detailed in Table 3.29.

#### 3.3.2.2.7 [camp]: Precipitation - morning

This field is used to determine what precipitation (in the form of rain or snow) has been collected during the morning. Use the codes detailed in Table 3.30.

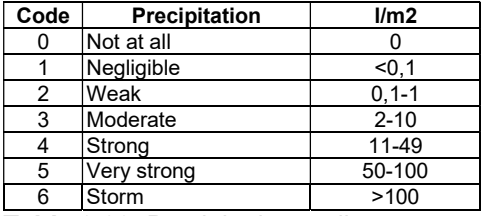

Table 3.30. Precipitation coding.

#### 3.3.2.2.8 [camp]: Precipitation - afternoon

This field is used to determine what precipitation (in the form of rain or snow) has been collected during the afternoon. Use the codes detailed in Table 3.30.

#### 3.3.2.2.9 [camp]: Maximum temperature - morning

This field is used to determine the maximum temperature recorded during the morning.

#### 3.3.2.2.10 [camp]: Maximum temperature - afternoon

This field is used to determine the maximum temperature recorded during the afternoon.

#### 3.3.2.2.11 [camp]: Minimum temperature - morning

This field is used to determine the minimum temperature recorded during the morning.

#### 3.3.2.2.12 [camp]: Minimum temperature - afternoon

This field is used to determine the minimum temperature recorded during the afternoon.

#### 3.3.2.3. Information about the use of lures (only if you used mist nets)

The information on the use of lures is subdivided into 5 different variables. These variables make it possible to determine which lures have been used and when and where they have been used. Note that it is only necessary to determine which lure was used in the case you used mist nets. It is not necessary to fill in these fields if no lures have been used.

In the ICO monitoring programs (SYLVIA and MIGRATION), the use of lures is absolutely prohibited. However, this section is included in the extended standard so that ringers following this standard outside of the ICO monitoring programs can encode information regarding the use of lures.

#### 3.3.2.3.1 [camp]: Subzone

This field is used to indicate the subzone (see 3.3.2.2.1) where the lure is located.

#### 3.3.2.3.2 [camp]: Lure

This field is used to indicate which method of attraction has been used. Use the codes detailed in Table 3.31.

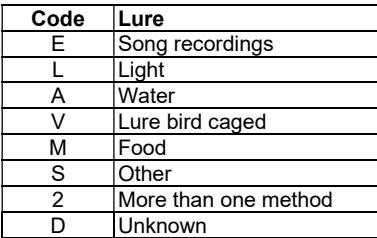

Table 3.31. Coding of lure.

#### 3.3.2.3.3 [camp]: Code of the species used as a lure

This field is used to indicate which species of bird has been used as a lure. Use the codes detailed in Appendix I.

#### 3.3.2.3.4 [camp]: Start time (lure)

In this field it is necessary to indicate the time (official time) in which the use of the lure has started.

#### 3.3.2.3.5 [camp]: End time (lure)

In this field it is necessary to indicate the time (official time) in which the use of the lure has finished.

## 3.3.3. Captures

It includes the same variables as the basic standard (see section 3.2.3), and the following is added:

#### 3.3.3.1 [camp]: Subzone

This field is used to indicate the subzone where the bird was captured (see 3.3.2.2.1).

## 3.3.4. Ringers

Follow the basic standard (see section 3.2.4).

## 4. Sending the information

Basically, there are two types of information that must be sent to the OCA: 1) the information that forms part of the traditional annual report (i.e. that was collected in the mandatory standard), and  $-$  at the decision of the ringer  $-2$ ) the optional information (i.e. the information contained in the variables that incorporate the basic and extended standards but not the mandatory). See in the following section how to send the annual report and how to do it with the optional information in section 4.2.

## 4.1. Annual report

## 4.1.1. Content

The annual report is the set of information that must be sent to the Catalan Ringing Office (OCA). This information is subdivided into 5 different sections:

- 1) Information on the location of ringing areas
- 2) Information on ringing sessions
- 3) Captures data (ringings, controls and recoveries)
- 4) Summary of the data sent
- 5) Remaining rings available at the end of the year

The first three sections constitute the mandatory standard information (see section 3.1). The fourth section is a summary of the information contained in the annual report and, among other things, serves both the ringer and the OCA to verify that the content of the data lists are complete. Finally, the remaining rings allows the OCA to know the stock of rings that each ringer has at the beginning of the year and, in addition, helps to finish balancing the annual report.

## 4.1.2. Terms and periodicity of delivery

The annual report must include the information of an entire calendar year and must be sent to the OCA before January 31 of the year following the year to which the data refer. Keep in mind that each ringer or group of ringers (if desired) must make their own annual report. If you do it as a group, keep in mind that the data archived in the OCA Dataset will refer to the group and not to the people who make it up.

## 4.1.3. Delivery format

It is mandatory to send the annual report in digital format whenever the number of captures included in the report is greater than 100. Ringers who generate an annual report that does not exceed this number of captures can choose between sending the computerized data (recommended option) or fill the annual report papers sheets.

## 4.1.3.1. Paper format

To send the annual report on paper, you must fill in the following sheets:

- 1) Information sheet on the situation of the ringing areas.
- 2) Information sheet on ringing sessions.
- 3) Captures sheet.
- 4) Summary sheet.
- 5) Sheet of remaining rings.

You will find copies of all these forms and instructions for completing them on the ICO website.

## 4.1.3.2. Digital format

The recommended and easiest way to computerize the data is through the NouBio application, available through the ICO. If you do not use NouBio, you can send the data in any database or spreadsheet format (Excel, db4...) following the specifications detailed in section 4.1.3.2.2.

#### 4.1.3.2.1. NouBio program (recommended option)<sup>1</sup>

If you use NouBio, you only need to send the anual report file that the program generates automatically to the OCA, by email or by regular mail (see the program manual). This file already contains all the information about the ringing stations, the ringing sessions and the captures, as well as the remaining rings and the balance.

#### 4.1.3.2.2. Other digital formats

If you use another ringing data management application or a database or spreadsheet (Excel, Db4...) it must include, at least, all the fields that must be sent with the annual report, and that the coding be the same or homologous (or in any case that can be transformed into the standard format when processing the data).

In total, 5 different tables must be sent to the OCA with the content and specifications detailed below. The OCA has at the disposal of ringers standard templates of all these tables in Excel and Db4. Remember that in all these tables the standard codes must always be used (see section 3.1).

#### 4.1.3.2.2.1. Ringing station table

This table contains information on the location of the ringing stations. The table must have 7 fields with the names and characteristics detailed below. If you are using a spreadsheet, the first row of the spreadsheet must contain the field names.

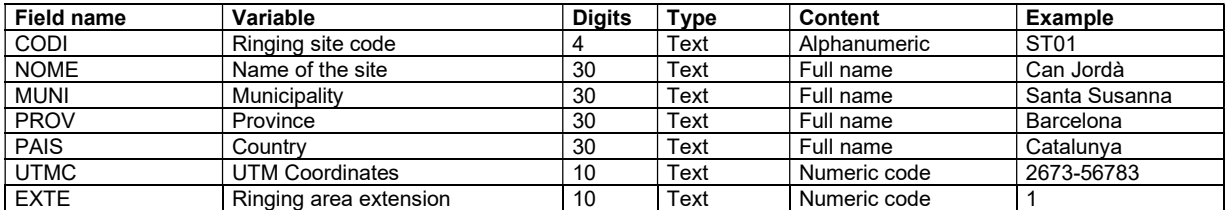

#### 4.1.3.2.2.2. Ringing sessions table

This table contains the information about the ringing sessions. The table must have 7 fields with the names and characteristics detailed below. If you are using a spreadsheet, the first row of the spreadsheet must contain the field names.

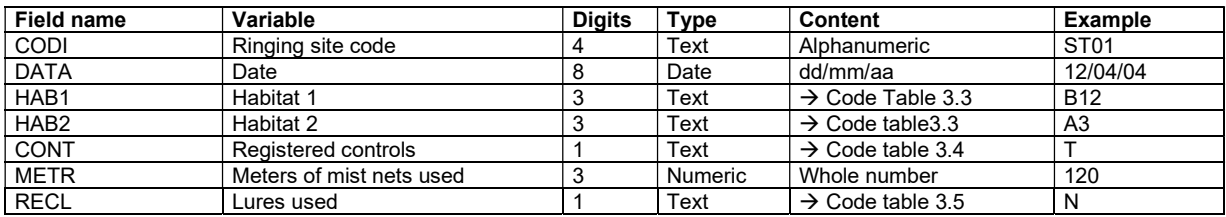

#### 4.1.3.2.2.3. Captures table

This table contains information on captures (rings, controls, recoveries and non-ringed deaths). The table must have 19 fields with the names and characteristics detailed below. If you are using a spreadsheet, the first row of the spreadsheet must contain the field names.

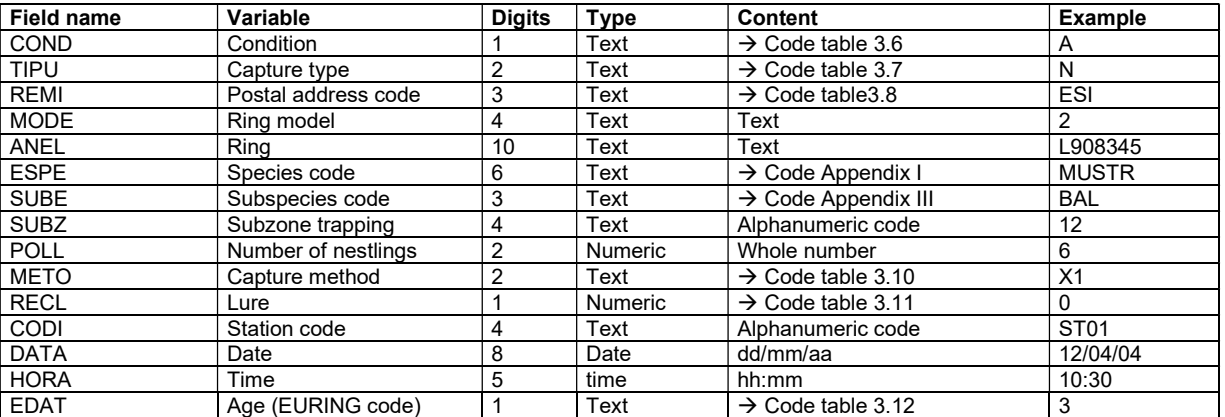

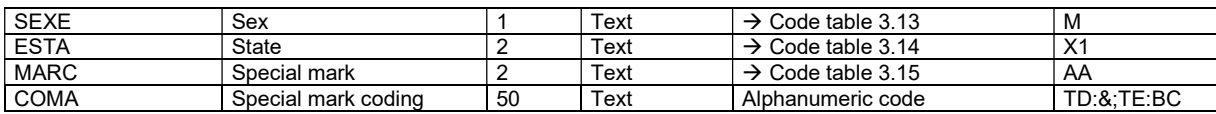

#### 4.1.3.2.2.4. Summary table

This table contains a summary of the data included in the annual report. For each species you must give the total of: 1) ringings, 2) controls and recoveries and 3) non-ringed deceased birds. The table should have 4 fields with the names and characteristics detailed below. If you are using a spreadsheet, the first row of the spreadsheet must contain the field names.

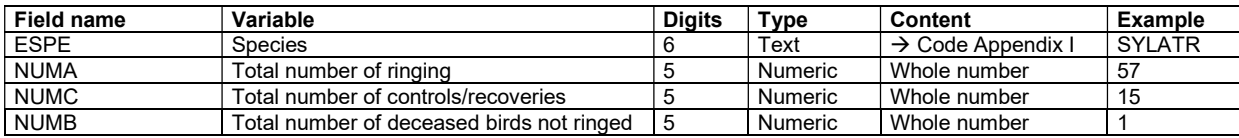

#### 4.1.3.2.2.5. Remaining rings table

This table contains the information about the remaining rings. You must indicate which rings you have left and their number. The table should have 4 fields with the names and characteristics detailed below. If you are using a spreadsheet, the first row of the spreadsheet must contain the field names.

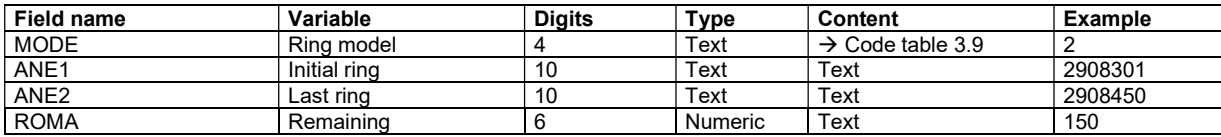

## 4.2. Sending optional information

The optional information (i.e. the information that the basic and extended standards incorporate, but not the mandatory) can only be sent to the OCA through the NouBio. If you participate in one of the ICO projects (e.g. SYLVIA) you must follow the terms of the protocol stipulated for the same projects to send the information. The rest of the data can be sent at the end of the year when the annual report is sent (see section 4.1.3.2.1). When generating the annual report file, NouBio incorporates in the export file, in addition to the mandatory data, the variables corresponding to the basic and extended standards in accordance with what has been predefined in the application.

 Please note that each ringer or group of ringers (if desired) must submit their own data file. If you do it as a group, keep in mind that the data archived in the OCA Database will refer to the group and not to the people who make it up. The NouBio program allows the option of managing the data of more than one person (independent ringer) within the same database.

## 5. Regulations

The development of these new ringing standards has necessitated the modification of part of the Internal Regulations: specifically, section 3.6.1, which refers to the documentation that must be delivered annually to the OCA. From the year 2004 (i.e. the 2004 annual report), the documentation that makes up the ringing annual report and the processing protocol for this documentation will be established by what is specified in these Ring Standards.

## Appendix I. Species codes

The following list is ordered alphabetically by the scientific name of the species. The taxonomic sequence used is the same as that followed by The Birds of the Western Palearctic, Concise edition (Perrins 1998) with some subsequent modifications, in accordance with the AERC (Association of European Rarities Committee), and also includes all species considered escapees from captivity and exotics that have been observed in the Catalan Countries (Clavell, J. 2002. Catàleg dels Ocells dels Països Catalans. Linx Edicions, Barcelona). The code "XXXXXX" (unknown species) is at the end of the list.

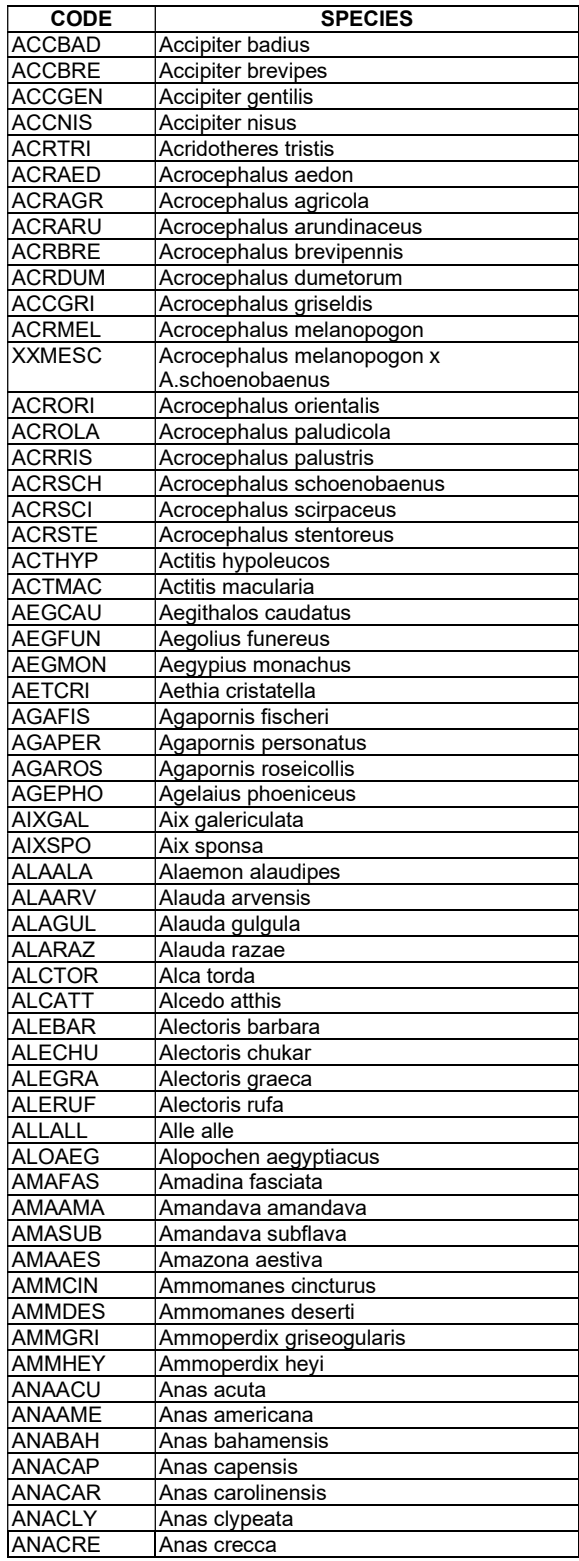

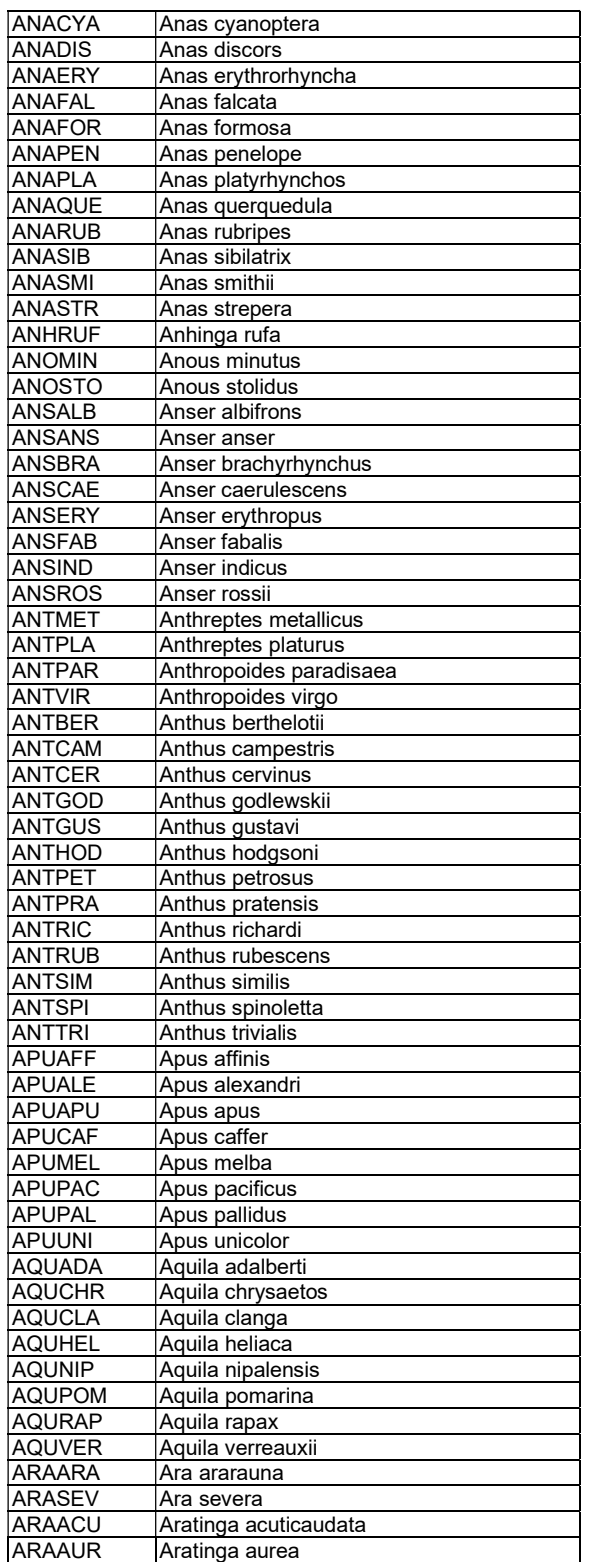

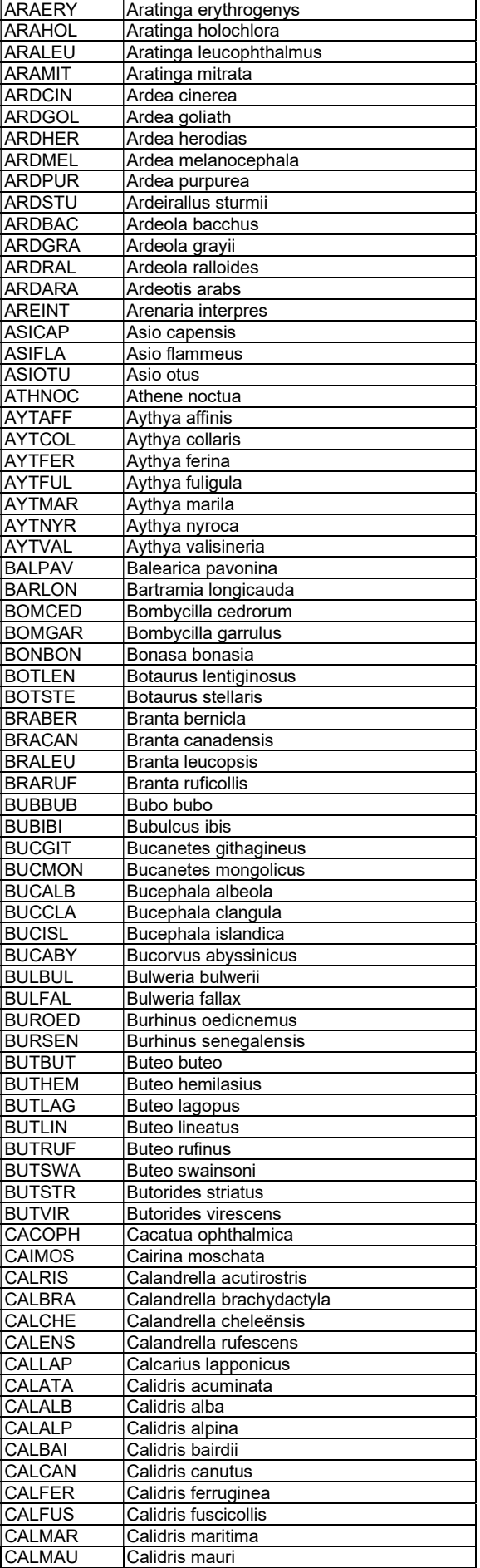

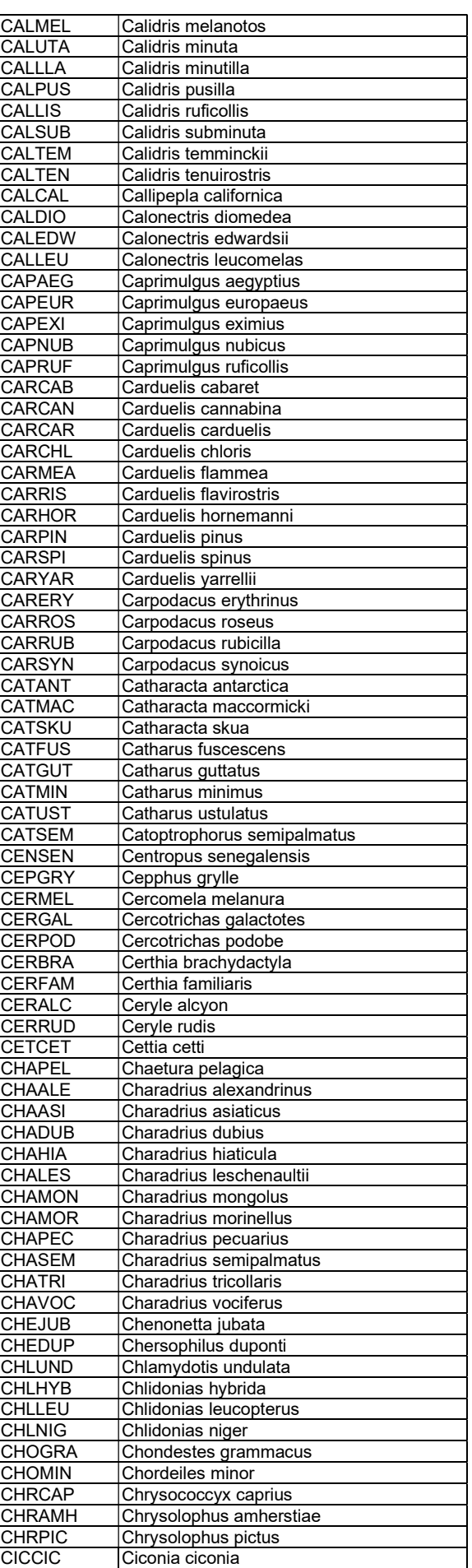

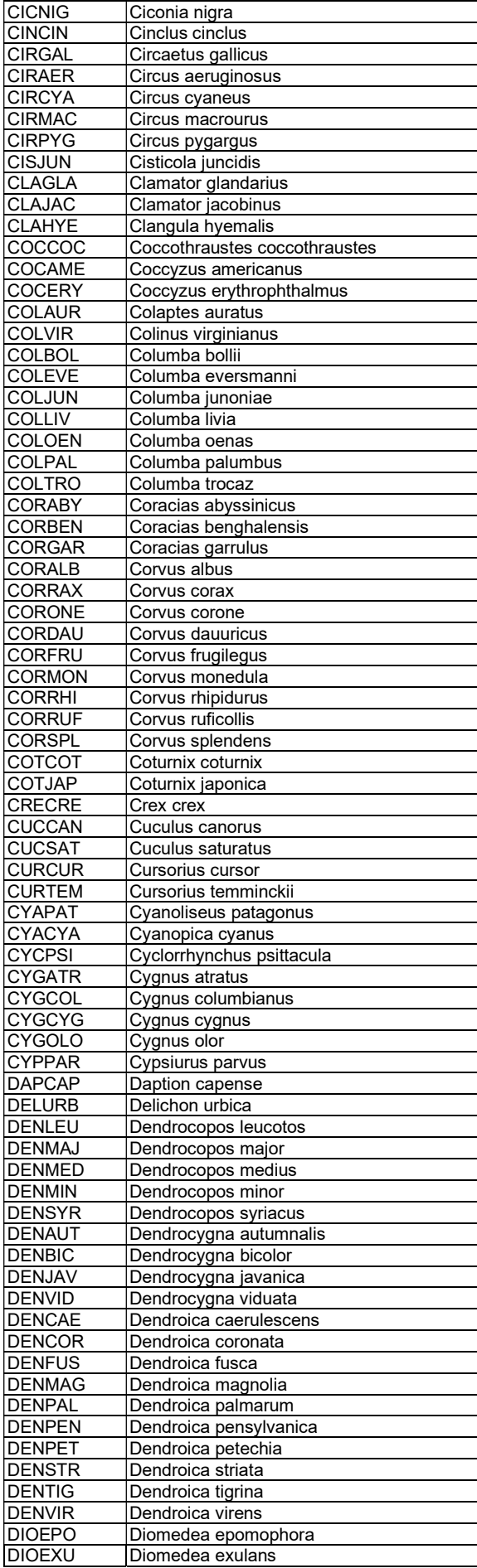

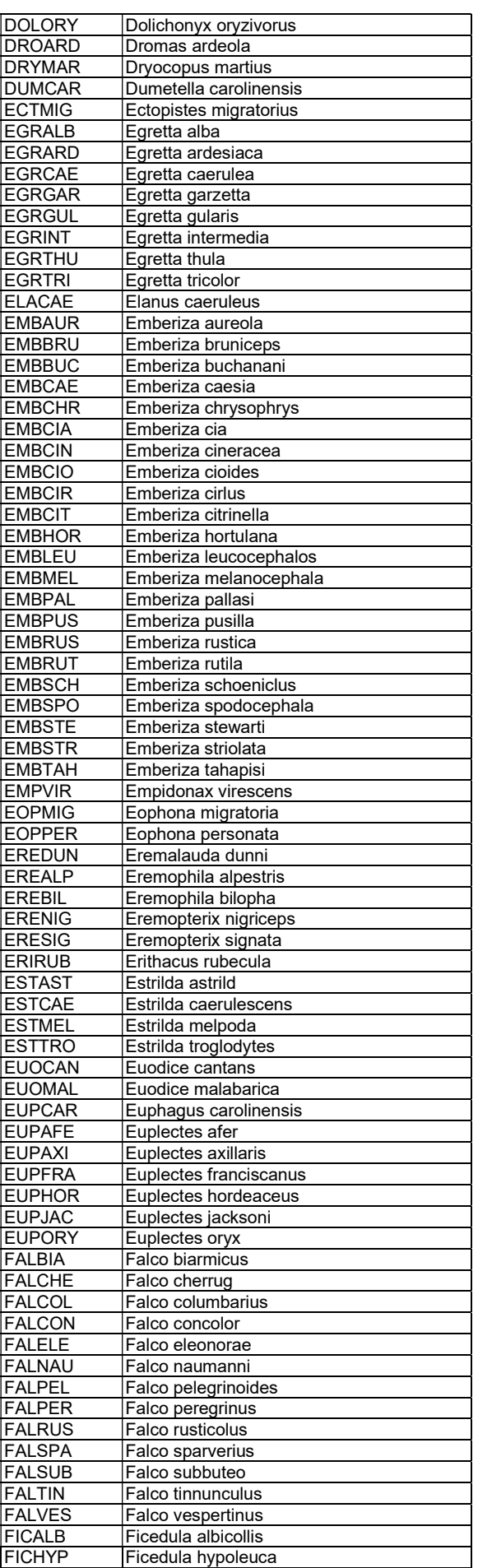

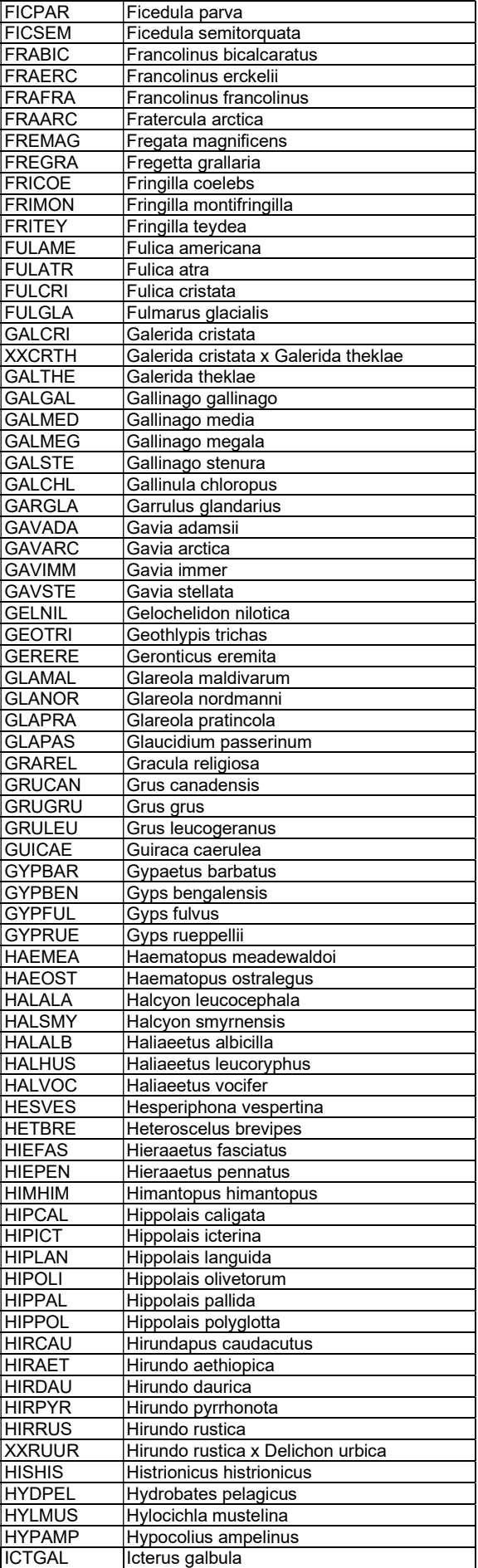

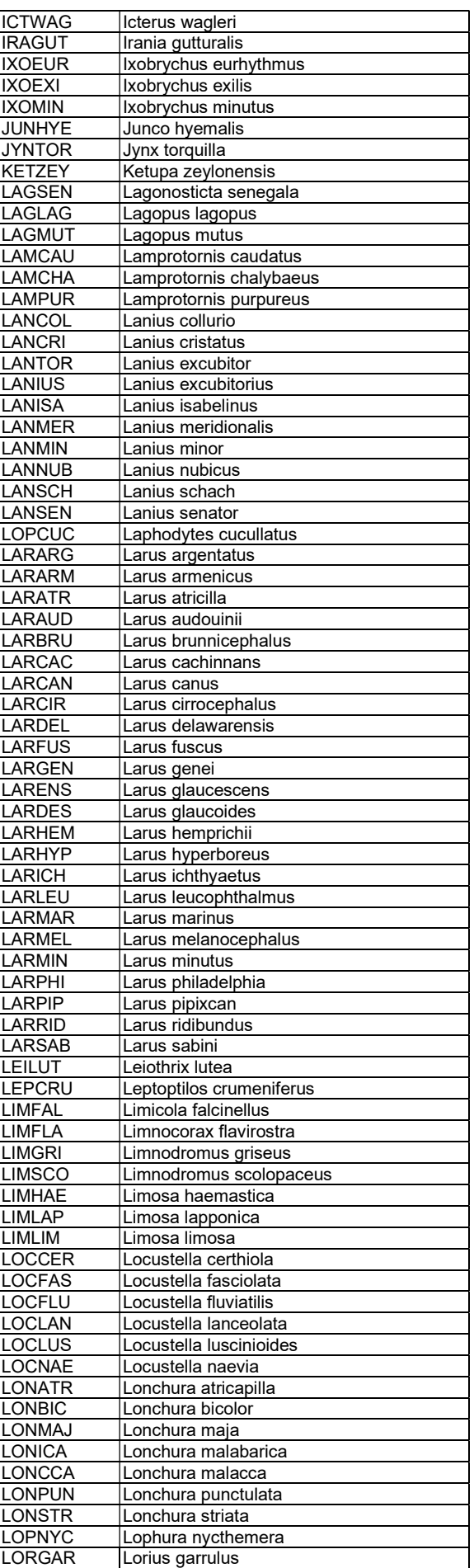

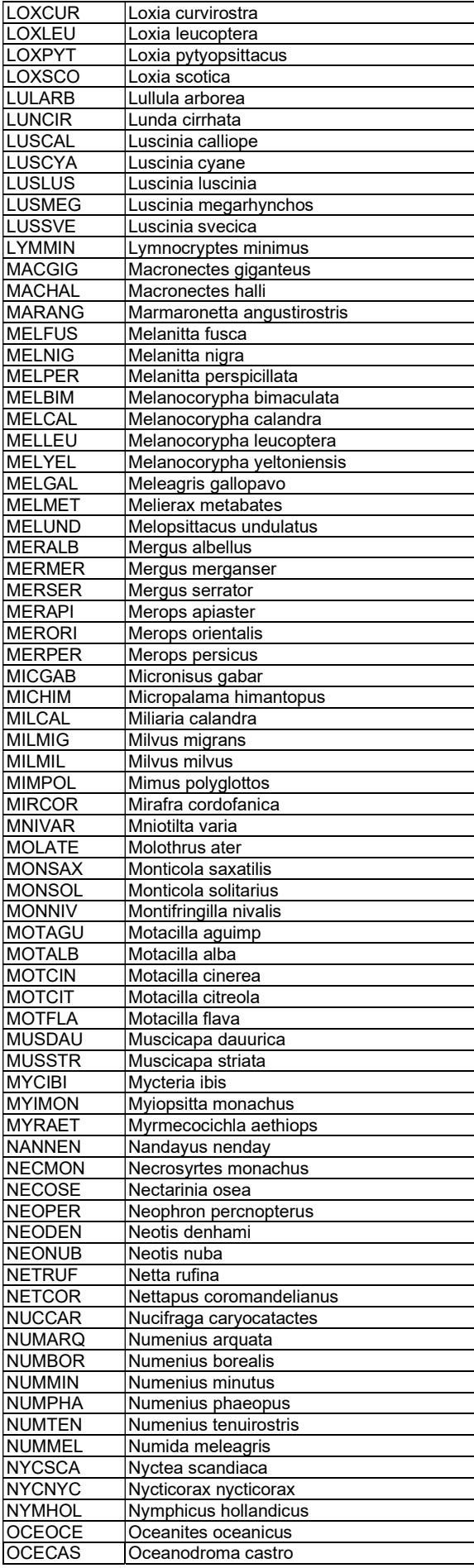

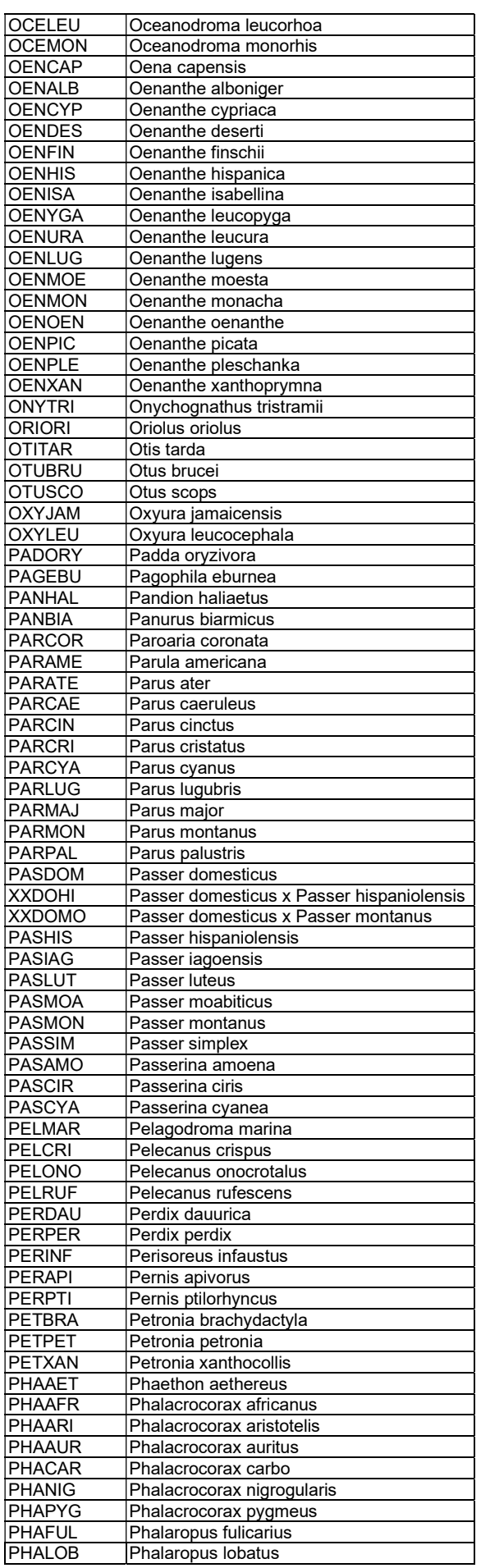

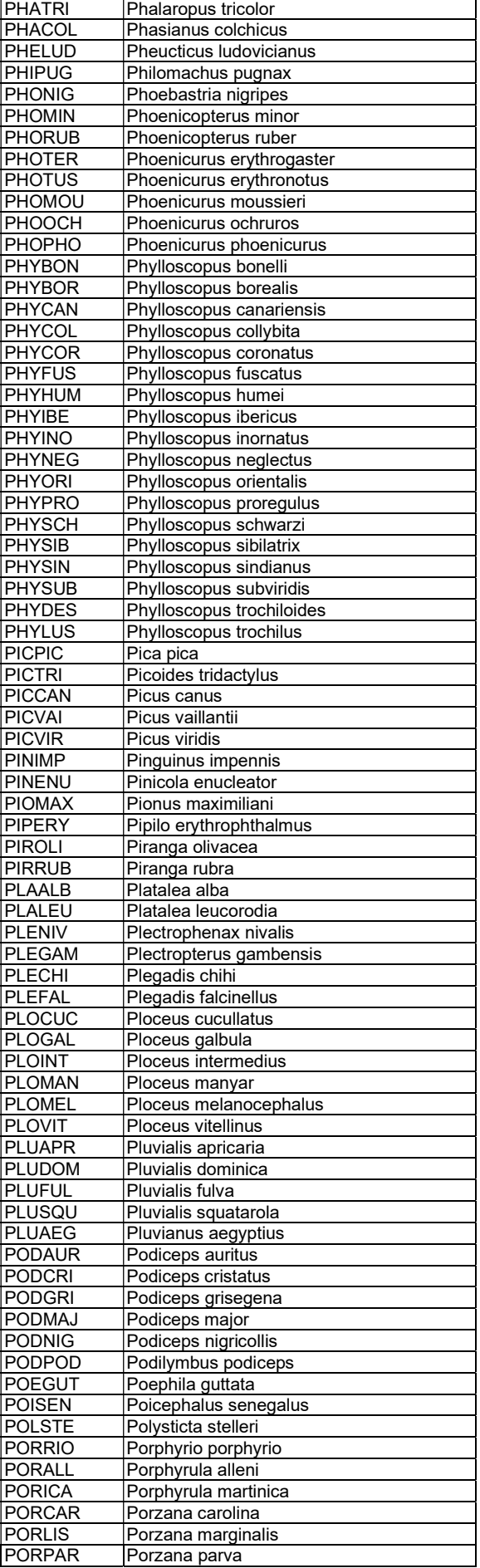

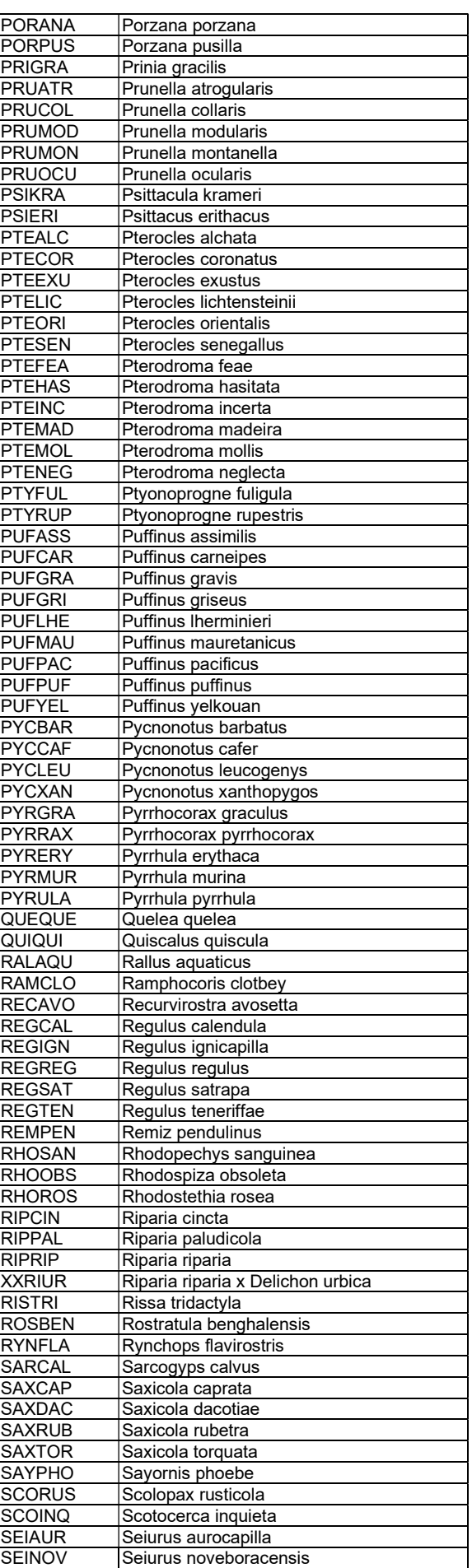

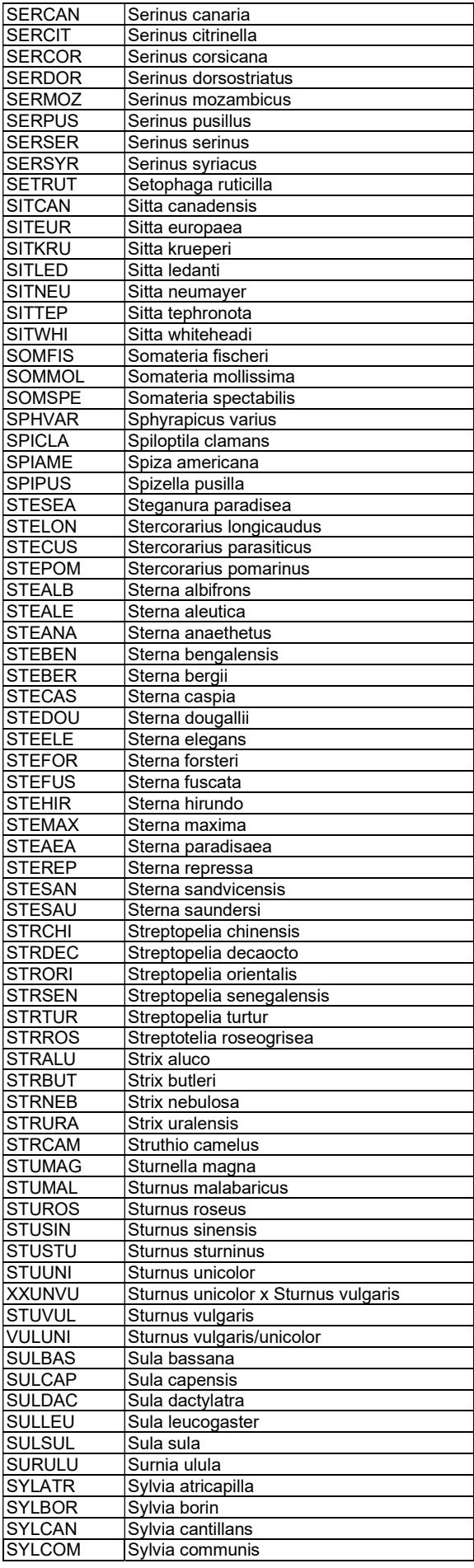

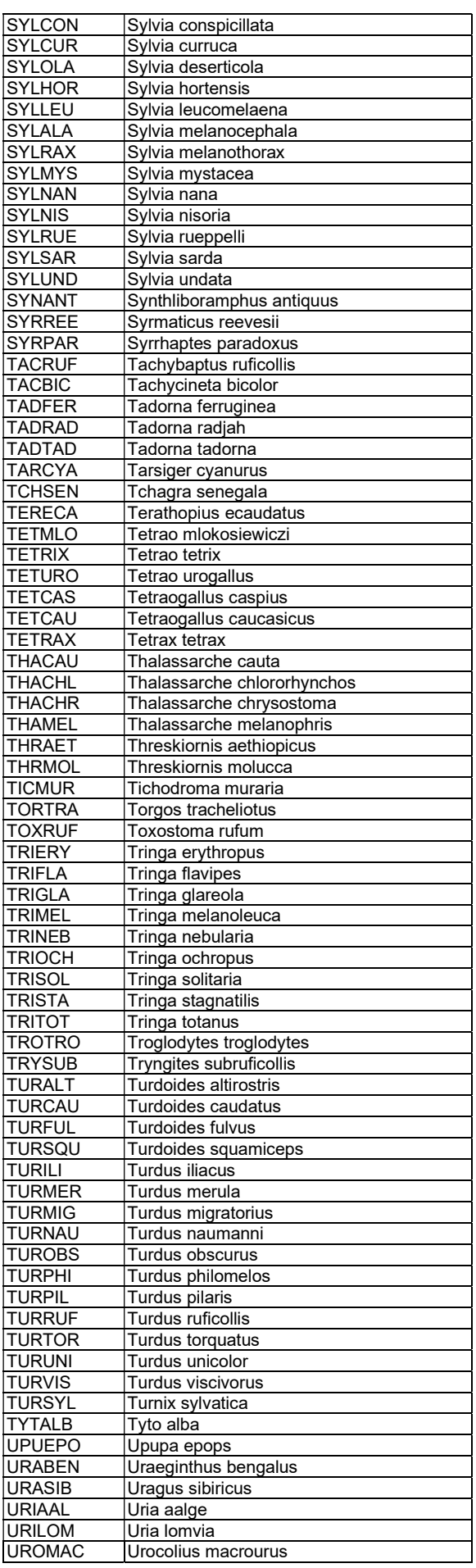

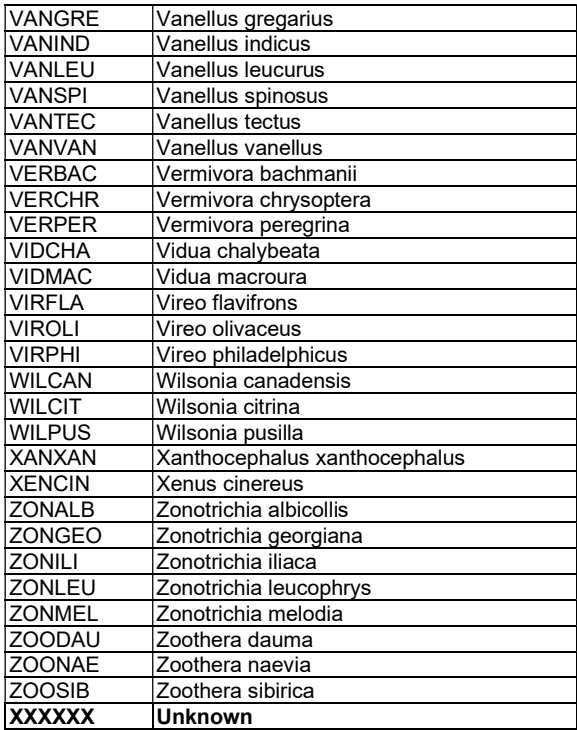

## Appendix II. Ring model recommended for each species

The following list of species is arranged alphabetically. When there is more than one suitable ring model for the same species, the preferred option is listed first, and the second option is listed next, separated by a comma. The symbol "(t)" after the model indicates that it is recommended to ring the bird at the tibiotarsus (tibia) and the symbol "(o)" indicates that you need to oval the ring. See the characteristics of the different ring models in Table 3.8.

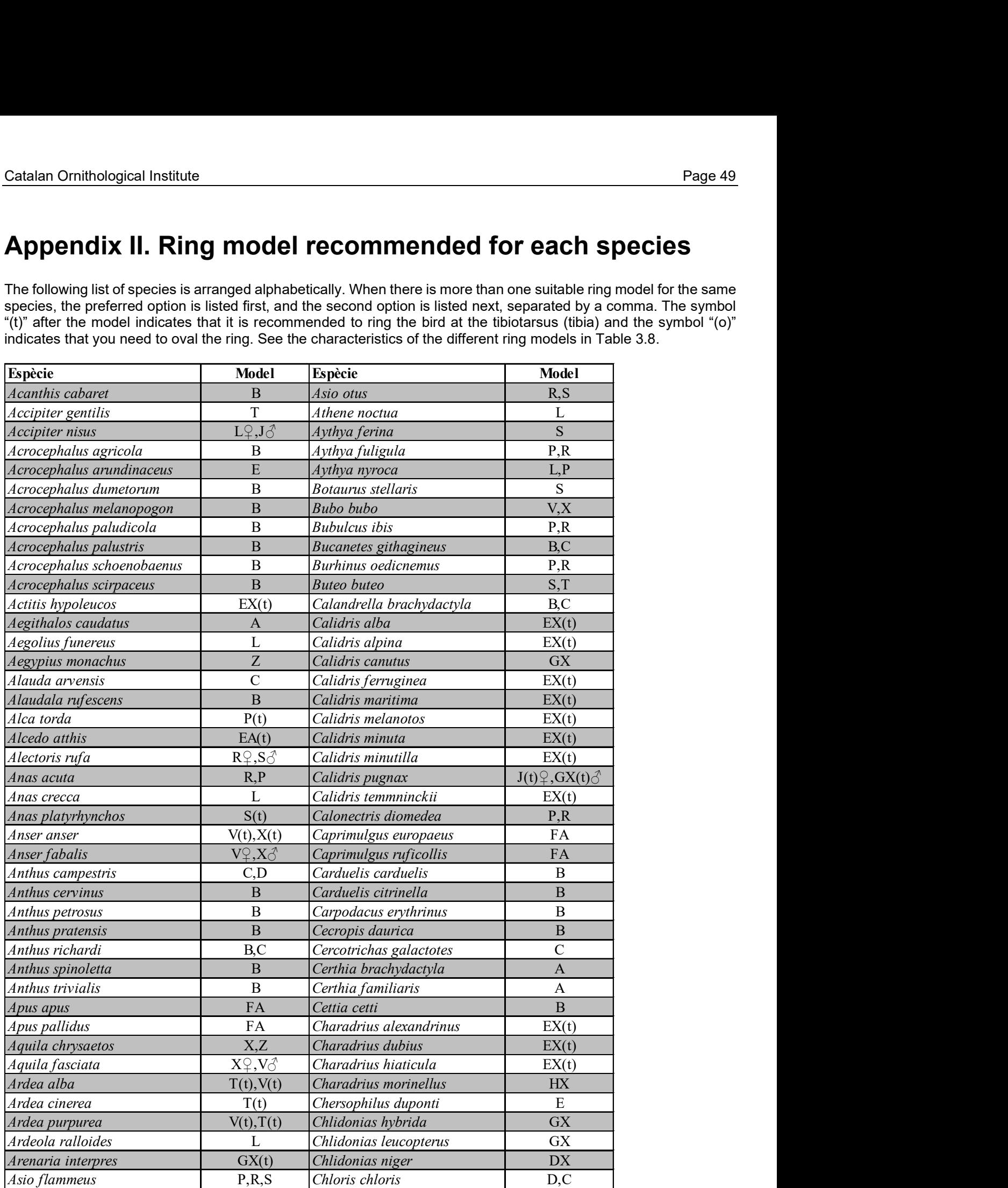

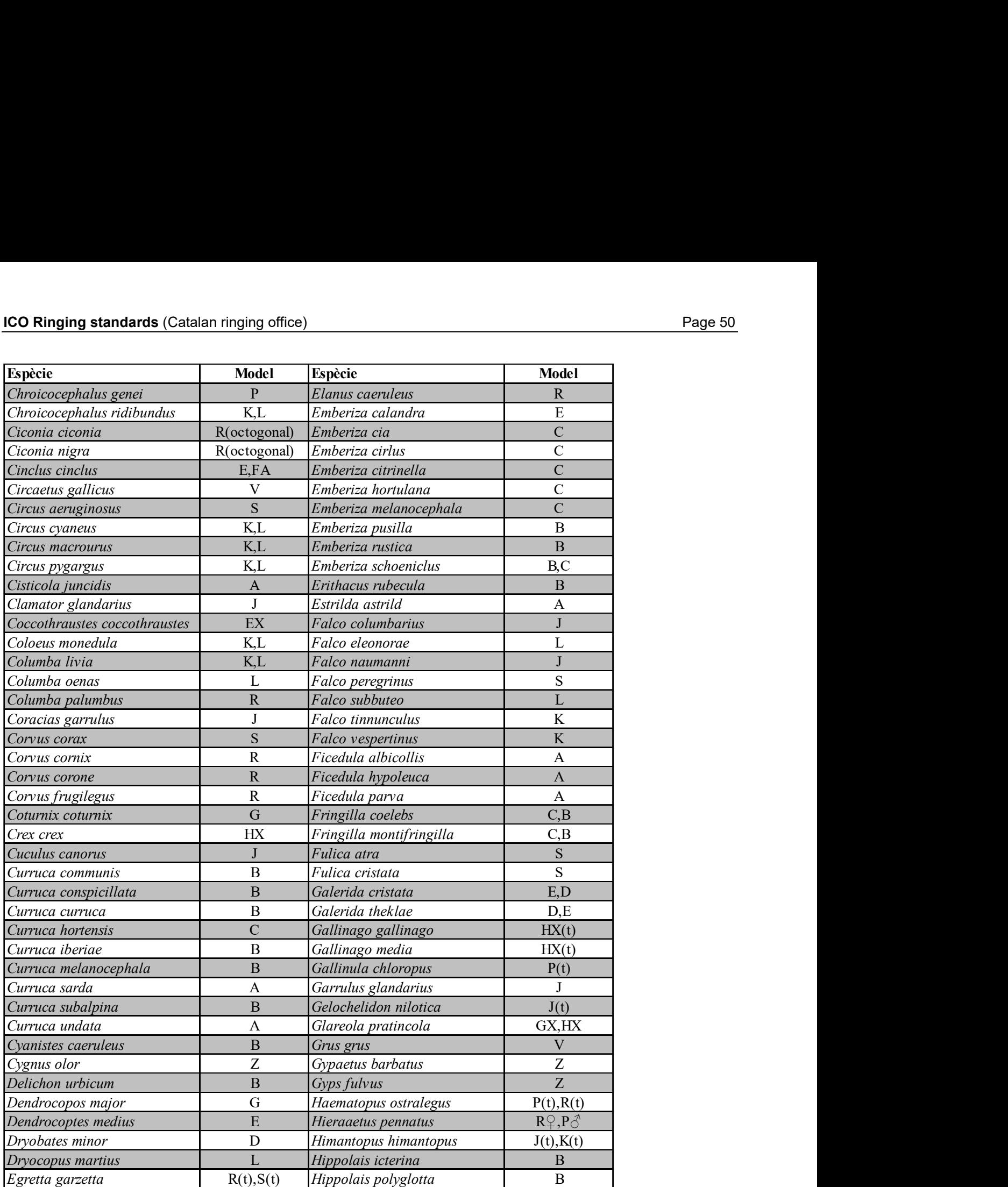

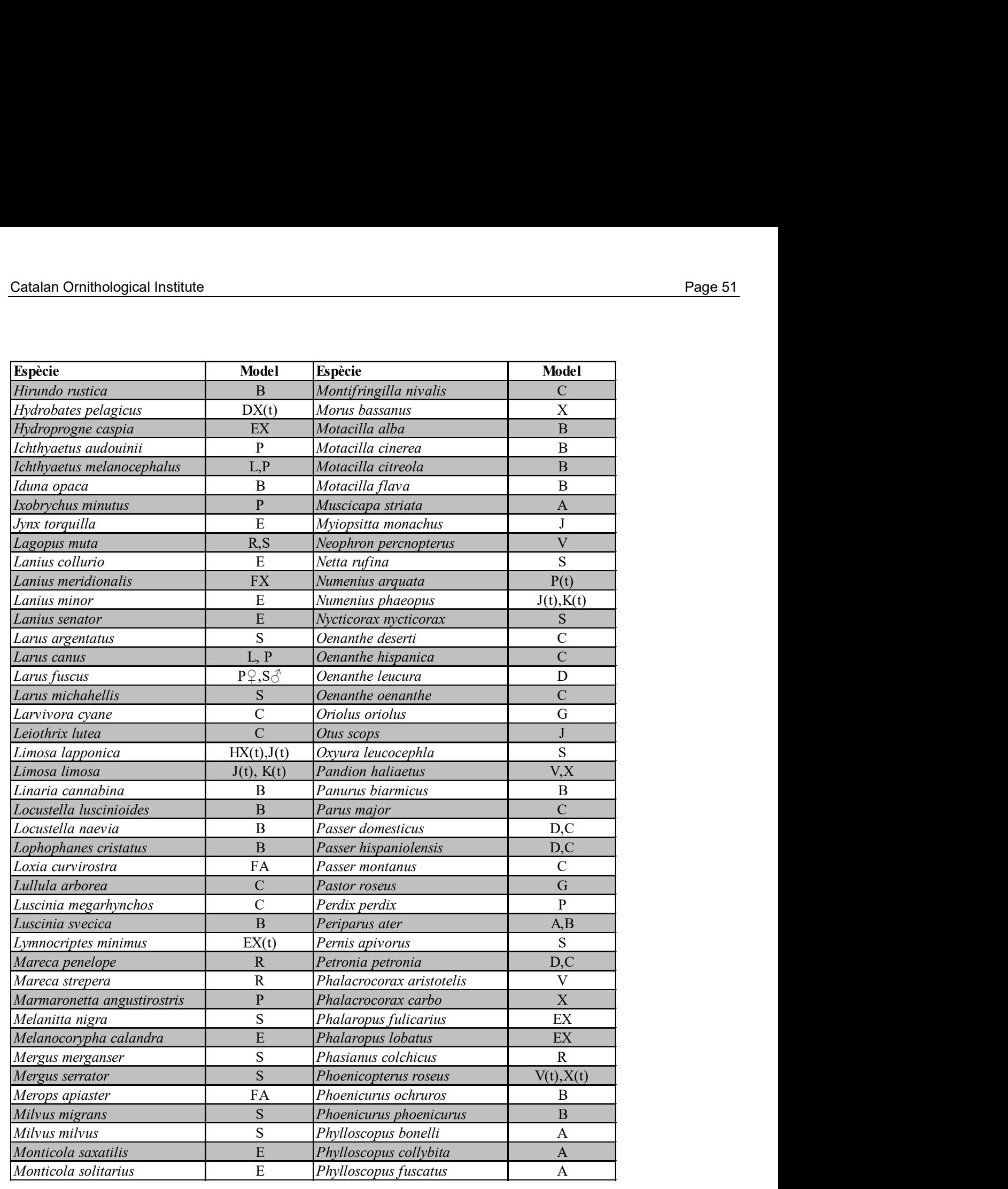

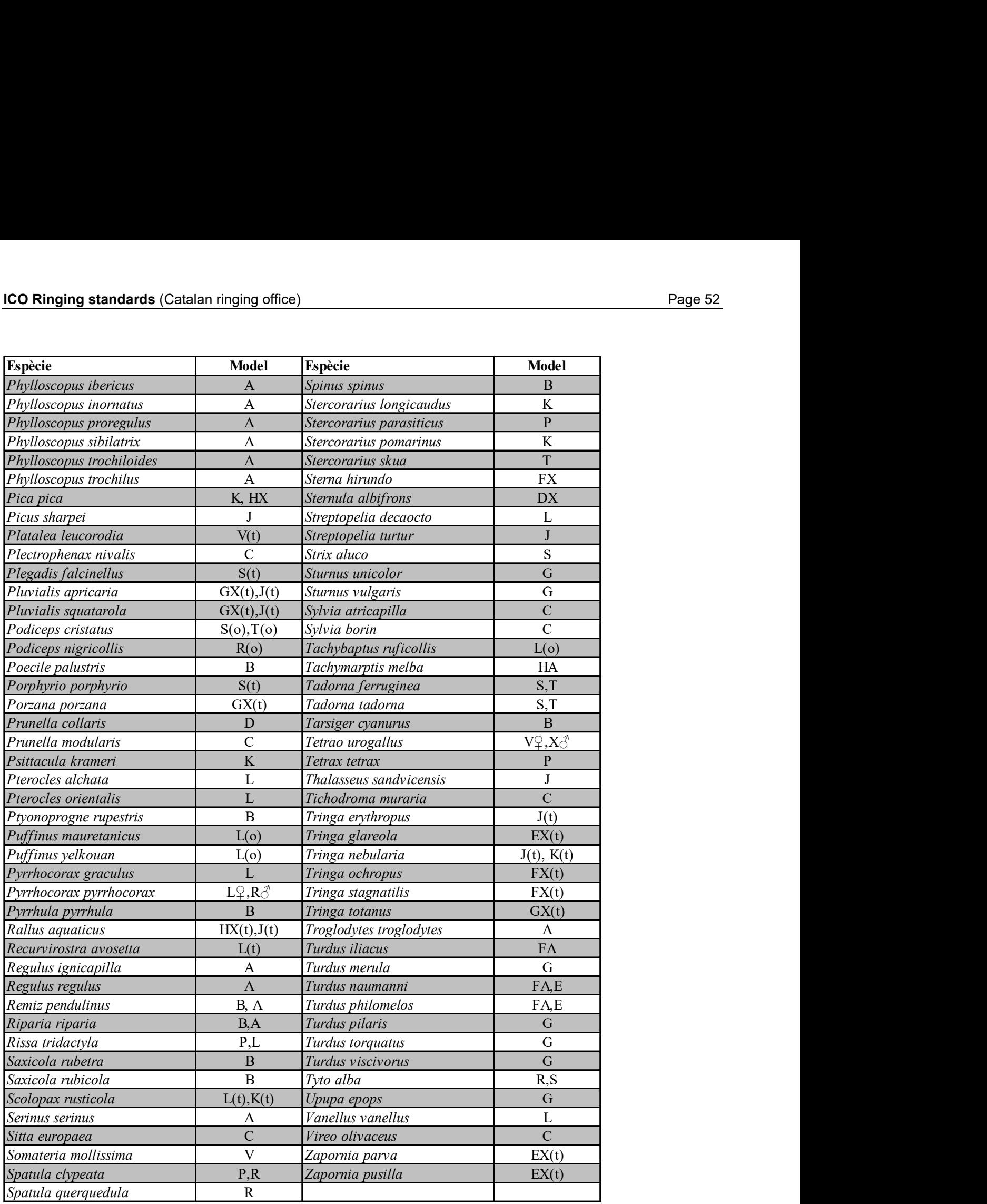

## Appendix III. Subspecies codes

The following list is arranged alphabetically according to the scientific name of each taxon. The taxonomic sequence used is the same as in The Birds of the Western Palearctic (Cramp, Simmons and Perrins, 1977-94), with some subsequent modifications, basically in agreement with the concise edition of the same work (Perrins 1998 ) and with the decisions of the AERC. This list only includes subspecies that belong to species that have been observed in the Catalan Countries. Keep in mind that this list is very extensive: the fact that there is a code for a subspecies does not mean, however, that it can be identified with certainty (see section 3.1.3.7).

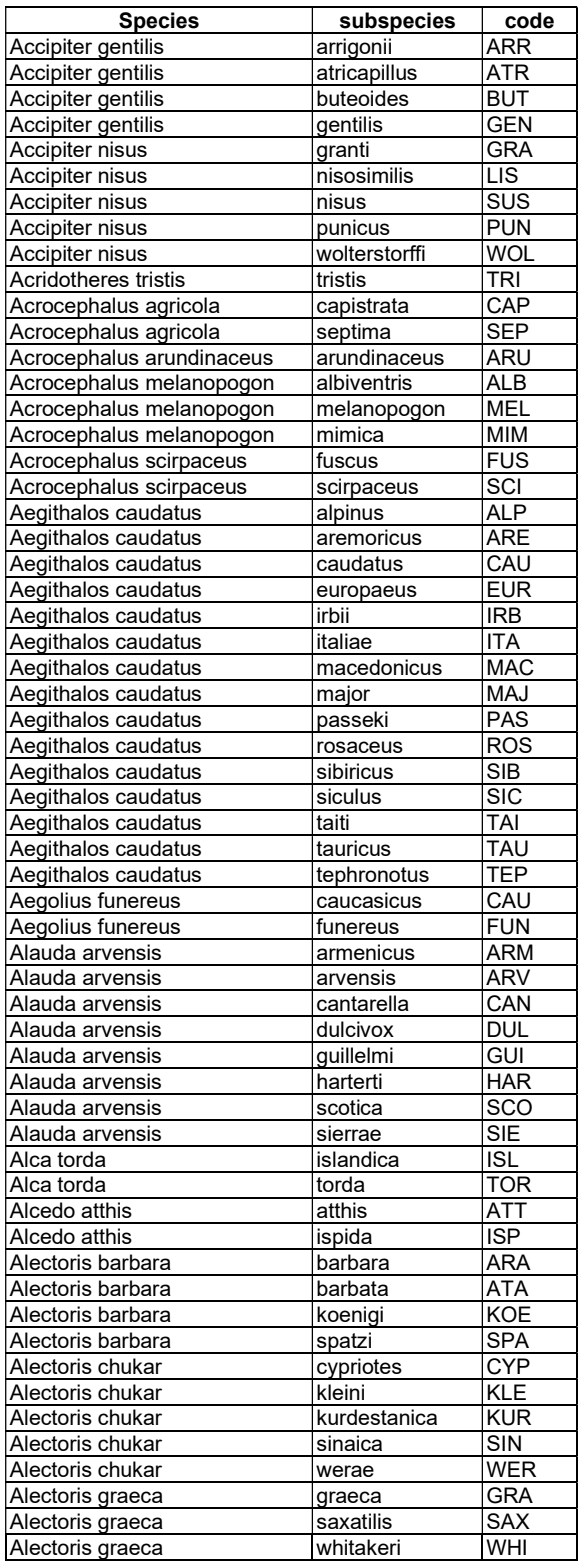

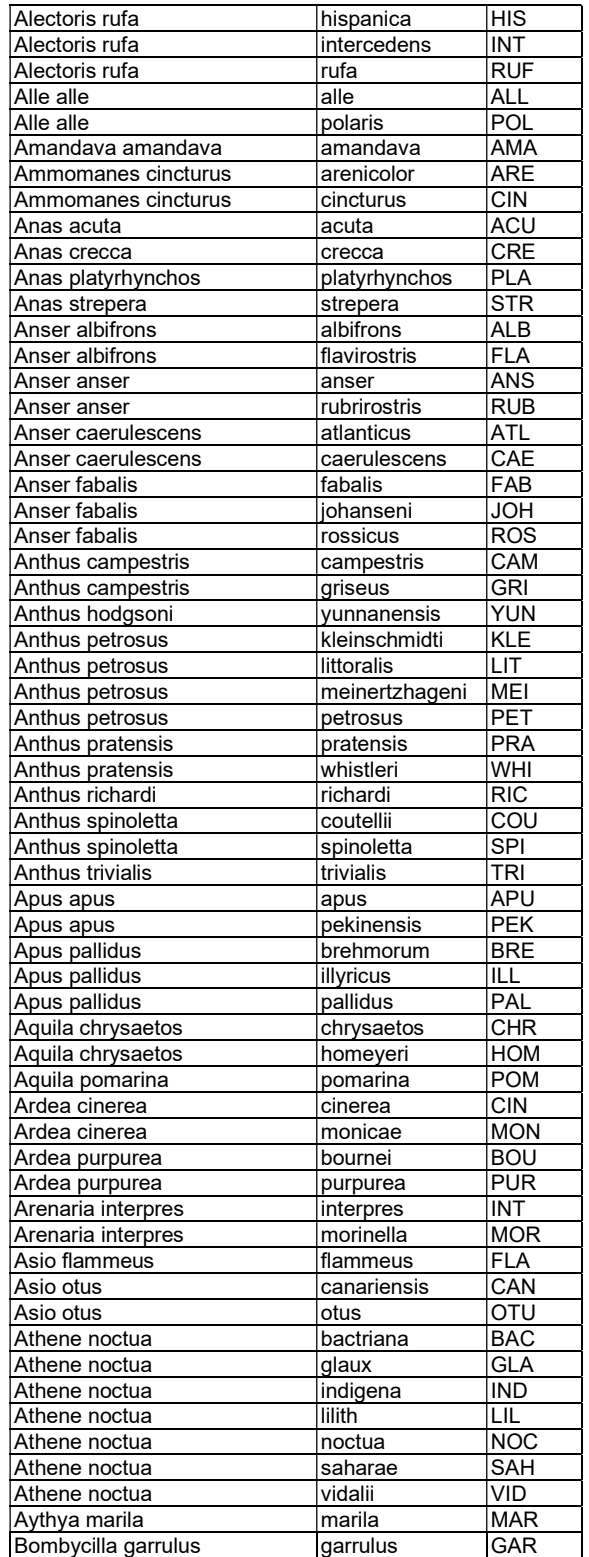

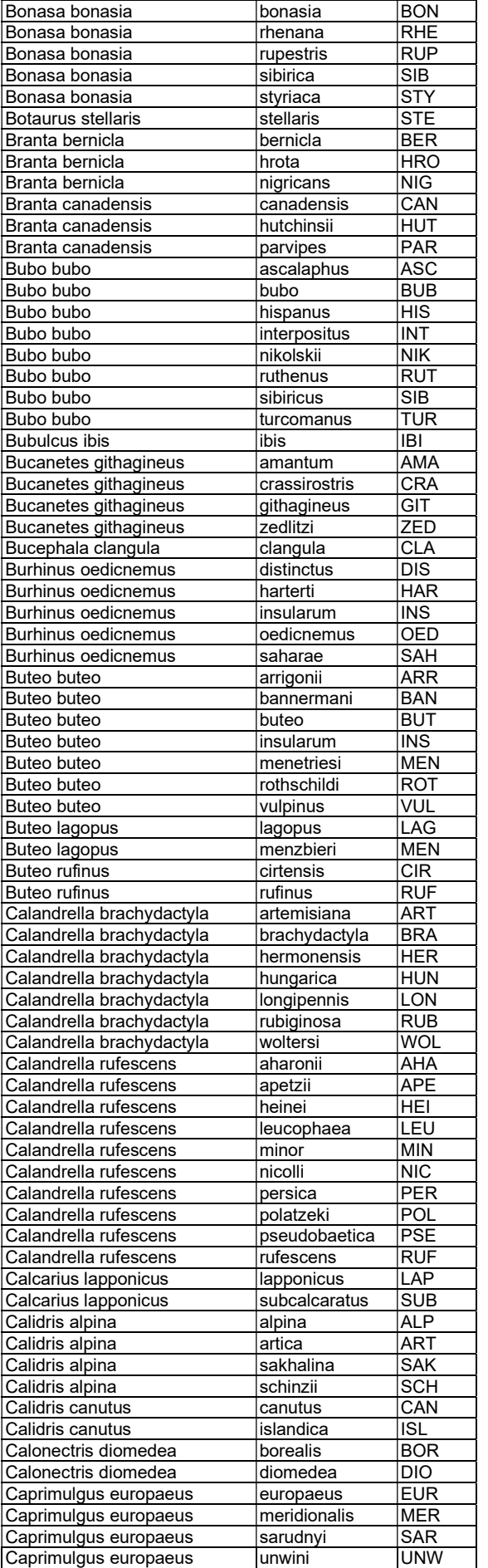

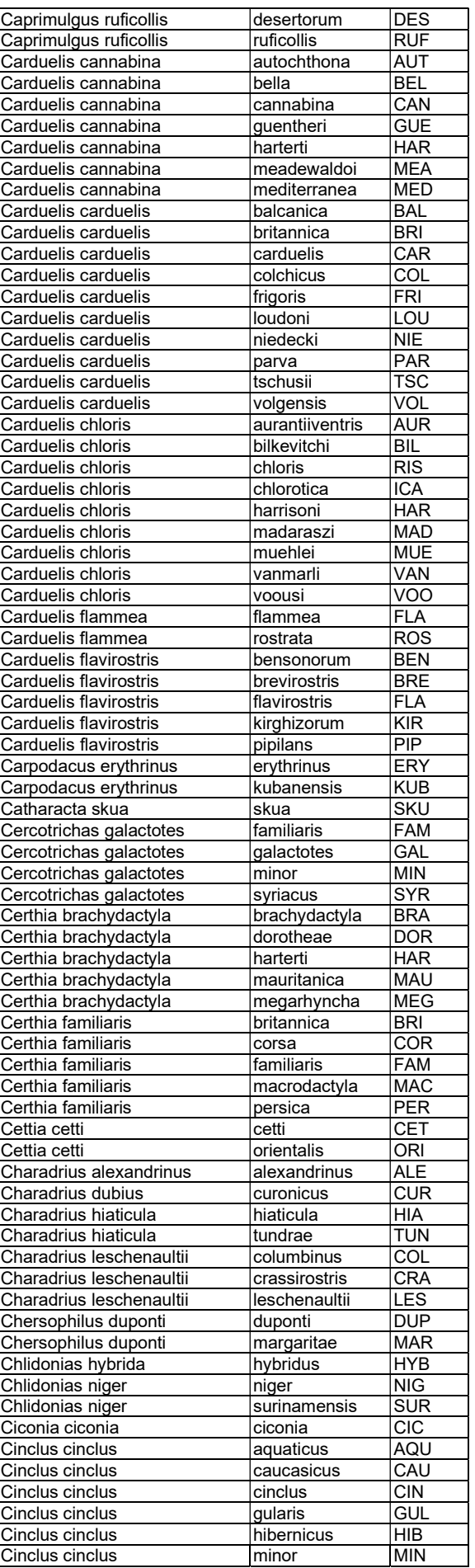

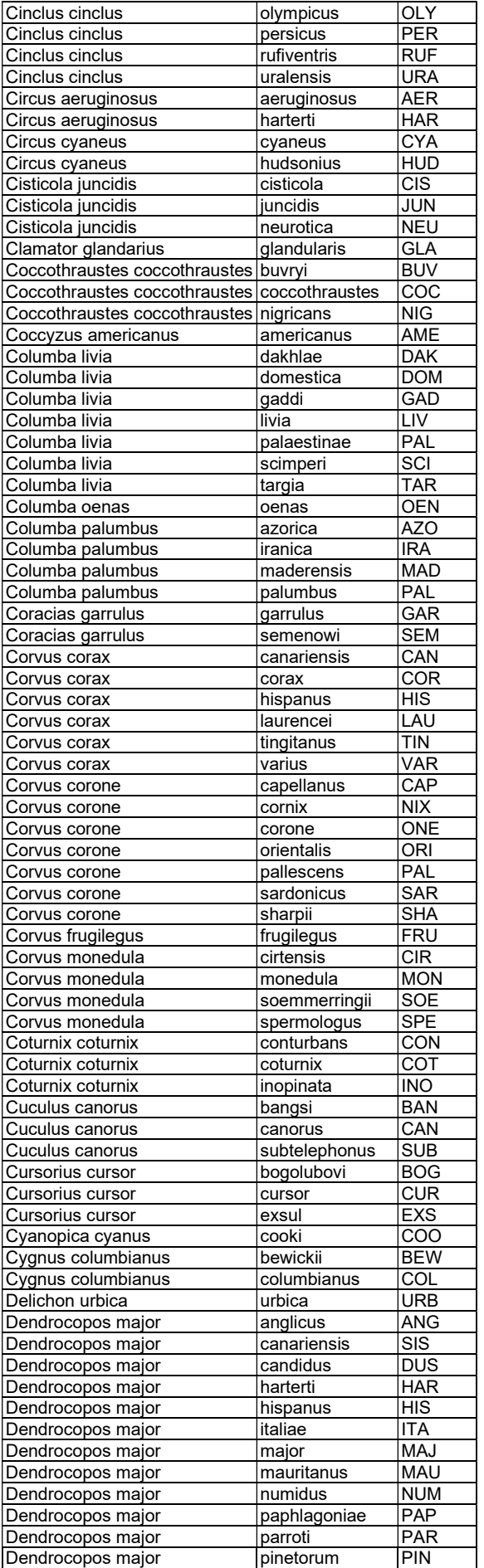

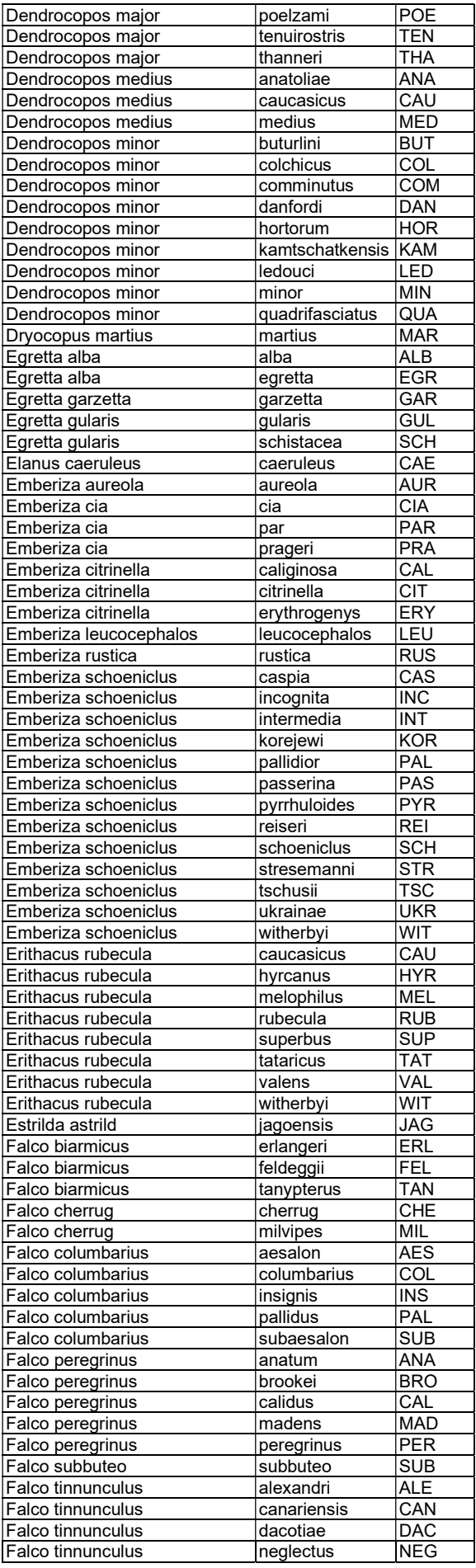

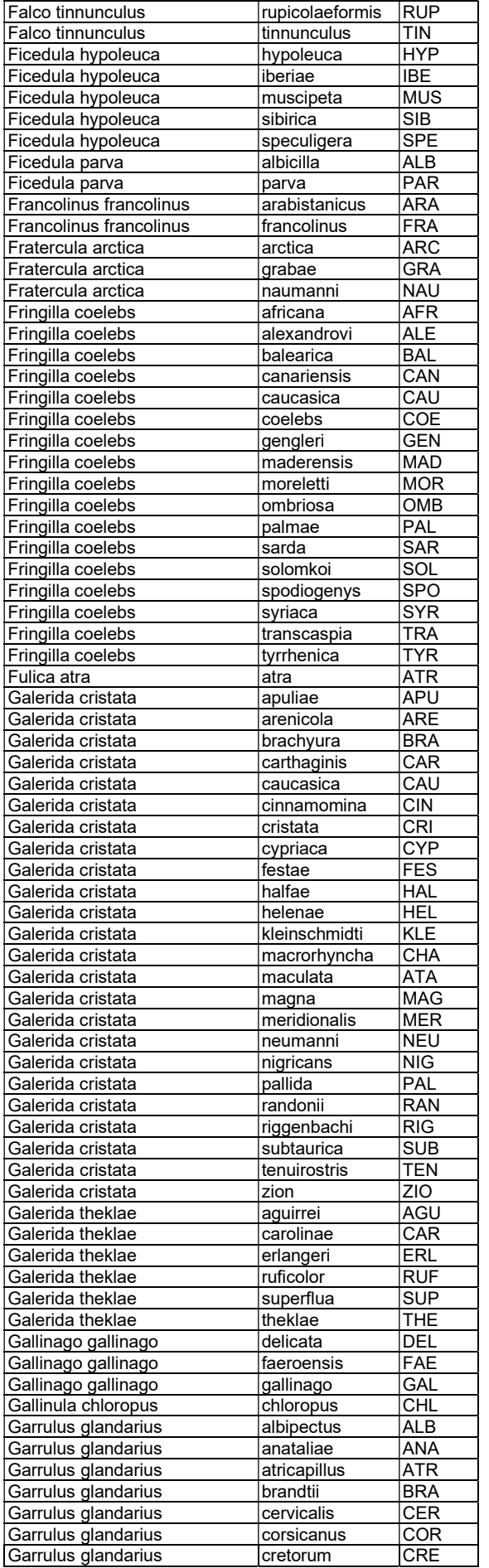

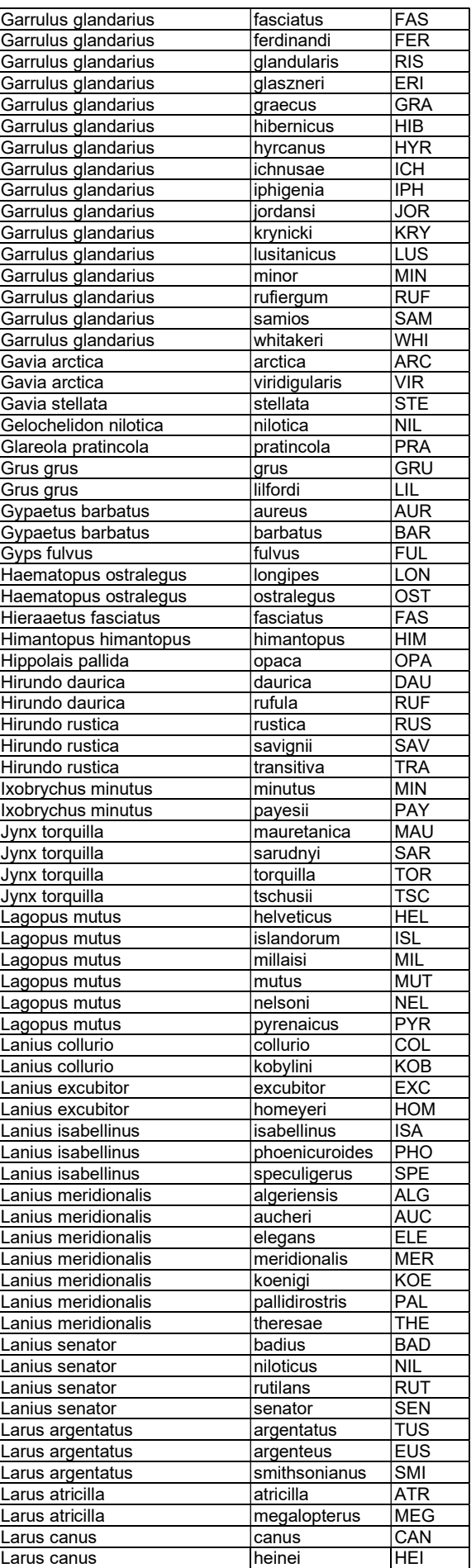

![](_page_62_Picture_1030.jpeg)

![](_page_62_Picture_1031.jpeg)

![](_page_63_Picture_1031.jpeg)

![](_page_63_Picture_1032.jpeg)

![](_page_64_Picture_1030.jpeg)

![](_page_64_Picture_1031.jpeg)

![](_page_65_Picture_163.jpeg)